# **Instrukcja do** *wniosku o płatność dla operacji typu:*

#### - *Modernizacja gospodarstw rolnych*

## - *Inwestycje w gospodarstwach położonych na obszarach OSN*

*w ramach poddziałania 4.1 "Wsparcie inwestycji w gospodarstwach rolnych"* 

#### - *Rozwój przedsiębiorczości - rozwój usług rolniczych*

*w ramach poddziałania 6.4 " Wsparcie inwestycji w tworzenie i rozwój działalności pozarolniczej"* 

#### - *Inwestycje odtwarzające potencjał produkcji rolnej*

*w ramach poddziałania 5.2 "Wsparcie inwestycji w odtwarzanie gruntów rolnych i* przywracanie potencjału produkcji rolnej zniszczonego w wyniku klęsk żywiołowych, niekorzystnych zjawisk klimatycznych i katastrof"

## - *Inwestycje zapobiegające zniszczeniu potencjału produkcji rolnej*

*w ramach poddziałania 5.1 "Wsparcie inwestycji w środki zapobiegawcze, których celem jest ograniczanie skutków prawdopodobnych klęsk żywiołowych, niekorzystnych zjawisk klimatycznych i katastrof"*

#### *objętych* **Program Rozwoju Obszarów Wiejskich na lata 2014-2020**

## **ZALECENIA OGÓLNE**

- 1. Wniosek o płatność, zwany dalej wnioskiem, sporządzany jest na formularzu udostępnionym przez Agencję Restrukturyzacji i Modernizacji Rolnictwa na stronie internetowej ARiMR [www.arimr.gov.pl.](http://www.arimr.gov.pl/) Do wniosku należy dołączyć wymagane dokumenty, zgodnie z listą załączników określoną w umowie o przyznaniu pomocy (załącznik nr 4 do umowy), z uwzględnieniem wskazań zawartych w niniejszej Instrukcji. Część załączników sporządza się na formularzach lub według wzorów udostępnianych przez Agencję Restrukturyzacji i Modernizacji Rolnictwa (zwaną dalej Agencją).
- 2. W instrukcji określenie "Beneficjent" odnosi się również do każdej z osób wspólnie wnioskujących, które złożyły wniosek w ramach operacji typu *"Modernizacja gospodarstw rolnych".*
- 3. Wniosek oraz załączniki do wniosku sporządzane na formularzach udostępnionych przez Agencję, powinny być podpisane przez Beneficjenta lub osobę upoważnioną do reprezentowania Beneficjenta albo przez pełnomocnika (imię i nazwisko) w wyznaczonym do tego miejscu (dopuszczalne jest złożenie parafki wraz z pieczęcią imienną).
- 4. Dla każdego etapu realizacji operacji<sup>1</sup>, należy złożyć oddzielny wniosek. Wniosek, wraz z wymaganymi załącznikami (w tym dokumentami potwierdzającymi poniesione wydatki), należy złożyć w wersji papierowej w terminie określonym w umowie o przyznaniu pomocy, zwanej dalej umową, zawartej pomiędzy Beneficjentem a Agencją Restrukturyzacji i Modernizacji Rolnictwa.
- 5. Wersja elektroniczna wniosku o płatność nie jest obowiązkowa, przy czym w przypadku dużej liczby faktur (lub dokumentów o równoważnej wartości dowodowej) prosimy również o załączenie tej wersji wniosku. Wniosek, wraz z załącznikami, należy złożyć osobiście lub poprzez upoważnioną osobę w Oddziale Regionalnym Agencji, właściwym ze względu na miejsce realizacji operacji (w większoś*c*i przypadków jest to miejsce, w którym została podpisana umowa o przyznaniu pomocy).
- 6. W przypadku, gdy zakres niezbędnych informacji nie mieści się w przewidzianych do tego tabelach i rubrykach, dane te należy zamieścić na dodatkowych kartkach (kopie stron wniosku) ze wskazaniem, której części dokumentu dotyczą oraz z adnotacją w formularzu, że dana rubryka lub tabela została dołączona. Dodatkowe strony należy ponumerować, podpisać oraz opatrzyć datą i dołączyć przy pomocy zszywacza do wniosku.
- 7. W poddziałaniu *"Wsparcie inwestycji w gospodarstwach rolnych"* dla operacji typu *"Modernizacja gospodarstw rolnych"*, Beneficjenci, którymi są osoby wspólnie wnioskujące, składają wspólny wniosek o płatność. Każda z osób fizycznych wspólnie wnioskujących powiela i wypełnia oddzielnie sekcję I-IV., oraz VIII wniosku o płatność. W sekcji I należy wskazać, czy dana osoba jest osobą wiodącą. Zaleca się, aby osobą wiodącą był ten sam Beneficjent, co we wniosku o przyznanie pomocy. Dodatkowo, na górze strony części VIII wniosku w wyznaczonym do tego miejscu, każda z osób wspólnie wnioskujących wpisuje swoje imię i nazwisko oraz składa podpis zgodnie z zaleceniami zawartymi w punkcie 3 niniejszej instrukcji.

Należy podkreślić, że w przypadku Beneficjentów, osób wspólnie wnioskujących, pomoc wypłaca się każdej z tych osób w wysokości uzasadnionej zakresem prac wykonywanych przez każdą z tych osób przy użyciu przedmiotu operacji planowanych do zakupu na współwłasność. Zakres ten uwzględnia zasoby i potrzeby gospodarstw tych osób i został określony przez Beneficjentów w zawartej pomiędzy nimi umowie zawierającej postanowienia dotyczące zasad wspólnego używania przedmiotu operacji, stanowiącej załącznik nr 6 do umowy o przyznaniu pomocy.

 $\overline{a}$ <sup>1</sup> Pod pojęciem operacja należy rozumieć przedsięwzięcie, projekt lub inwestycje, realizowane przez Beneficjenta w ramach poddziałań inwestycyjnych PROW, zgodnie z kryteriami ustanowionymi w Programie oraz w sposób pozwalający na osiągnięcie celów działań/poddziałąń określonych w Programie i rozporządzeniu 1303/2013.

8. Agencja wypłaca środki finansowe z tytułu pomocy, jeżeli Beneficjent zrealizował operację lub jej etap, w tym poniósł związane z tym koszty, zgodnie z warunkami określonymi w rozporządzeniu (dla danego poddziałania) i w umowie oraz określonymi w innych przepisach dotyczących inwestycji objętych operacją; zrealizował lub realizuje zobowiązania określone w umowie, udokumentował zrealizowanie operacji lub jej etapu, w tym poniesienie kosztów kwalifikowalnych z tym związanych.

W poddziałaniu *"Wsparcie inwestycji w gospodarstwach rolnych"* dla operacji typu *"Modernizacja gospodarstw rolnych"*, Beneficjenci, którymi są osoby wspólnie wnioskujące , zobowiązani są do ponoszenia kosztów oddzielnie (indywidualnie), w wysokości proporcjonalnej do zakresu prac wykonywanych przez każdą z tych osób przy użyciu przedmiotu operacji, określonej w umowie wspólnego używania przedmiotu operacji.

- 9. Rozpatrując wniosek o płatność, Agencja sprawdza zgodność realizacji operacji lub jej etapu z warunkami określonymi w Programie, rozporządzeniu, przepisach odrębnych oraz postanowieniach zawartej umowy o przyznaniu pomocy , w szczególności pod względem spełnienia warunków w zakresie kompletności i poprawności formalnej wniosku oraz prawidłowości realizacji i finansowania operacji.
- 10. Jeżeli wniosek o płatność nie został wypełniony we wszystkich wymaganych pozycjach lub nie dołączono do niego wymaganych dokumentów lub wniosek lub dokumenty nie spełniają innych wymagań, Agencja wzywa Beneficjenta, w formie pisemnej do usunięcia braków w terminie 14 dni od dnia doręczenia wezwania.

Jeżeli Beneficjent pomimo wezwania nie usunął braków w wyznaczonym terminie, Agencja wzywa ponownie Beneficjenta, w formie pisemnej, do usunięcia braków w terminie 14 dni od dnia doręczenia wezwania.

Jeżeli Beneficjent pomimo powtórnego wezwania nie usunął braków, Agencja rozpatruje wniosek o płatność w zakresie, w jakim został wypełniony, oraz na podstawie dołączonych i poprawnie sporządzonych dokumentów.

Agencja, w trakcie rozpatrywania wniosku o płatność, może wzywać Beneficjenta, w formie pisemnej, do wyjaśnienia faktów istotnych dla rozstrzygnięcia sprawy lub przedstawienia dowodów na potwierdzenie tych faktów, w terminie 14 dni od dnia doręczenia wezwania.

W poddziałaniu *"Wsparcie inwestycji w gospodarstwach rolnych"* dla operacji typu *"Modernizacja gospodarstw rolnych"*, w przypadku Beneficjentów, osób fizycznych wspólnie wnioskujących, termin 14 dni liczy się od dnia doręczenia wezwania ostatniemu z Beneficjentów.

- 11. W dniu wysłania do Beneficjenta pisma o potrzebie dokonania poprawy/uzupełnień/wyjaśnień, Agencja poinformuje Beneficjenta o wezwaniu telefonicznie albo, jeśli istnieje taka możliwość kontaktu po stronie Beneficjenta, za pomocą faksu albo poczty elektronicznej o ile Beneficjent podał ww. informacje.
- 12. Agencja, na uzasadnioną prośbę Beneficjenta, może wyrazić zgodę na przedłużenie terminu wykonania przez niego określonej czynności w toku postępowania w sprawie wypłaty pomocy, przy czym przedłużenie terminów wykonania przez Beneficjenta określonych czynności nie może przekroczyć łącznie 30 dni.

Prośbę taką Beneficjent powinien złożyć nie później niż przed upływem terminu określonego w piśmie o uzupełnienie/poprawienie wniosku.

Należy mieć na uwadze, że przepisy rozporządzeń wykonawczych MRiRW w ramach ww. działań inwestycyjnych nie obligują Agencji do wydłużenia terminu na złożenie uzupełnień/wyjaśnień.

- 13. W przypadku składania uzupełnień, poprawnych/poprawionych dokumentów lub wyjaśnień osobiście lub za pomocą poczty kurierskiej, o terminowości ich złożenia decyduje data złożenia dokumentów w Oddziale Regionalnym Agencji. W przypadku nadania dokumentów w polskiej placówce pocztowej operatora wyznaczonego, o terminowości ich złożenia decyduje data stempla pocztowego. Należy przechowywać potwierdzenie nadania celem wyjaśnienia ewentualnych wątpliwości odnośnie daty wysyłki.
- 14. W razie uchybienia terminu wykonania przez Beneficjenta określonych czynności w toku postępowania w sprawie wypłaty pomocy, Agencja na prośbę Beneficjenta, przywraca termin wykonania tych czynności jeżeli podmiot ten:
	- wniósł prośbe w terminie 14 dni od dnia ustania przyczyny uchybienia;
	- jednocześnie z wniesieniem prośby dopełnił czynności, dla której określony był termin;
	- uprawdopodobnił, że uchybienie nastąpiło bez jego winy.

Obliczania i oznaczania terminów związanych z wykonywaniem czynności w toku postępowania w sprawie przyznania pomocy i wypłaty środków finansowych z tytułu pomocy, dokonuje się zgodnie z przepisami Kodeksu cywilnego dotyczącymi terminów. Najczęstsze zastosowanie w toku postępowania o przyznanie i wypłatę pomocy w ramach ww. działań inwestycyjnych PROW, będą miały w szczególności następujące przepisy KC dotyczące terminów: *"Art. 111 § 1. Termin oznaczony w dniach kończy się z upływem ostatniego dnia.*

*§ 2. Jeżeli początkiem terminu oznaczonego w dniach jest pewne zdarzenie, nie uwzględnia się przy obliczaniu terminu dnia, w którym to zdarzenie nastąpiło.*

*Art. 112. Termin oznaczony w tygodniach, miesiącach lub latach kończy się z upływem dnia, który nazwą lub datą odpowiada początkowemu dniowi terminu, a gdyby takiego dnia w ostatnim miesiącu nie było - w ostatnim dniu tego miesiąca. Jednakże, przy obliczaniu wieku osoby fizycznej termin upływa z początkiem ostatniego dnia.*

*Art. 115. Jeżeli koniec terminu do wykonania czynności przypada na dzień uznany ustawowo za wolny od pracy, termin upływa dnia następnego." <sup>2</sup>*

 $\overline{a}$ 

 $2$  Powyższe przepisy należy interpretować w następujący sposób:

dzień rozumiany jest jako doba (24 godziny), przy czym każda kolejna rozpoczyna się z upływem północy. Przykładowo, termin dokonania czynności zostanie dotrzymany, jeżeli przed północą ostatniego dnia danego terminu zostanie nadane pismo w polskiej placówce pocztowej operatora wyznaczonego (Poczta Polska),

termin oznaczony w dniach oblicza się od dnia następującego po dniu, w którym nastąpiło zdarzenie ustalające ten termin lub zobowiązujące do dokonania w danym terminie określonych czynności (np. doręczenie wezwania do uzupełnienia braków),

w przypadku terminów dłuższych, oznaczonych w tygodniach, miesiącach lub latach:

początek naliczania terminu rozpoczyna się już w tym samym dniu, w którym nastąpiło konkretne zdarzenie, początkujące termin (np. dokonanie płatności przez Agencję, od którego liczy się 5-letni okres wywiązywania się ze zobowiązań dotyczących przechowywania dokumentacji );

15. Wraz z wnioskiem należy złożyć wszystkie niezbędne opinie, zaświadczenia, uzgodnienia, pozwolenia lub inne decyzje związane z realizacją operacji, o ile wymagają tego obowiązujące przepisy prawa oraz postanowienia umowy. Wszystkie maszyny, urządzenia, infrastruktura, wyposażenie zakupione w ramach operacji powinny być zamontowane, uruchomione i sprawne, obiekty budowlane odebrane i dopuszczone do użytkowania, jeżeli wymagają tego obowiązujące przepisy prawa.

**Uwaga** - Bez względu na warunki, które należy spełnić w celu wypłaty pomocy, beneficjenci powinni również pamiętać o ciążących na nich zobowiązaniach po zrealizowaniu operacji i otrzymaniu środków finansowych. W okresie związania celem, istnieje m.in. obowiązek kierowania określonymi pojazdami przez osoby posiadające odpowiednie uprawnienia. Natomiast w przypadku, gdy przedmiotem wsparcia ma być zakup urządzenia transportu bliskiego (UTB) istnieje konieczność przeprowadzania badań okresowych takiego sprzętu w okresie ich eksploatacji. Istnieje także obowiązek posiadania stosownych ubezpieczeń. W większości przypadków informacja w tym zakresie jest zawarta w dokumentacji dołączanej do zakupywanego sprzętu. Są to najczęstsze przypadki, w których Beneficjenci nie dotrzymują wymagań określonych odrębnymi przepisami prawa, co może wiązać się z nakładaniem na nich, z tego tytułu sankcji, m.in. kar finansowych. Kontrola w tym zakresie jest przeprowadzona przez odpowiednie do tego służby, które mogą egzekwować brak stosowania się do przepisów. Z kolei Agencja może zażądać od Beneficjenta zwrotu nienależnie lub nadmiernie pobranej kwoty pomocy, w przypadku m.in. ustalenia niezgodności realizacji operacji z przepisami odrębnymi.

- 16. Wszystkie dokumenty sporządzone w języku obcym powinny być przetłumaczone na język polski przez tłumacza przysięgłego.
- 17. Agencja, podczas oceny wniosku o płatność końcową, dokonuje m.in. oceny osiągnięcia celu operacji określonego w umowie o przyznaniu pomocy. W przypadku, gdy cel operacji nie został osiągnięty, następuje odmowa wypłaty całości przyznanej pomocy, oraz wypowiedzenie umowy przez Agencję. Dodatkowo w przypadku, gdy część pomocy w ramach wcześniejszych wniosków o płatność została już wypłacona, Agencja żąda zwrotu wypłaconej kwoty wraz z odsetkami.
- 18. W przypadku, gdy:

 $\overline{a}$ 

- wnioskowana przez Beneficjenta we wniosku kwota pomocy wpisana w punkcie 15 nie będzie przekraczała kwoty pomocy obliczonej przez Agencję po sprawdzeniu wniosku o płatność o więcej niż 10%, Agencja dokona refundacji, zgodnie z zapisami umowy, w następującej wysokości:

Jeżeli X  $\leq$  10%  $\rightarrow$ 

KWOTA POMOCY DO WYPŁATY <sup>=</sup> Kwota kosztów kwalifikowalnych po weryfikacji w Agencji \* Poziom pomocy wskazany w umowie o przyznaniu pomocy gdzie X należy obliczyć wg następującego wzoru: X = Kwota pomocy wpisana we wniosku o płatność – Kwota pomocy po weryfikacji w Agencji \* 100 Kwota pomocy po weryfikacji w Agencji

- wyliczona przez Agencję kwota będzie wyższa niż kwota pomocy dla danego etapu zawarta w umowie, Agencja dokona refundacji kwoty z umowy,
- wnioskowana przez Beneficjenta we wniosku kwota pomocy wpisana w punkcie 15 będzie przekraczała kwotę pomocy wynikającą z prawidłowo poniesionych kosztów (obliczoną po weryfikacji wniosku o płatność) o więcej niż 10%, Agencja zastosuje karę

zakończenie terminu określonego w tygodniach następuje z końcem dnia, który odpowiada nazwą początkowemu dniowi tego terminu (np. od środy do końca dnia następnej środy); zakończenie terminu określonego w miesiącach lub latach następuje z końcem dnia, który odpowiada datą początkowemu dniowi tego terminu (np. 6-miesięczny okres przedłużenia terminu na wykonanie określonych czynności przez Beneficjenta ustalony od dnia 24 stycznia danego roku, zakończy się z końcem dnia 24 lipca tego samego roku);

jeśli nie jest możliwe zastosowanie ww. reguły obliczania terminu oznaczonego w miesiącach ze względu na brak dnia odpowiadającego dacie początkowej miesiąca (np. 31 marca przy braku 31 kwietnia), to zakończenie terminu następuje z końcem ostatniego dnia danego miesiąca (np. 1-miesięczny termin zapoczątkowany w dniu 31 marca zakończy się z końcem dnia 30 kwietnia);

wyjątek w regule obliczania zakończenia terminu, stanowi obliczanie wieku osoby fizycznej, w przypadku której upływ terminu (ukończenie lat życia) następuje z początkiem ostatniego dnia, czyli rozpoczęciem dnia oznaczonego datą urodzin tej osoby (np. osoba urodzona w dniu 5 kwietnia ukończy kolejny rok życia po północy z 4 na 5 kwietnia każdego roku kalendarzowego),

Za dzień ustawowo wolny od pracy uznaje się: niedziele, 1 stycznia - Nowy Rok, 6 stycznia – Trzech Króli, pierwszy i drugi dzień Wielkiej Nocy, 1 maja - Święto Państwowe, 3 maja - Święto Narodowe Trzeciego Maja, pierwszy dzień Zielonych Świątek, dzień Bożego Ciała, 15 sierpnia - Wniebowzięcie Najświętszej Marii Panny, 1 listopada - Wszystkich Świętych, 11 listopada - Narodowe Święto Niepodległości, 25 i 26 grudnia: pierwszy i drugi dzień Bożego Narodzenia.

Przesunięcie terminu na dzień następny po dniu wolnym od pracy, dotyczy wyłącznie obliczania zakończenia terminu na wykonanie czynności.

Terminy w toku postępowania o wypłatę pomocy w ramach działania są terminami ciągłymi co oznacza, iż oblicza się je jako kolejne dni kalendarzowe, kolejne miesiące lub lata:

administracyjną zgodnie z przepisami wspólnotowymi<sup>3</sup>. Oznacza to, że kwota pomocy po weryfikacji Agencji zostanie dodatkowo pomniejszona o kwotę stanowiącą różnicę pomiędzy kwotą wnioskowaną przez Beneficjenta a kwotą obliczoną przez Agencję na podstawie prawidłowo poniesionych kosztów kwalifikowalnych. Kwota kary nie może przekraczać kwoty pomocy po weryfikacji Agencji.

Nie stosuje się jednak kar, jeżeli beneficjent może wykazać, w sposób satysfakcjonujący właściwy organ, że nie ponosi winy za włączenie niekwalifikującej się kwoty, lub jeśli właściwy organ z innego powodu jest przekonany o tym, że Beneficjent nie ponosi winy.

Jeżeli  $X > 10\%$   $\rightarrow$ 

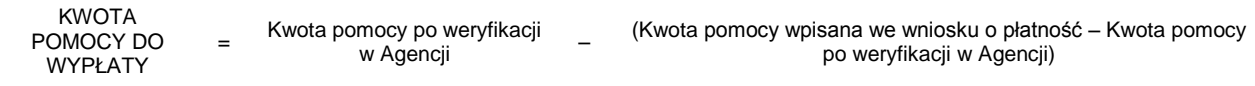

- 19. Dane finansowe podawane we *wniosku* oraz zestawieniu rzeczowo–finansowym z realizacji operacji, powinny być wyrażone w złotych z dokładnością do dwóch miejsc po przecinku. Jedynie koszty kwalifikowalne realizacji operacji w punkcie 14 należy zaokrąglić do pełnych złotych "w dół".
- 20. Na podstawie wymogu określonego w art. 66 ust.1 lit. c) pkt i) rozporządzenia Rady (WE) Nr 1305/2013 z dnia 17 grudnia 2013 r. w sprawie wsparcia rozwoju obszarów wiejskich przez Europejski Fundusz Rolny na rzecz Rozwoju Obszarów Wiejskich (EFRROW) i uchylające rozporządzenie Rady (WE) nr 1698/2005, Beneficjenci realizujący operacje w ramach PROW 2014-2020 są zobowiązani do prowadzenia oddzielnego systemu rachunkowości albo korzystania z odpowiedniego kodu rachunkowego dla wszystkich transakcji związanych z operacją, tj. kosztów kwalifikowalnych.

W przypadku Beneficjentów prowadzących księgi rachunkowe i sporządzających sprawozdania finansowe zgodnie z zasadami określonymi w ustawie z dnia 29 września 1994 r. o rachunkowości (Dz. U. z 2013 r., poz. 330, z późn. zm.), przez "oddzielny system rachunkowości albo odpowiedni kod rachunkowy", o którym mowa w przepisach art. 66 ust.1 lit. c) pkt i) rozporządzenia Rady (WE) Nr 1305/2013, należy rozumieć ewidencję księgową wyodrębnioną w ramach prowadzonych przez Beneficjenta ksiąg rachunkowych, a nie odrębne księgi rachunkowe.

W przypadku, gdy Beneficjent na podstawie odrębnych przepisów nie jest zobowiązany do prowadzenia ksiąg rachunkowych, przedstawia zestawienie faktur lub równoważnych dokumentów księgowych na formularzu opracowanym i udostępnionym przez Agencję, stanowiącym załącznik do wniosku o płatność.

W przypadku, gdy zdarzenie powodujące poniesienie kosztów kwalifikowalnych nie zostało uwzględnione w oddzielnym systemie rachunkowości albo do jego identyfikacji nie wykorzystano odpowiedniego kodu rachunkowego, o których mowa w art. 66 ust.1 lit. c) pkt i) rozporządzenia Rady (WE) Nr 1305/2013, koszty te będą podlegać refundacji w wysokości pomniejszonej o 10 %.

- 21. Przed złożeniem wniosku należy upewnić się, czy:
	- a) wniosek został własnoręcznie, w sposób czytelny, podpisany przez Beneficjenta/osobę upoważnioną do reprezentowania Beneficienta albo przez jego pełnomocnika w wyznaczonym do tego miejscu (dopuszczalne jest złożenie parafki wraz z pieczecia imienną);
	- b) załączone zostały wszystkie wymagane, dla danego rodzaju operacji, dokumenty (zgodnie z punktem **VII. Wykaz załączników do wniosku o płatność**).
- 22. Beneficjent jest zobowiązany do poinformowania w formie pisemnej Agencji o wszelkich zmianach w zakresie danych objętych wnioskiem niezwłocznie po ich zaistnieniu. Przypominamy, iż Beneficjent zobowiązany jest do niezwłocznego informowania Agencji o planowanych albo zaistniałych zdarzeniach związanych ze zmianą sytuacji faktycznej lub prawnej Beneficjenta, jego gospodarstwa lub przedsiębiorstwa lub operacji w zakresie mogącym mieć wpływ na realizację operacji zgodnie z postanowieniami umowy, wypłatę pomocy lub spełnienie wymagań określonych w Programie, przepisach ustawy i rozporządzenia lub umowie o przyznaniu pomocy.
- 23. Wniosek o płatność może być w każdej chwili wycofany przez Beneficjenta w całości lub w części po uprzednim pisemnym zawiadomieniu Agencji. Jeżeli jednak Agencja poinformowała Beneficjenta o uchybieniach/niezgodności we wniosku lub o zamiarze przeprowadzenia kontroli na miejscu oraz jeśli ta kontrola ujawni nieprawidłowości, wycofanie nie jest dozwolone w odniesieniu do części wniosku, których te uchybienia/niezgodności dotyczą.
- 24. Po rozpatrzeniu wniosku o płatność, Agencja dokonuje wypłaty całości albo części pomocy albo odmawia wypłaty pomocy, o czym informuje Beneficjenta w formie pisemnej.
- 25. We wniosku występują następujące rodzaje pól:
	- a. [SEKCJA OBOWIĄZKOWA] sekcja obowiązkowa do wypełnienia przez Beneficjenta poprzez wpisanie odpowiednich danych lub zaznaczenie odpowiedniego pola;
	- b. [POLE(A) OBOWIĄZKOWE] pole(a) obowiązkowe do wypełnienia przez Beneficjenta poprzez wpisanie odpowiednich danych;
	- c. [POLE(A) OBOWIĄZKOWE, O ILE DOTYCZY] pole(a) nieobowiązkowe do wypełnienia przez Beneficjenta w przypadku, gdy go nie dotyczy;
	- d. [POLE WYPEŁNIA PRACOWNIK ARiMR] pole wypełniane przez pracownika ARiMR po wpłynięciu wniosku do Oddziału Regionalnego ARiMR.

## **INSTRUKCJA WYPEŁNIANIA POSZCZEGÓLNYCH PUNKTÓW FORMULARZA WNIOSKU O PŁATNOŚĆ.**

**Znak sprawy** – [POLE WYPEŁNIA PRACOWNIK ARiMR] **Potwierdzenie przyjęcia przez Oddział Regionalny ARiMR** – [POLE WYPEŁNIA PRACOWNIK ARiMR]

 $\overline{a}$ 

<sup>&</sup>lt;sup>3</sup>art. 63 Rozporządzenia wykonawcze komisji (UE) nr 809/2014 z dnia 17 lipca 2014 r. ustanawiające zasady stosowania rozporządzenia Parlamentu Europejskiego i Rady (UE) nr 1306/2013 w odniesieniu do zintegrowanego systemu zarządzania i kontroli, środków rozwoju obszarów wiejskich oraz zasady wzajemnej zgodności.

## **I. CZĘŚĆ OGÓLNA**- [SEKCJA OBOWIĄZKOWA]

## **1. Cel złożenia wniosku** [POLE OBOWIĄZKOWE]

Należy wybrać odpowiednią odpowiedź z listy pomocniczej, wniosek o płatność / korekta wniosku o płatność (jeżeli dokument ma na celu wprowadzenie poprawek w uprzednio złożonym wniosku).

## **2. Nazwa Poddziałania** [POLE OBOWIĄZKOWE]

Należy wybrać odpowiednią odpowiedź z listy pomocniczej (w zależności od rodzaju poddziałania w ramach którego składany jest wniosek).

## **2.1 Typ operacji** [POLE OBOWIĄZKOWE, O ILE DOTYCZY]

W przypadku wybrania w polu 2. Nazwa poddziałania "Wsparcie inwestycji w gospodarstwach rolnych" Należy wybrać odpowiednią odpowiedź z listy pomocniczej.

#### **2.1. a Czy wniosek składany jest przez osoby wspólnie wnioskujące** [POLE OBOWIĄZKOWE, O ILE DOTYCZY]

Należy wybrać odpowiednią odpowiedź z listy pomocniczej – dotyczy operacji typu "Modernizacja gospodarstw rolnych".

#### **2.1. b Czy dotyczy osoby wiodącej** [POLE OBOWIĄZKOWE, O ILE DOTYCZY]

Osoba wiodąca została określona we wniosku o przyznaniu pomocy. Należy wybrać odpowiednią odpowiedź z listy pomocniczej – dotyczy operacji typu "Modernizacja gospodarstw rolnych".

W przypadku, gdy wniosek – dotyczy operacji typu "Modernizacja gospodarstw rolnych" i składany jest przez osoby wspólnie wnioskujące, każda z nich wypełnia oddzielnie sekcję I-IV i VIII wniosku.

Zaleca się, aby osobą wiodącą był ten sam Beneficjent, co we wniosku o przyznanie pomocy.

## **3. Rodzaj płatności** [POLE OBOWIĄZKOWE, O ILE DOTYCZY]

Należy wypełnić w przypadku typów operacji dla których istnieje możliwość realizacji operacji w więcej niż jednym etapie.

Należy wybrać odpowiednią odpowiedź z listy pomocniczej (w zależności od rodzaju wniosku). a) *płatność pośrednia* – w przypadku wniosków składanych w ramach etapu, jeżeli etap ten nie jest etapem końcowym, b) *płatność końcowa* – w przypadku wniosków składanych w ramach ostatniego etapu realizacji operacji.

## **4. Etap w ramach którego jest składany wniosek o płatność** [POLE OBOWIĄZKOWE, O ILE DOTYCZY]

Należy wypełnić w przypadku typów operacji dla których istnieje możliwość realizacji operacji w więcej niż jednym etapie.

Należy wybrać odpowiednią odpowiedź z listy pomocniczej – etapy realizowanej operacji zostały określone w umowie o przyznaniu pomocy.

## **II. IDENTYFIKACJA BENEFICJENTA** [SEKCJA OBOWIĄZKOWA]

## **1. Numer Identyfikacyjny** [POLE OBOWIĄZKOWE].

Należy wpisać numer identyfikacyjny producenta rolnego nadany zgodnie z *Ustawą z dnia 18 grudnia 2003 r. o krajowym systemie ewidencji producentów, ewidencji gospodarstw rolnych oraz ewidencji wniosków o przyznanie płatności (Dz. U. z 2015 r. poz. 807 i 1419).*

Dane we wniosku powinny być zgodne z danymi, jakie zostały podane we wniosku o wpis do ewidencji producentów (EP). W przypadku, gdy dane dotyczące Beneficjenta są inne niż dane w EP, Beneficjent powinien niezwłocznie zgłosić aktualizację danych do właściwego Biura Powiatowego ARiMR. Brak zgodności danych będzie powodował konieczność składania wyjaśnień, a w uzasadnionych przypadkach odmowę wypłaty pomocy w ramach operacji objętej wnioskiem o płatność.

W przypadku, gdy niezgodność danych będzie dotyczyła numeru rachunku bankowego albo rachunku prowadzonego w spółdzielczej kasie oszczędnościowo-kredytowej, środki zostaną przekazane na rachunek wskazany w dołączonej do wniosku informacji o rachunku bankowym. W przypadku wspólników spółki cywilnej, w sekcji tej należy wpisać numer identyfikacyjny producenta nadany spółce cywilnej.

## **2. Dane identyfikacyjne Beneficjenta** [POLA OBOWIĄZKOWE]

W zależności od statusu prawnego Beneficjenta, należy wypełnić tylko te pola, które go dotyczą.

Punkt **2.4 - NIP** wypełniają Beneficjenci, którzy w wyniku realizacji operacji podjęli wykonywanie działalności gospodarczej oraz nie podali tego numeru we wniosku o przyznanie pomocy.

## **3. Adres zamieszkania / adres siedziby / adres prowadzenia działalności** [POLA OBOWIĄZKOWE]

Należy podać:

- adres zamieszkania w przypadku osób fizycznych należy określić adres, pod którym Beneficjent przebywa z zamiarem stałego pobytu.
- Adres ten powinien być zgodny z adresem zameldowania na pobyt stały lub adresem zameldowania na pobyt czasowy, - adres siedziby – w przypadku osób prawnych, jednostek organizacyjnych nie posiadających osobowości prawnej,
- adres prowadzenia działalności w przypadku wspólników spółki cywilnej.
- 

Numery telefonu i faksu należy podać wraz z numerem kierunkowym.

W przypadku zmiany danych Beneficjenta zawartych w umowie, Beneficjent jest zobowiązany do niezwłocznego poinformowania Agencji o zaistniałych zmianach.

Zmiana adresu zamieszkania powinna zostać potwierdzona w dokumentach tj.: dowodzie osobistym lub zaświadczeniu z właściwej ewidencji ludności o miejscu zameldowania na pobyt stały lub czasowy. Należy pamiętać, iż wydane zaświadczenie o zameldowaniu na pobyt czasowy jest ważne do chwili zmiany miejsca zameldowania, nie dłużej jednak niż do upływu terminu zameldowania. Natomiast zaświadczenie o zameldowaniu na pobyt stały jest ważne do chwili zmiany miejsca zameldowania.

## **4. Adres do korespondencji** [POLA OBOWIĄZKOWE, O ILE DOTYCZĄ]

Należy wypełnić w przypadku, gdy adres do korespondencji jest inny niż **Adres zamieszkania / adres siedziby / adres prowadzenia działalności.**

Wszelka korespondencja związana z realizacją operacji, będzie przesyłana wyłącznie na wskazany we wniosku adres do korespondencji.

W przypadku ustanowienia pełnomocnika, korespondencję wysyła się na adres pełnomocnika podany w polu **4. Adres do korespondencji.**

Beneficjent zamieszkały poza granicą lub mający siedzibę poza granicą, jeżeli nie ustanowił pełnomocnika do prowadzenia sprawy zamieszkałego w kraju, jest obowiązany wskazać pełnomocnika do doręczeń zamieszkałego na obszarze Polski. W razie niewskazania pełnomocnika do doręczeń, przeznaczone dla Beneficjenta pisma pozostawia się w aktach sprawy ze skutkiem doręczenia. Beneficjenta należy o tym pouczyć przy pierwszym doręczeniu. Beneficjent powinien być również pouczony o możliwości złożenia odpowiedzi na pismo wszczynające postępowanie i wyjaśnień na piśmie oraz o tym, kto może być ustanowionym pełnomocnikiem.

## **5. Dane osób upoważnionych do reprezentowania Beneficjenta (dotyczy podmiotów niebędących osobą fizyczną)** [POLA OBOWIĄZKOWE, O ILE DOTYCZĄ]

Dane osób upoważnionych do reprezentowania Podmiotu, powinny być zgodnie z wpisem do Rejestru Przedsiębiorców w KRS lub zgodnie z umową spółki cywilnej / uchwałą wspólników spółki cywilnej.

## **6. Dane Pełnomocnika** [POLA OBOWIĄZKOWE, O ILE DOTYCZĄ]

W sprawach związanych z rozliczeniem operacji, w imieniu Beneficjenta może występować pełnomocnik któremu Beneficjent udzielił stosownego pełnomocnictwa.

W przypadku, gdy udzielone pełnomocnictwo dotyczy innej osoby, niż podczas składania wniosku o przyznanie pomocy lub gdy zmienił się zakres poprzednio udzielonego pełnomocnictwa, lub gdy zakres poprzednio udzielonego pełnomocnictwa nie obejmował etapu składania wniosku o płatność, należy ponownie dołączyć pełnomocnictwo.

W przypadku ustanowienia pełnomocnictwa (w tym dotyczącego odbioru korespondencji), cała korespondencja będzie kierowana na adres ustanowionego pełnomocnika wskazany w polu 4 Adres do korespondencji.

Pełnomocnictwo musi być sporządzone w formie pisemnej oraz określać w swojej treści, w sposób nie budzący wątpliwości, rodzaj czynności, do których pełnomocnik jest umocowany. Załączane do wniosku pełnomocnictwo, na którym własnoręczność podpisów została poświadczona przez notariusza lub konsula, powinno być oryginałem lub kopią poświadczoną za zgodność z oryginałem przez notariusza lub potwierdzona za zgodność z oryginałem przez upoważnionego pracownika Agencji. Dane dotyczące pełnomocnika zamieszczone w tej sekcji, powinny być zgodne z załączonym do wniosku pełnomocnictwem.

Jeśli Beneficjent nie udzielił pełnomocnictwa, w pola **6.1 – 6.3** należy wstawić kreski lub pozostawić niewypełnione.

## **III. Dane z umowy**

- **7. Nazwa Funduszu:** *Europejski Fundusz Rolny na rzecz Rozwoju Obszarów Wiejskich.* Nazwa wpisana na stałe.
- **8. Nazwa Programu Operacyjnego:** *Program Rozwoju Obszarów Wiejskich na lata 2014-2020.* Nazwa wpisana na stałe.

## **9. Nr umowy** [POLE OBOWIĄZKOWE]

Należy wpisać numer umowy , w ramach której/którego składany jest wniosek.

**10. Data zawarcia umowy** [POLE OBOWIĄZKOWE] Należy podać dane zgodnie z umową.

## **11. Kwota pomocy z umowy o przyznaniu pomocy dla całej operacji** [POLE OBOWIĄZKOWE]

Należy podać dane zgodnie z umową. W przypadku zawarcia aneksu do umowy, należy podać aktualną kwotę pomocy wynikającą z ostatniego aneksu.

W przypadku, gdy wniosek składany jest przez osoby fizyczne wspólnie wnioskujące (poddziałanie "Wsparcie inwestycji w gospodarstwach rolnych" dla operacji typu "Modernizacja gospodarstw rolnych"), należy wpisać kwotę pomocy przyznaną indywidualnie danemu Beneficjentowi w umowie o przyznaniu pomocy.

## **12. Kwota pomocy z umowy o przyznaniu pomocy dla danego etapu** [POLE OBOWIĄZKOWE, O ILE DOTYCZY]

Należy wypełnić w przypadku operacji realizowanych w więcej niż jednym etapie.

Należy podać dane zgodnie z umową dla etapu będącego przedmiotem rozliczania. W przypadku zawarcia aneksu do umowy, należy podać aktualną kwotę pomocy wynikającą z ostatniego aneksu.

W przypadku, gdy wniosek składany jest przez osoby wspólnie wnioskujące (poddziałanie "Wsparcie inwestycji w gospodarstwach rolnych" dla operacji typu "Modernizacja gospodarstw rolnych"), należy wpisać kwotę pomocy przyznaną indywidualnie danemu Beneficjentowi w umowie o przyznaniu pomocy.

## **IV. DANE DOTYCZĄCE WNIOSKU O PŁATNOŚĆ**

## **13. Wniosek o płatność za okres** [POLE OBOWIĄZKOWE]

Należy podać okres, za który składany jest wniosek

- pole od: data zawarcia umowy,
- pole do: data wypełniania formularza, lecz nie późniejsza niż data złożenia wniosku o płatność.

## **14. Koszty kwalifikowalne realizacji operacji dla danego etapu w zł (zaokrąglone do pełnych złotych "w dół")** [POLE OBOWIĄZKOWE]

Należy wpisać kwotę wydatków kwalifikowalnych wynikającą z *"Wykazu faktur lub dokumentów o równoważnej wartości dowodowej..."*  kolumna 10 *"Kwota kosztów kwalifikowalnych"* wiersz *"Razem"* wniosku o płatność. Kwotę w tym punkcie należy wpisać po zaokrągleniu do pełnych złotych "w dół".

W przypadku, gdy wniosek składany jest przez osoby wspólnie wnioskujące (poddziałanie "Wsparcie inwestycji w gospodarstwach rolnych"), należy wpisać po zaokrągleniu do pełnych złotych "w dół" kwotę kosztów kwalifikowalnych obliczaną dla każdej z osób indywidualnie

(dla której wypełniana jest dana sekcja). Kwota kosztów kwalifikowalnych każdej z osób wspólnie wnioskujących, powinna być poniesiona w wysokości uzasadnionej zakresem prac wykonywanych przez każdą z tych osób przy użyciu przedmiotu operacji planowanych do zakupu/ wybudowania na współwłasność. Zakres ten uwzględnia zasoby i potrzeby gospodarstw tych osób i został określony przez Beneficjentów w umowie zawierającej postanowienia dotyczące zasad wspólnego używania przedmiotu operacji. Jako dokumentem pomocniczym przy wyliczaniu kwoty kosztów kwalifikowalnych, można posłużyć się tabelą pomocniczą *"udział w koszcie zakupu przedmiotu operacji dla poszczególnej osoby wspólnie wnioskującej …"* (poddziałanie "Wsparcie inwestycji w gospodarstwach rolnych" dla operacji typu "Modernizacja gospodarstw rolnych"), znajdującą się na stronie internetowej ARiMR w zakładce dotyczącej wniosku o płatność.

#### **15. Wnioskowana kwota pomocy dla danego etapu w zł (z dokładnością do dwóch miejsc po przecinku)** [POLE OBOWIĄZKOWE]

Wnioskowana kwota stanowi iloczyn kwoty kosztów kwalifikowalnych realizacji operacji wpisanych w punkcie 14 i procentu pomocy zapisanego w umowie.

Kwotę w punkcie 15 wniosku, należy wpisać z dokładnością do dwóch miejsc po przecinku.

#### **Jeśli jednak tak wyliczona kwota jest wyższa niż kwota pomocy dla danego etapu zawarta w umowie, należy wpisać kwotę z umowy dla danego etapu, zgodnie z wartością wskazaną w pkt. 12.**

W przypadku osób fizycznych wspólnie wnioskujących (poddziałanie "Wsparcie inwestycji w gospodarstwach rolnych" dla operacji typu "Modernizacja gospodarstw rolnych"), kwota wnioskowanej pomocy obliczana jest dla każdej z osób. Jeśli jednak, tak wyliczona kwota jest wyższa niż kwota pomocy dla danego etapu zawarta w umowie, należy wpisać kwotę z umowy dla danego etapu.

## **16. Kwota zaliczki do rozliczenia w ramach wniosku o płatność** [POLE OBOWIĄZKOWE]

Jeżeli Beneficjentowi została wypłacona zaliczka, należy wpisać kwotę podlegającą rozliczeniu w danym wniosku o płatność. Jeśli nie wypłacono zaliczki lub w ramach tego etapu nie będzie rozliczana kwota wypłaconej zaliczki, należy wpisać "0". Kwota pomocy dla danego wniosku o płatność, która zostanie zatwierdzona do wypłaty na podstawie prawidłowo poniesionych kosztów kwalifikowalnych, będzie pomniejszona o kwotę zaliczki podlegającą rozliczeniu w danym wniosku o płatność.

Pomniejszenia Wnioskowanej kwoty pomocy, dokonuje pracownik weryfikujący wniosek zgodnie z deklaracją Beneficjenta określoną w złożonym wniosku o zaliczkę albo wniosku o przyznanie pomocy, a także zawartą umową o przyznaniu pomocy, do momentu całkowitego rozliczenia wypłaconych środków finansowych. Maksymalna kwota pomniejszenia nie przekroczy wypłaconej kwoty zaliczki.

Jeżeli okaże się, iż zaliczka została wypłacona w nadmiernej wysokości. Beneficient bedzie zobowiązany do zwrotu nadmiernie wypłaconej kwoty zaliczki wraz z należnymi odsetkami.

#### **16a. Odsetki od wypłaconej zaliczki podlegające rozliczeniu w ramach wniosku o płatność** [POLA OBOWIĄZKOWE, O ILE DOTYCZĄ]

Jeżeli Beneficjentowi została wypłacona zaliczka, którą przekazano na oprocentowany rachunek bankowy, należy wskazać wysokość odsetek naliczonych przez bank od wypłaconej dotychczas zaliczki (niezależnie od tego, czy w ramach danego etapu jest rozliczana zaliczka) zgodnie z wyciągiem z rachunku bankowego przedstawiającego historię wszystkich dokonywanych operacji. Wysokość odsetek powinna uwzględniać fakt ostatniego naliczenia przez bank odsetek uznaniowych od środków zgromadzonych na rachunku bankowym.

W przypadku, gdy beneficjent dokonał zwrotu odsetek, o których mowa wyżej na rachunek bankowy wskazany przez Agencję, należy załączyć potwierdzenie dokonania zwrotu i pomniejszyć wysokości odsetek podlegających rozliczeniu o odsetki zwrócone.

Kwota pomocy dla danego wniosku o płatność, która zostanie zatwierdzona do wypłaty na podstawie prawidłowo poniesionych kosztów kwalifikowalnych, będzie pomniejszona o kwotę odsetek od wypłaconej zaliczki podlegających rozliczeniu. Pomniejszenia Wnioskowanej kwoty pomocy, dokonuje pracownik weryfikujący wniosek.

#### **V. WYKAZ FAKTUR LUB DOKUMENTÓW O RÓWNOWAŻNEJ WARTOŚCI DOWODOWEJ POTWIERDZAJĄCYCH PONIESIENIE KOSZTÓW KWALIFIKOWALNYCH** [SEKCJA OBOWIĄZKOWA]

## a) Sposób wypełnienia poszczególnych kolumn "WYKAZU FAKTUR..."

Pozycje w "WYKAZIE FAKTUR..." zawierające dane finansowe należy wypełnić z dokładnością do dwóch miejsc po przecinku. W przypadku występowania faktur zaliczkowych, do "Wykazu faktur…" należy wpisać tylko fakturę końcową (jeżeli została wystawiona) uwzględniającą pełną kwotę transakcji, natomiast faktury zaliczkowe należy dołączyć do wniosku o płatność.

- **Kolumna 1 – Nr dokumentu** należy wpisać numer faktury lub numer dokumentu o równoważnej wartości dowodowej, potwierdzającego realizację operacji objętej wnioskiem.
- **Kolumna 2 – Data wystawienia dokumentu** należy wpisać datę wystawienia faktury lub dokumentu o równoważnej wartości dowodowej w formacie rok-miesiąc-dzień.
- **Kolumna 3 – NIP wystawcy dokumentu –** należy wpisać NIP wystawcy faktury lub dokumentu o równoważnej wartości dowodowej. W przypadku, gdy do wniosku o płatność Beneficjent dołącza fakturę VAT RR, należy wpisać NIP sprzedawcy.
- **Kolumna 4 – Nazwa towaru lub usługi lub pozycja na dokumencie** należy wpisać nazwę towaru lub usługi lub nr pozycji, do której odnosi się koszt kwalifikowalny. Jeżeli na dokumencie występuje kilka pozycji, należy wpisać nazwy (jeżeli są krótkie) lub numery tych pozycji, które stanowią koszty kwalifikowalne (np.: 1-3, 5,7).
- **Kolumna 5 – Pozycja w zestawieniu rzeczowo-finansowym** należy podać, do której pozycji w zestawieniu rzeczowo–finansowym z realizacji operacji odnosi się dany dokument (np. I A 1, I B 3). *Jeżeli na fakturze znajduje się kilka pozycji dotyczących różnych pozycji z zestawienia rzeczowo-finansowego, dokument taki należy wpisać*
- *kilka razy oddzielnie dla każdej pozycji z zestawienia rzeczowo-finansowego.* **Kolumna 6 – Data zapłaty** – Należy wpisać daty dokonania zapłaty za przedstawione do refundacji faktury lub dokumenty o równoważnej wartości dowodowej w formacie: rok-miesiąc-dzień. Jeżeli zapłata następowała w kilku ratach w różnych terminach, należy wpisać datę dokonania zapłaty ostatniej raty. Jednocześnie potwierdzenia dokonania zapłaty dla wszystkich rat, należy dołączyć do wniosku o płatność.
- **Kolumna 7 – Sposób zapłaty P/K/G** należy wpisać odpowiednie oznaczenie: P przelew, K karta, G gotówka.
- **Kolumna 8 – Kwota dokumentu/pozycji z dokumentu brutto**  należy wpisać kwotę brutto (w złotych) dla danej pozycji z faktury. W przypadku kilkukrotnego wpisania danej faktury/dokumentu do wykazu, każdorazowe wpisywanie wartości całego dokumentu będzie uznane za nieprawidłowe.
- **Kolumna 9 – Kwota dokumentu/pozycji z dokumentu netto** należy wpisać kwotę netto (w złotych) dla danej pozycji z faktury. W przypadku kilkukrotnego wpisania danej faktury/dokumentu do wykazu, każdorazowe wpisywanie wartości całego dokumentu będzie uznane za nieprawidłowe.
- **Kolumna 10 – Kwota wydatków kwalifikowalnych** w każdej pozycji odnoszącej się do wpisanych w tej tabeli dokumentów, należy wpisać odpowiednią kwotę poniesionych wydatków podlegających refundacji, wynikających z faktur/pozycji z faktur lub dokumentów o równoważnej wartości dowodowej oraz dokumentów potwierdzających dokonanie zapłaty. W przypadku kilkukrotnego wpisania danej faktury/dokumentu do wykazu, każdorazowe wpisywanie wartości całego dokumentu będzie uznane za nieprawidłowe.
- **Kolumna 11 - Numer ewidencyjny dokumentu** kolumnę należy wypełnić w sytuacji, gdy na podstawie odrębnych przepisów Beneficjent / Beneficjenci, nie jest zobowiązany /nie są zobowiązani do prowadzenia ksiąg rachunkowych. Kolumna 11 we wniosku o płatność zastępuje dotychczasowy załącznik do wniosku o płatność "Zestawienie faktur lub równoważnych dokumentów księgowych". W przypadku osób wspólnie wnioskujących (poddziałanie "Wsparcie inwestycji w gospodarstwach rolnych") wskazane jest aby wybrać jeden sposób przypisywania numerów ewidencyjnych dokumentom.
- **Kolumna 12 - Rodzaj faktury**  należy wybrać papierowa/elektroniczna w zależności od rodzaju składanego dokumentu
- **Wiersz RAZEM** stanowi sumy wartości wpisanych odpowiednio w kolumnach: nr 8, 9, 10.

Kwota kosztów kwalifikowalnych *w* kolumnie 10 w wierszu "RAZEM" musi być zgodna z danymi zawartymi w sekcji VI "Zestawienie rzeczowo– finansowe z realizacji operacji dla etapu" w kolumnie 7 wiersz IV: **Suma kosztów kwalifikowalnych operacji** (Ki+Kl+Ko).

Za koszty kwalifikowalne, uznaje się koszty poniesione od dnia przyznania pomocy (zawarcia umowy). Koszty ogólne mogą być poniesione przed zawarciem umowy/złożeniem wniosku o przyznanie pomocy, jednak nie wcześniej niż 1 stycznia 2014 roku.

V. Wykaz faktur lub dokumentów o równoważnej wartości dowodowej potwierdzających poniesienie kosztów kwalifikowalnych

## **Zapłata dokonana gotówką nie może zostać wliczona do kosztów/wydatków kwalifikowalnych, a zatem pozycja w kolumnie 10 powinna zostać pomniejszona o kwotę netto takiej zapłaty (czyli kwotę płatności dokonanej gotówkowo należy pomniejszyć o wartość VAT).**

#### **b) Dokumenty akceptowane w trakcie autoryzacji płatności.**

W zależności od zakresu operacji oraz kosztów kwalifikowalnych przypisanych do danego poddziałania *Programu Rozwoju Obszarów Wiejskich na lata 2014-2020*, w trakcie autoryzacji *wniosku o płatność* akceptowane będą w szczególności następujące dokumenty:

- 1. Faktury (dawniej faktury VAT);
- 2. Faktury z adnotacją "samofakturowanie";<br>3. Faktura VAT RR:
- 3. Faktura VAT RR;<br>4. Faktury z adnota
- 4. Faktury z adnotacją "metoda kasowa" (dawniej faktura VAT MP);<br>5. Rachunki:
- Rachunki:
- 6. Faktury korygujące (wraz z fakturami, których dotyczą);
- 7. Noty korygujące (wraz z dokumentami, których dotyczą);
- 8. Dokumenty celne (wraz z dowodami zakupu, których dotyczą);
- 9. Umowy zlecenia, o dzieło oraz inne umowy cywilnoprawne, jeżeli koszty z nimi związane mogą być kosztami kwalifikowalnymi, wraz z załączonym dokumentem potwierdzającym poniesienie wydatku. Do umów zlecenia oraz o dzieło, jeżeli zostały zawarte z osobami fizycznymi nie prowadzącymi działalności gospodarczej, należy dołączyć rachunek określający wysokość podatku dochodowego oraz dokument stwierdzający istnienie obowiązku podatkowego wraz z dowodem zapłaty podatku, a także dokument wskazujący wysokość składek na ubezpieczenia społeczne i zdrowotne (np. kopia deklaracji ZUS DRA wraz raportem imiennym stanowiącym załącznik do deklaracji ZUS DRA potwierdzającym naliczenie odpowiednich składek dla danej osoby) wraz z dowodami ich zapłaty,
- 10. Dokumenty, które mogą być sporządzone dla udokumentowania zapisów w dokumentacji księgowej dotyczących niektórych kosztów (wydatków), zaopatrzone w datę i podpisy osób które bezpośrednio dokonały wydatków (dowody wewnętrzne), określające: przy zakupie – nazwę towaru oraz ilość, cenę jednostkową i wartość, a w innych przypadkach – przedmiot operacji gospodarczych i wysokość kosztu (wydatku) –– na zasadach określonych w § 14 Rozporządzenia Ministra Finansów z dnia 26 sierpnia 2003 r. *w sprawie prowadzenia podatkowej księgi przychodów i rozchodów* (Dz. U. z 2014 r., poz. 1037).
- 11. W przypadku, gdy przedmiot umowy został nabyty poprzez jego leasing:
	- faktury wystawione przez finansującego na rzecz Beneficjenta wraz z dowodami zapłaty rat leasingowych lub
	- noty obciążeniowe wystawione przez finansującego na rzecz Beneficjenta wraz z dowodami zapłaty w takim przypadku do wniosku o płatność pośrednią, w ramach którego po raz pierwszy rozliczane będą koszty leasingu, należy dołączyć także fakturę wystawioną przez finansującego na rzecz Beneficjenta na całkowitą kwotę przedmiotu leasingu,
	- dokumenty potwierdzające przeniesienie prawa własności (np. dokumenty potwierdzające zapłatę wartości rezydualnej przedmiotu umowy leasingu) – należy dołączyć do wniosku o płatność, w ramach którego rozliczana będzie ostatnia rata leasingu.

Wydruki faktur wystawionych elektronicznie są akceptowane i sposób postępowania z nimi jest analogiczny w odniesieniu do faktur wystawionych w formie pisemnej.

Przedstawiony dowód księgowy powinien spełniać podstawowe warunki określone w Ustawie z dnia 29 września 1994 r. o rachunkowości (Dz. U. z 2013 r., poz. 330, z późn. zm.). Zgodnie z ww. ustawą, dowód księgowy powinien zawierać co najmniej: określenie rodzaju dowodu i jego numeru identyfikacyjnego, określenie stron dokonujących operacji gospodarczej, opis operacji oraz jej wartość, datę dokonania operacji, a gdy dowód został sporządzony pod inną datą - także datę sporządzenia dowodu, podpis wystawcy dowodu oraz osoby, której wydano lub od której przyjęto składniki aktywów, stwierdzenie sprawdzenia i zakwalifikowania dowodu do ujęcia w księgach rachunkowych przez wskazanie miesiąca oraz sposobu ujęcia dowodu w księgach rachunkowych (dekretacja), podpis osoby odpowiedzialnej za te wskazania (z zastrzeżeniem art. 21 ust. 1a ww. ustawy).

Do przedstawionych faktur i dokumentów o równoważnej wartości dowodowej należy dołączyć potwierdzenie poniesienia wydatku, czyli zapłaty należności tj. dowody płatności bezgotówkowej i gotówkowej. W razie wystąpienia jakichkolwiek wątpliwości związanych z dokumentami potwierdzającymi poniesienie wydatków, Agencja może zażądać od Beneficjenta dodatkowych dokumentów potwierdzających dokonanie płatności adekwatnych do sposobu dokonania zapłaty.

Lista przedstawiona powyżej, nie zamyka w sposób definitywny możliwości potwierdzenia poniesionych kosztów innymi dokumentami, jeśli wymagają tego okoliczności oraz charakter realizowanej operacji.

Koszty kwalifikowalne podlegają refundacji jeżeli zostały poniesione w formie rozliczenia **bezgotówkowego** przeprowadzonego w szczególności:

- 1) poleceniem przelewu;<br>2) poleceniem zapłaty;
- 2) poleceniem zapłaty;<br>3) karta płatnicza. kartą płatniczą,
- 

**W przypadku częściowej zapłaty w formie gotówkowej, do kosztów kwalifikowalnych operacji zaliczyć można jedynie te wydatki, które zostały opłacone w formie bezgotówkowej. Niemniej jednak, wymagane będzie udokumentowanie zapłaty za cały dokument przedstawiony do refundacji, stąd konieczność przedstawiania również dowodów płatności gotówkowych.**

W przypadku, gdy Beneficjentem pomocy są wspólnicy spółki cywilnej, na fakturze lub dokumencie o równoważnej wartości dowodowej w miejscu danych osobowych nabywcy powinny zostać wpisane: nazwa spółki cywilnej, imię i nazwisko przynajmniej jednego ze wspólników, adres spółki oraz jej NIP. W przypadku płatności bezgotówkowych uznawane będą dowody zapłaty potwierdzające dokonanie płatności zarówno przez spółkę cywilną (np. z rachunku bankowego prowadzonego przez wspólników na rzecz działalności wykonywanej w spółce), jak i przez któregokolwiek ze wspólników tej spółki (np. z jego indywidualnego rachunku bankowego) jednakże tylko wówczas, gdy takie dokumenty będą dotyczyły kosztów związanych z działalnością spółki cywilnej i kosztów związanych z realizacją inwestycji współfinansowanej w ramach PROW, a nie kosztów związanych ze zobowiązaniami osobistymi któregokolwiek ze wspólników.

W przypadku, gdy Beneficjentem pomocy są osoby wspólnie wnioskujące (poddziałanie "Wsparcie inwestycji w gospodarstwach rolnych" dla operacji typu "Modernizacja gospodarstw rolnych"), dokumenty potwierdzające nabycie przedmiotu operacji powinny być wystawione na wszystkich współnabywców, co oznacza, że np. na fakturze winny zostać podane dane każdego z nich. Dodatkowo, każda z osób wspólnie wnioskujących zobowiązana jest do poniesienia kosztu indywidualnie w wysokości proporcjonalnej do zakresu prac wykonywanych przez każdą z tych osób przy użyciu przedmiotu operacji, określonej w umowie wspólnego używania przedmiotu operacji.

W przypadku uzyskania zaliczki na realizację operacji, należy pamiętać aby dokonywać płatności za koszty kwalifikowalne operacji bezpośrednio z wyodrębnionego rachunku na który została przekazana kwota zaliczki. W ten sposób będzie udokumentowane prawidłowe wydatkowanie uzyskanej zaliczki.

**W przypadku operacji obejmujących inwestycje polegające na nabyciu rzeczy będących przedmiotem leasingu,** Beneficjent, w terminie określonym w umowie, składa w oddziale regionalnym Agencji, przed planowanym dniem złożenia wniosku o płatność pośrednią, w ramach którego po raz pierwszy zostaną ujęte raty zapłacone tytułem wykonania umowy leasingu, umowę leasingu wraz z harmonogramem spłat.

Nie później niż do dnia złożenia wniosku o płatność końcową, prawo własności rzeczy będących przedmiotem umowy leasingu powinno zostać przeniesione na Beneficjenta.

Do wniosku o płatność, w ramach którego rozliczana będzie ostatnia rata leasingu, należy dołączyć dokumenty potwierdzające przeniesienie prawa własności (np. dokumenty potwierdzające zapłatę wartości rezydualnej przedmiotu umowy leasingu).

Do kosztów kwalifikowalnych można zaliczyć koszty rat zapłaconych z tytułu wykonania umowy leasingu, nieprzekraczające ceny netto nabycia rzeczy.

W przypadku leasingu, do kosztów kwalifikowalnych nie zalicza się m.in. leasingu zwrotnego, kosztów związanych z umową leasingu, w szczególności marży finansującego oraz ubezpieczenia, oraz podatku VAT.

**Lista przedstawiona powyżej nie zamyka w sposób definitywny możliwości udokumentowania poniesionych kosztów innymi dokumentami**, jeśli wymagają tego okoliczności oraz charakter realizowanej operacji.

## **c) Sposób przeliczania na złote płatności dokonanych w walutach obcych.**

#### **Płatności bezgotówkowe dokonywane w walutach obcych.**

W przypadku płatności bezgotówkowych dokonywanych w innych walutach niż złoty, należy podać po jakim kursie dokonano płatności.

Do przeliczeń kwoty z waluty obcej na złote należy przyjąć kurs podany przez bank Beneficjenta – zgodnie z art. 30 ust. 2 pkt 1 ustawy z dnia 29 września 1994 r. o rachunkowości (Dz. U. z 2013 r., poz. 330, z późn. zm).

*" Wyrażone w walutach obcych operacje gospodarcze ujmuje się w księgach rachunkowych na dzień ich przeprowadzenia () odpowiednio po kursie:*

*1) faktycznie zastosowanym w tym dniu, wynikającym z charakteru operacji - w przypadku sprzedaży lub kupna walut oraz zapłaty należności lub zobowiązań".*

Oznacza to, że w przypadku płatności bezgotówkowych kwotę z faktury lub dokumentu o równoważnej wartości dowodowej należy przeliczyć z waluty obcej na złote po kursie sprzedaży waluty stosowanym przez bank Beneficjenta z dnia dokonania transakcji zapłaty.

W przypadku, gdy bank zastosuje inny kurs waluty obcej do przeliczeń na złote, należy każdorazowo stosować rzeczywisty kurs po którym dokonano płatności, podany przez bank Beneficjenta. Kurs zastosowany przez bank Beneficjenta należy podać poprzez:

- przedstawienie adnotacji banku na fakturze lub innym dokumencie o równoważnej wartości dowodowej lub
- przedstawienie adnotacji banku na dokumencie wystawionym przez bank (np. potwierdzeniu przelewu), lub
- przedstawienie odrębnego zaświadczenia z banku, w którym dokonano płatności.

W przypadku dokonania płatności w walucie obcej pomiędzy dwoma rachunkami walutowymi (prowadzonymi w tej samej walucie), należy zastosować średni kurs NBP z dnia poprzedzającego dzień zapłaty.

## **Płatności gotówkowe dokonywane w walutach obcych.**

W przypadku płatności gotówkowych dokonywanych w walutach innych niż złoty, wartość transakcji należy przeliczać na złote według wyliczonego i ogłoszonego przez NBP bieżącego kursu sprzedaży waluty obcej z dnia dokonania transakcji zapłaty.

#### **Informacje szczegółowe do płatności bezgotówkowych i gotówkowych dokonywanych w walutach obcych.**

W każdym przypadku, w którym Beneficjent nie ma możliwości przedstawienia w Agencji rzeczywistego kursu po jakim została przeliczona transakcja zapłaty (z zastrzeżeniem powyżej opisanych przypadków), np. gdy transakcja ta dokonywana jest w walucie obcej poza granicami RP w banku który nie prowadzi tabel kursów walut przeliczanych na złote, należy zastosować kurs sprzedaży walut ogłoszony przez NBP w dniu dokonania transakcji zapłaty.

Jeżeli Beneficjent nie ma możliwości przeliczenia na złote według kursu sprzedaży waluty obcej ogłoszonego przez NBP, gdyż NBP nie publikuje takich tabel, należy zastosować kurs średni NBP obowiązujący w dniu dokonania transakcji zapłaty.

## **VI. ZESTAWIENIE RZECZOWO-FINANSOWE Z REALIZACJI OPERACJI** [SEKCJA OBOWIĄZKOWA]

Pozycje w "ZESTAWIENIU RZECZOWO-FINANSOWYM Z REALIZACJI OPERACJI" zawierające dane finansowe, należy wypełnić z dokładnością do dwóch miejsc po przecinku.

Zestawienie rzeczowo-finansowe z realizacji operacji wypełniane jest na podstawie zestawienia rzeczowo–finansowego operacji będącego załącznikiem do umowy oraz danych zawartych w "WYKAZIE FAKTUR...".

Zakres zrealizowanych robót, dostaw i usług w ramach etapu dla którego składany jest wniosek wraz z określeniem mierników rzeczowych, należy przypisać do tych samych pozycji zestawienia rzeczowo–finansowego z realizacji operacji, do których zostały one przypisane w zestawieniu rzeczowo–finansowym będącym załącznikiem do *umowy.* Pozycje zestawienia rzeczowo–finansowego rozliczane w pozostałych etapach, należy pozostawić niewypełnione.

## **BARDZO WAŻNE:**

Jeżeli w trakcie realizacji operacji ulegnie zmianie zakres rzeczowy operacji określony w zestawieniu rzeczowo-finansowym operacji stanowiącym załącznik nr 1 do umowy, wniosek w tej sprawie (dotyczący operacji lub jej etapu, którego zakres ma być zmieniony poprzez aneksowanie umowy), Beneficjent składa/ Beneficjenci składają<sup>4</sup> najpóźniej w dniu złożenia wniosku o płatność dla etapu którego dotyczy zmiana. W przypadku niedotrzymania tego terminu, wniosek o zmianę umowy nie zostanie rozpatrzony pozytywnie i Agencja rozpatrzy wniosek o płatność zgodnie z postanowieniami zawartej umowy.

W związku z powyższym, należy starannie sprawdzić, czy dana pozycja z zestawienia rzeczowo-finansowego stanowiącego załącznik do umowy, dokładanie zgadza się z danymi zawartymi na fakturze (lub w dokumentach o równoważnej wartości dowodowej). W przypadku pełnej zgodności należy w kol. 2 *Zgodność zrealizowanego zakresu rzeczowego z umową* wybrać z listy odpowiedź **TAK.** W przypadku braku takiej zgodności

- 1) Beneficjent może wystąpić z wnioskiem o aneks (zawierającym uzasadnienie proponowanych zmian) przed złożeniem wniosku o płatność **lub**
- 2) Beneficjent składa wniosek o płatność, w którym w ww. zestawieniu w omawianej kolumnie wybiera z listy odpowiedź **NIE**, co zostanie potraktowane przez Agencję jako złożenie prośby o zmianę umowy w tym zakresie. W tym przypadku do wniosku o płatność należy dołączyć **szczegółowe uzasadnienie do wnioskowanych zmian w umowie** w tym zakresie.

W przypadku pozycji zestawienia rzeczowo-finansowego dotyczących kosztów budowlanych pole w kol. 2 należy pozostawić puste.

W "Zestawieniu rzeczowo-finansowym..." należy ująć tylko koszty kwalifikowalne w podziale na koszty inwestycyjne nie objęte leasingiem i koszty inwestycyjne objęte leasingiem oraz koszty ogólne.

W przypadku, gdy w złożonym wniosku o płatność wykazane zostanie, że poszczególne pozycje kosztów kwalifikowanych (kolumna 7 WoP) zostały poniesione w wysokości wyższej, w stosunku do wartości określonej w zestawieniu rzeczowo-finansowym operacji stanowiącym załącznik nr 1 do umowy (kolumna 8 zestawienia), wówczas przy obliczaniu kwoty pomocy przysługującej do wypłaty, koszty te będą uwzględniane w wysokości faktycznie poniesionej, o ile będą uzasadnione i racjonalne oraz pod warunkiem, że nie spowoduje to zwiększenia całkowitej kwoty pomocy określonej w umowie.

W przypadku, gdy wartości kosztów ogólnych wzrosły w stosunku do wartości tych kosztów zapisanych w zestawieniu rzeczowo–finansowym stanowiącym załącznik do umowy, nadwyżka tych kosztów (ponad wartość zapisaną w umowie) stanowi koszt niekwalifikowalny. Do "Zestawienia rzeczowo–finansowego …" należy wpisać tylko tę część kosztów ogólnych, która stanowi koszt kwalifikowalny.

Koszty ogólne przekraczające 10% wartości pozostałych kosztów inwestycyjnych nie mogą zostać zaliczone do kosztów kwalifikowalnych operacji. Jeżeli wskutek zmian w poszczególnych pozycjach "Zestawienia rzeczowo-finansowego …" koszty ogólne przekroczą 10% pozostałych kosztów inwestycyjnych operacji, to podczas oceny wniosku o płatność końcową dokonana zostanie korekta kwoty pomocy.

## **VII. WYKAZ ZAŁĄCZNIKÓW DO WNIOSKU O PŁATNOŚĆ** [SEKCJA OBOWIĄZKOWA]

Do wniosku należy dołączyć wymagane dokumenty, które dotyczą Beneficjenta (Beneficjentów w przypadku osób wspólnie wnioskujących w poddziałaniu "Wsparcie inwestycji w gospodarstwach rolnych") lub realizowanej operacji zgodnie z listą załączników określoną we wniosku, z uwzględnieniem wskazań zawartych w niniejszej Instrukcji.

Przy nazwie każdego załącznika, należy wpisać liczbę załączników składanych z wnioskiem o płatność w ramach danego punktu i dokonać podsumowania w ramach wiersza "Liczba załączników (ogółem)".

Załączniki do wniosku dołącza się w postaci oryginałów lub kopii zgodnie ze wskazaniami przy każdej pozycji.

**Kopie** dokumentów dołącza się w formie kopii potwierdzonych za zgodność z oryginałem przez upoważnionego pracownika Agencji lub podmiot, który wydał dokument albo poświadczonych za zgodność z oryginałem przez notariusza albo przez występującego w sprawie pełnomocnika będącego radcą prawnym albo adwokatem. Natomiast kopie faktur lub dokumentów o równoważnej wartości dowodowej, kopie dowodów zapłaty oraz kopie zapytań ofertowych oraz informacji o wyborze wykonawcy, albo odrzuceniu wszystkich złożonych ofert, albo zakończeniu postępowania w sprawie wyboru przez Beneficjenta wykonawcy danego zadania ujętego w zestawieniu rzeczowo-finansowym operacji bez wyboru żadnej z ofert mogą również zostać potwierdzone za zgodność z oryginałem przez Beneficjenta.

## **VII. 1. Część wspólna dla umów zawartych przed 18.01.2017 r.**

## **1. Faktury lub dokumenty o równoważnej wartości dowodowej –** kopie.

Z wnioskiem należy przedstawić w Agencji faktury lub dokumenty o równoważnej wartości dowodowej oraz w przypadku, gdy przedmiot umowy został nabyty poprzez leasing, faktury wystawione przez finansującego na rzecz korzystającego (Beneficjenta) oraz noty obciążeniowe (jeśli dotyczy). Ponadto, złożone faktury lub dokumenty o równoważnej wartości dowodowej powinny zawierać również

 $\overline{a}$ 

<sup>4</sup> Dotyczy zawierania umowy o przyznaniu pomocy przez grupę rolników, którzy ubiegają się wspólnie o pomoc w ramach poddziałania "Wsparcie inwestycji w gospodarstwach rolnych" typ operacji "Modernizacja gospodarstw rolnych" w celu zrealizowania inwestycji zbiorowej.

informacje o **dekretacji**, o ile dotyczy. W sytuacji, kiedy dekretacja dokonywana jest z użyciem systemów informatycznych, należy załączyć stosowny wydruk z ewidencji Beneficjenta (dokumentujący dekretację danego dowodu księgowego).

W przypadku dokumentów sporządzonych w języku obcym, należy dołączyć tłumaczenie danego dokumentu na język polski sporządzone przez tłumacza przysięgłego.

W przypadku osób wspólnie wnioskujących (poddziałanie "Wsparcie inwestycji w gospodarstwach rolnych"), zakupiony przedmiot operacji musi stanowić współwłasność wyłącznie osób wspólnie wnioskujących. Dlatego dokumenty potwierdzające nabycie tego przedmiotu operacji powinny być wystawione na wszystkich współnabywców co oznacza, że np. na fakturze winny zostać podane dane każdego z nich.

- **2. Dokumenty potwierdzające płatność -** kopie. Z wnioskiem należy przedstawić dowody zapłaty, które (w przypadku oryginałów) po skopiowaniu, poświadczeniu kopii za zgodność z oryginałem, zostaną zwrócone Beneficjentowi. Pod pojęciem dowodu zapłaty należy rozumieć:
	- dowody zapłaty **bezgotówkowej,**
	- dowody zapłaty **gotówkowe**j (jeżeli część wydatków została opłacona gotówką, z zastrzeżeniem, iż ta część nie będzie stanowiła podstawy refundacji).

## **Dowodem zapłaty bezgotówkowej** może być w szczególności:

- wyciąg bankowy, lub każdy dokument bankowy potwierdzający dokonanie płatności (w przypadku płatności kartą niezbędne będzie dostarczenie dodatkowych dokumentów potwierdzających dokonanie zapłaty za fakturę/rachunek analogicznych jak w przypadku **Dowodów zapłaty gotówkowej pkt 1, 2 – patrz poniżej** ) lub
- zestawienie przelewów dokonanych przez bank Beneficjenta zawierające wartości i daty dokonania poszczególnych przelewów, tytuł, odbiorcę oraz stempel banku, lub
- polecenie przelewu, lub
- polecenie zapłaty, lub
- wyciąg z dokonania transakcji kartą.

W przypadku płatności bezgotówkowych dokonywanych w innych walutach niż złoty, należy podać, po jakim kursie dokonano płatności. Sposoby przedstawienia kursu zastosowanego przez bank Beneficjenta, zostały opisane w punkcie V c niniejszej Instrukcji.

Przedstawione dowody zapłaty powinny umożliwiać identyfikację faktury lub dokumentu o równoważnej wartości dowodowej, którego wpłata dotyczy oraz ustalenie wysokości i dat dokonania poszczególnych wpłat.

Wyciąg z systemu bankowości elektronicznej jest wystarczającym dokumentem potwierdzającym dokonanie płatności i może zostać złożony bez konieczności dodatkowego potwierdzenia tego dokumentu pieczęcią banku, w którym dokonano zapłaty.

## **Dowodem zapłaty gotówkowej (niekwalifikowalnej)** może być w szczególności:

- 1. oświadczenie wystawcy faktury lub dokumentu księgowego o równoważnej wartości dowodowej o dokonaniu zapłaty przez Beneficjenta płatności gotówkowej sporządzone w formie odrębnego dokumentu lub
- 2. adnotacja sprzedającego o dokonaniu zapłaty gotówkowej przez Beneficjenta na fakturze lub dokumencie o równoważnej wartości dowodowej. lub
- 3. dokument KP (Kasa Przyjmie).

Przedstawione dowody zapłaty, powinny umożliwiać identyfikację faktury lub dokumentu o równoważnej wartości dowodowej którego wpłata dotyczy oraz ustalenie wysokości i dat dokonania poszczególnych wpłat. Dowód zapłaty gotówkowej, powinien być podpisany przez osobę przyjmującą wpłatę.

W przypadku wspólnego ubiegania się o przyznanie pomocy (w poddziałaniu "Wsparcie inwestycji w gospodarstwach rolnych" dla operacji typu *"Modernizacja gospodarstw rolnych"*), każdy z Beneficjentów zobowiązany jest do realizacji operacji, w tym do poniesienia kosztów indywidualnie zgodnie z warunkami określonymi w umowie o przyznaniu pomocy oraz innych przepisach dotyczących inwestycji objętych dofinansowaniem. Beneficjenci zobowiązani są do poniesienia kosztów do wysokości zakresu prac wykonywanych przez każdą z tych osób przy użyciu przedmiotu operacji zakupionego na współwłasność, uwzględniającego zasoby i potrzeby gospodarstw tych osób, określonego w umowie wspólnego używania tego przedmiotu operacji (dla poszczególnych maszyn i urządzeń, budowli itp.).

## **3. Protokół / protokoły z postępowania o udzielenie zamówienia -** oryginał.

- Z postępowania o udzielenie zamówienia sporządzany jest protokół zawierający co najmniej:
- 1) informację o sposobie upublicznienia zapytania ofertowego przez Beneficjenta;
- 2) wykaz ofert, które wpłynęły do beneficjenta w odpowiedzi na zapytanie ofertowe wraz ze wskazaniem daty wpłynięcia oferty do Beneficjenta oraz z podaniem tych danych z ofert, które stanowią odpowiedź na warunki udziału w postępowaniu i kryteria oceny ofert; 3) informację o spełnieniu warunku, o którym mowa w ust. 6;
- 4) informację o spełnieniu warunków udziału w postępowaniu przez oferentów;
- 5) informację o wagach punktowych lub procentowych przypisanych do poszczególnych kryteriów oceny i sposobie przyznawania punktacji za spełnienie danego kryterium,
- 6) wskazanie wybranej oferty wraz z uzasadnieniem wyboru;
- 7) datę sporządzenia protokołu i podpis Beneficjenta lub osoby upoważnionej przez Beneficjenta do podejmowania czynności w jego imieniu;
- 8) do protokołu należy dołączyć załączniki zgodnie z punktem VII.1.4 instrukcji.
- **4. Załączniki do protokołu / protokołów z postępowania o udzielenie zamówienia określone w Zasadach konkurencyjności wydatków w ramach PROW 2014-2020 (załącznik nr 3 do umowy)** – kopie;
- 1) potwierdzenie udokumentowania publikacji zapytania na stronie internetowej, wskazanej w komunikacie, o którym mowa w ust. 8 Zasad konkurencyjności (…), a do czasu uruchomienia tej strony, kopie zapytania ofertowego skierowane do potencjalnych wykonawców zamówienia wraz z potwierdzeniem ich wysłania oraz potwierdzenie udokumentowania publikacji tego zapytania na stronie internetowej Beneficjenta, o ile posiada taką stronę,
- 2) potwierdzenie odpowiedniego upublicznienia informacji o modyfikacji treści zapytania ofertowego na stronie internetowej wskazanej w komunikacie, o którym mowa w ust. 8 Zasad konkurencyjności (…), a do czasu uruchomienia tej strony internetowej, wysłania informacji o zmianie zapytania ofertowego do wszystkich potencjalnych wykonawców, do których zapytanie to zostało skierowane oraz upublicznienia tej informacji co najmniej na stronie internetowej Beneficjenta, o ile posiada taką stronę,
- 3) złożone oferty,
- 4) oświadczenie/oświadczenia o braku powiązań z wykonawcami, którzy złożyli oferty, podpisane przez Beneficjenta lub osoby upoważnione do zaciągania zobowiązań w imieniu Beneficjenta lub osoby wykonujące w imieniu Beneficjenta czynności związane z przygotowaniem i przeprowadzeniem procedury wyboru wykonawcy,
- 5) potwierdzenie odpowiedniego upublicznienia informacji o wyniku postępowania na stronie internetowej, wskazanej w komunikacie, o którym mowa w ust. 8 Zasad konkurencyjności (…), a do czasu uruchomienia tej strony internetowej – wysłania informacji o wyniku

postępowania do wszystkich potencjalnych wykonawców, do których zostało skierowane zapytanie ofertowe oraz upublicznienia tej informacji co najmniej na stronie internetowej Beneficjenta, o ile posiada taką stronę,

- 6) kopię umowy z wykonawcą lub oryginał stosownego dokumentu sprzedaży potwierdzającego zawarcie umowy z wykonawcą,
- 7) inne dokumenty istotne dla postępowania ofertowego, w szczególności korespondencję z wykonawcami. Przez inne dokumenty należy również rozumieć dowody przekazania oferty / ofert wyszczególnionej z lit. c), którymi odpowiednio są: dowód nadania faksu, listu, przesyłki kurierskiej, wydruk z potwierdzeniem wysłania oferty w formie elektronicznej (e-mail) lub potwierdzenie przekazania oferty przez potencjalnego oferenta. Dokumenty te są niezbędne do zweryfikowania, czy oferta / oferty wpłynęły do Beneficjenta w terminie określonym w zapytaniu ofertowym.

Szczegółowe wyjaśnienia dla działań dotyczących spełnienia zasady konkurencyjności dla umów zawartych przed dniem 18.01.2017 r. są umieszczone w *Poradniku dla Beneficjentów (…),*

**5. Ostateczne pozwolenie na użytkowanie obiektu budowlanego - jeżeli taki obowiązek wynika z przepisów prawa budowlanego** – oryginał lub kopia.

Dokument ten dołączany jest do tego wniosku o płatność, w ramach którego występują zadania, które zostały zakończone oraz dla których z przepisów wynika obowiązek uzyskania **pozwolenia na użytkowanie obiektu budowlanego**.

Uzyskanie pozwolenia na użytkowanie jest wymagane także wtedy, jeżeli przystąpienie do użytkowania obiektu budowlanego lub jego części ma nastąpić przed wykonaniem wszystkich robót budowlanych określonych zezwoleniem na ich wykonanie.

- **6. Zawiadomienie właściwego organu o zakończeniu robót budowlanych złożone co najmniej 14 dni przed zamierzonym terminem przystąpienia do użytkowania, jeżeli obowiązek taki wynika z przepisów prawa budowlanego** - oryginał lub kopia **wraz z:**
	- **Oświadczeniem Beneficjenta, że w ciągu 14 dni od dnia zgłoszenia zakończenia robót budowlanych właściwy organ nie wniósł sprzeciwu –** oryginał albo
	- **Zaświadczeniem wydanym przez właściwy organ, że nie wnosi sprzeciwu w przypadku, gdy zawiadomienie o zakończeniu robót budowlanych będzie przedkładane przed upływem 14 dni -** - oryginał lub kopia poświadczona za zgodność z oryginałem przez notariusza lub przez występującego w sprawie pełnomocnika będącego radcą prawnym albo adwokatem lub potwierdzona za zgodność z oryginałem przez upoważnionego pracownika Agencji lub podmiot, który wydał dokument;

Dokumenty te dołączane są do tego wniosku o płatność, w ramach którego występują zadania, które zostały zakończone oraz dla których z odrębnych przepisów wynika obowiązek złożenia zawiadomienia o zakończeniu budowy.

Za dzień wniesienia sprzeciwu uznaje się dzień nadania decyzji w placówce pocztowej operatora wyznaczonego w rozumieniu art. 3 pkt 13 ustawy z dnia 23 listopada 2012 r. – Prawo pocztowe (Dz. U. poz. 1529) albo w przypadku, o którym mowa w art. 391 Kodeksu postępowania administracyjnego, dzień wprowadzenia do systemu teleinformatycznego. Z powyższego względu Beneficjent składając ww. *Oświadczenie* powinien skontaktować się z organem nadzoru budowlanego w 14 dniu od złożenia zawiadomienia o zakończeniu robót budowlanych z zapytaniem, czy nie został wniesiony sprzeciw do zgłoszenia.

#### **7. Protokoły odbioru robót lub protokoły montażu lub rozruchu maszyn i urządzeń (jeżeli dotyczy) albo oświadczenie Beneficjenta / Beneficjentów o poprawnym wykonaniu robót budowlanych lub montażu lub rozruchu z udziałem środków własnych** - oryginał lub kopia;

Protokoły odbioru robót lub protokoły montażu lub rozruchu maszyn i urządzeń wymagane są dla robót budowlanych, a także, gdy przedmiotem umowy był zakup maszyn i urządzeń wymagających montażu albo rozruchu. Protokoły te mogą zostać sporządzone odrębnie do każdej faktury lub dokumentu o równoważnej wartości dowodowej lub zbiorczo dla kilku faktur lub dokumentów o równoważnej wartości dowodowej (np. gdy występuje ten sam wykonawca).

Jeżeli roboty lub montaż maszyn i urządzeń były wykonane z udziałem pracy własnej, Beneficjent może załączyć oświadczenie o wykonaniu robót lub montażu maszyn i urządzeń z udziałem środków własnych. W oświadczeniu Beneficjenta o poprawnym wykonaniu robót budowlanych lub montażu lub rozruchu z udziałem środków własnych należy podać opis zakresu i ilości robót (jakie roboty zostały wykonane oraz ile ich wykonano), zapis o użyciu do wykonania robót budowlanych materiałów budowlanych zakupionych wg załączonych do wniosku faktur oraz o poprawnym wykonaniu robót.

W takim przypadku ilość zużytych materiałów rozliczana będzie w oparciu o zestawienie zużytych materiałów budowlanych wykonane na podstawie kosztorysu szczegółowego (dotyczy działań, w których dołączany jest kosztorys powykonawczy). Materiały zakupione w ilości większej niż wykazana w zestawieniu zużytych materiałów, nie będą rozliczone, a wysokość pomocy zostanie odpowiednio skorygowana.

## **8. Dokumentacja dotycząca ewidencji lub wykazu środków trwałych oraz wartości niematerialnych i prawnych – w przypadku Beneficjenta / Beneficjentów zobowiązanego / zobowiązanych do prowadzenia takiej ewidencji lub wykazu** – kopia;

Są to kopie dokumentów dotyczących:

- ewidencji środków trwałych oraz wartości niematerialnych i prawnych – w przypadku Beneficjentów zobowiązanych do prowadzenia takiej ewidencji przepisami o podatku dochodowym od osób fizycznych, przepisami o podatku dochodowym od osób prawnych lub przepisami o rachunkowości;

albo

- wykazu środków trwałych oraz wartości niematerialnych i prawnych – w przypadku Beneficjentów zobowiązanych do prowadzenia wykazu przepisami o zryczałtowanym podatku dochodowym od niektórych przychodów osiąganych przez osoby fizyczne.

Kopie, o których mowa powyżej, powinny zawierać stronę tytułową oraz strony obejmujące pozycje związane z realizacją operacji z dofinansowaniem PROW 2014-2020.

Dotyczy również osób wspólnie wnioskujących (poddziałanie "Wsparcie inwestycji w gospodarstwach rolnych").

**9. Oświadczenie Beneficjenta / Beneficjentów1) o prowadzeniu oddzielnego sytemu rachunkowości albo o korzystaniu z odpowiedniego kodu rachunkowego wraz z wyciągami z polityki rachunkowości i zakładowego planu kont oraz z wydrukami z kont księgowych w ramach prowadzonych ksiąg rachunkowych w rozumieniu art. 66 ust. 1 lit. c pkt i Rozporządzenia Parlamentu Europejskiego i Radu (UE) nr 1305/2013, dla wszystkich transakcji związanych z realizacją operacji, jeżeli dotyczy** – na formularzu udostępnionym przez Agencję – oryginał.

W przypadku kosztów poniesionych przez podmioty prowadzące księgi rachunkowe konieczność prowadzenia odrębnego systemu rachunkowości albo korzystania z odpowiedniego kodu rachunkowego w ramach prowadzonych ksiąg rachunkowych istnieje od nowego roku obrotowego w rozumieniu przepisów o rachunkowości.

Zgodnie z obowiązkiem wynikającym z art. 66 ust.1 lit. c) pkt i) rozporządzenia Rady (WE) Nr 1305/2013 oraz zgodnie ze zobowiązaniami określonymi w umowie o przyznanie pomocy Beneficjent zobowiązany jest do wyodrębnienia odrębnego systemu księgowego (kont analitycznych lub syntetycznych) albo odpowiedniego kodu księgowego. Powyższy wymóg oznacza konieczność prowadzenia odrębnej ewidencji w ramach prowadzonych ksiąg rachunkowych, nie zaś odrębnych ksiąg.

Beneficjent, zgodnie z wykazem kont księgowych zgodnych ze swoim planem kont księgowych, wykazuje jedynie numery kont wraz z nazwami kont, na których dokonano księgowania wszystkich transakcji związanych z operacją. Ponadto, oświadczenie musi zostać podpisane przez Beneficjenta.

W przypadku osób wspólnie wnioskujących (poddziałanie "Wsparcie inwestycji w gospodarstwach rolnych"), obowiązek wyodrębnienia osobnych kont albo korzystania z odpowiedniego kodu rachunkowego w ramach prowadzonych ksiąg rachunkowych dotyczy każdego z Beneficientów indywidualnie, jeżeli na podstawie odrębnych przepisów są zobowiązani do ich prowadzenia co oznacza, że każdy z nich musi złożyć odrębne oświadczenie.

UWAGA! informujemy, że dotychczasowy dokument "Zestawienie faktur lub równoważnych dokumentów księgowych, wypełnione przez Beneficjenta/ Beneficjentów", W sytuacji, gdy na podstawie odrębnych przepisów Beneficjent / Beneficjenci, nie jest zobowiązany /nie są zobowiązani do prowadzenia ksiąg rachunkowych, należy wypełnić kolumnę 11 części IV wniosku o przyznanie pomocy " V. Wykaz faktur lub dokumentów o równoważnej wartości dowodowej potwierdzających poniesienie kosztów kwalifikowalnych". Kolumna 11wykazu faktur zastępuje dotychczasowy załącznik do wniosku o płatność "Zestawienie faktur lub równoważnych dokumentów księgowych", który przestaje obowiązywać.

- **10. Informacja o numerze rachunku bankowego prowadzonego przez bank lub spółdzielczą kasę oszczędnościowo-kredytową, wskazująca numer rachunku bankowego Beneficjenta / Beneficjentów 1) lub cesjonariusza, na który Agencja przekazuje środki finansowe w ramach pomocy wskazany w:** 
	- **zaświadczeniu z banku lub spółdzielczej kasy oszczędnościowo-kredytowej, wskazującym numer rachunku bankowego lub rachunku prowadzonego przez spółdzielczą kasę oszczędnościowo-kredytową, na który mają być przekazane środki finansowe**  - jeżeli dotyczy - oryginał (dołączony do pierwszego wniosku o płatność) albo
	- **kopii umowy z bankiem lub spółdzielczą kasą oszczędnościowo-kredytową na prowadzenie rachunku bankowego lub rachunku prowadzonego przez spółdzielczą kasę oszczędnościowo-kredytową, lub jej część, pod warunkiem, że ta część będzie zawierać dane niezbędne do dokonania przelewu środków finansowych. W przypadku, jeśli w ww. umowie będzie wyszczególniony więcej niż jeden numer rachunku bankowego, oświadczenie Beneficjenta / danego Beneficjenta 1), iż jest to rachunek, na który mają być przekazane środki finansowe - jeżeli dotyczy** – kopia (dołączona do pierwszego wniosku o płatność), albo
	- **oświadczeniu Beneficjenta o innym numerze rachunku bankowego prowadzonego w banku lub rachunku prowadzonego w spółdzielczej kasie oszczędnościowo-kredytowej, na który mają być przekazane środki finansowe - jeżeli dotyczy** - oryginał (dołączony do pierwszego wniosku o płatność), albo
	- **innym dokumencie z banku lub spółdzielczej kasy oszczędnościowo-kredytowej świadczącym o aktualnym numerze rachunku bankowego lub rachunku prowadzonego przez spółdzielczą kasę oszczędnościowo-kredytową, pod warunkiem, że będzie on zawierał dane niezbędne do dokonania przelewu środków finansowych - jeżeli dotyczy** - oryginał lub kopia (dołączony do pierwszego wniosku o płatność).

Przedkładana informacja o numerze rachunku bankowego musi zawierać co najmniej: imię i nazwisko/pełną nazwę posiadacza rachunku, nazwę banku, w którym prowadzony jest rachunek bankowy, numer oddziału oraz nazwę miejscowości, w której znajduje się siedziba oddziału banku oraz numer rachunku bankowego w standardzie NRB, a w przypadku składania oświadczenia Beneficjenta podpis składającego oświadczenie.

W przypadku, gdy numer rachunku bankowego lub rachunku prowadzonego w spółdzielczej kasie oszczędnościowokredytowej ulegnie zmianie, Beneficjent jest zobowiązany niezwłocznie przedłożyć Agencji aktualną informację o numerze rachunku bankowego, jednak nie później niż wraz z pierwszym wnioskiem o płatność/kolejnym wnioskiem o płatność.

Informacja, o której mowa powyżej, składana jest przez Beneficjenta / Beneficjentów nie później niż wraz z pierwszym wnioskiem o płatność. W przypadku, gdy Beneficjent / Beneficjenci wraz z wnioskiem o przyznanie pomocy wnioskował/wnioskowali<sup>1)</sup> o przyznanie zaliczki, informacja o wyodrębnionym numerze rachunku bankowego składana jest najpóźniej 14 dni po podpisaniu umowy, o ile nie została złożona do dnia zawarcia umowy. W przypadku, gdy numer rachunku bankowego lub rachunku prowadzonego w spółdzielczej kasie oszczędnościowo-kredytowej ulegnie zmianie, Beneficjent jest zobowiązany niezwłocznie przedłożyć Agencji aktualną informację o numerze rachunku bankowego, jednak nie później niż wraz z pierwszym wnioskiem o płatność/kolejnym wnioskiem o płatność.

*W przypadku osób wspólnie wnioskujących (poddziałanie "Wsparcie inwestycji w gospodarstwach rolnych" dla operacji typu "Modernizacja gospodarstw rolnych"), obowiązek dostarczenia ww. informacji o numerze rachunku bankowego dotyczy każdego z Beneficjentów.* 

**11. Umowy z dostawcami lub wykonawcami zawierające specyfikację będącą podstawą wystawienia każdej z przedstawionych faktur lub innych dokumentów o równoważnej wartości dowodowej – jeżeli nazwa towaru lub usługi w przedstawionej fakturze lub dokumencie o równoważnej wartości dowodowej odnosi się do umów zawartych przez Beneficjenta / Beneficjentów lub nie pozwala na precyzyjne określenie kosztów kwalifikowalnych -** kopia;

Dotyczy również osób wspólnie wnioskujących *(poddziałanie "Wsparcie inwestycji w gospodarstwach rolnych" dla operacji typu "Modernizacja gospodarstw rolnych").*

**12. Dokumenty celne (Jednolity Dokument Administracyjny SAD) zawierające stosowną adnotację celników przeprowadzających odprawę, jako potwierdzenia dopuszczenia towarów do obrotu** – **dotyczy maszyn i urządzeń zakupionych w krajach nienależących do Unii Europejskiej** - kopia;

Dokumenty powyższe należy dołączyć do wniosku o płatność jedynie w przypadku, gdy maszyny i urządzenia zostały zakupione od sprzedawcy, którego adres wskazany na fakturze lub dokumencie o równoważnej wartości dowodowej, znajduje się poza obszarem Unii Europejskiej.

Dotyczy również osób wspólnie wnioskujących *(poddziałanie "Wsparcie inwestycji w gospodarstwach rolnych" dla operacji typu "Modernizacja gospodarstw rolnych").*

#### **13. Informacje dotyczące parametrów zakupionych maszyn / urządzeń** – na formularzu udostępnionym przez Agencję – oryginał.

Należy dołączyć w przypadku, gdy zakres operacji obejmował zakup maszyn / urządzeń. Należy podać informacje o parametrach zakupionej maszyny / urządzenia.

W przypadku osób wspólnie wnioskujących (*poddziałanie "Wsparcie inwestycji w gospodarstwach rolnych" dla operacji typu "Modernizacja gospodarstw rolnych"*), ww. informacje podają wszyscy Beneficjenci na jednym formularzu wpisując swoje dane adresowe, parametry zakupionej maszyny / urządzenia oraz składają podpisy w wyznaczonym miejscu.

## **14. Umowa cesji wierzytelności** – oryginał.

W sytuacji, gdy Beneficjent zawarł umowę cesji wierzytelności na podstawie której przenosi swoją wierzytelność wobec dłużnika na osobę trzecią, powinien dołączyć taką umowę do wniosku. Jednocześnie, gdy taka umowa została zawarta między Beneficjentem a cesjonariuszem, wówczas Beneficjent zobowiązany jest w zaświadczeniu z banku lub spółdzielczej kasy oszczędnościowo-kredytowej wskazać danego cesjonariusza.

Dotyczy również osób wspólnie wnioskujących *(poddziałanie "Wsparcie inwestycji w gospodarstwach rolnych" dla operacji typu "Modernizacja gospodarstw rolnych")*.

**15. Pełnomocnictwo** - w przypadku, gdy zostało udzielone innej osobie niż podczas składania wniosku o przyznanie pomocy lub gdy zmienił się zakres poprzednio udzielonego pełnomocnictwa. oryginał lub;

Należy dołączyć do wniosku w sytuacji, gdy w sprawach związanych z rozliczeniem operacji w imieniu Beneficjenta będzie występował pełnomocnik. Pełnomocnictwo musi być sporządzone w formie pisemnej oraz określać w swojej treści w sposób niebudzący wątpliwości rodzaj czynności, do których pełnomocnik jest umocowany. Załączane do wniosku pełnomocnictwo, na którym własnoręczność podpisów została potwierdzona przez notariusza, powinno być oryginałem lub kopią potwierdzoną za zgodność z oryginałem przez notariusza lub pracownika ARiMR.

Dane dotyczące pełnomocnika zawarte w polu II.4, II.6 wniosku, powinny być zgodne z załączonym do wniosku pełnomocnictwem.

**16. Wyciąg z wyodrębnionego rachunku bankowego Beneficjenta przeznaczonego do obsługi zaliczki** - jeżeli dotyczy – oryginał lub kopia.

Jeżeli Beneficjentowi została przyznana i wypłacona zaliczka, która podlega rozliczeniu w danym etapie, zobowiązany jest on do złożenia wraz z wnioskiem o płatność dla danego etapu aktualnego wyciągu z wyodrębnionego rachunku bankowego Beneficjenta przeznaczonego do obsługi zaliczki.

Załączony do wniosku o płatność wyciąg z rachunku bankowego przedstawiający historię wszystkich dokonywanych operacji, powinien uwzględniać fakt ostatniego naliczenia przez bank odsetek uznaniowych od środków zgromadzonych na rachunku bankowym. W przypadku, gdy Beneficjent na rachunek bankowy Agencji dokonał zwrotu odsetek naliczonych przez bank od wypłaconej zaliczki (podlegającej rozliczeniu w ramach wniosku), należy załączyć potwierdzenie dokonania zwrotu (np. kopię przelewu, wyciągu z rachunku bankowego).

#### **17. Oświadczenie Beneficjenta o wysokości oprocentowania wyodrębnionego rachunku bankowego przeznaczonego do obsługi zaliczki,** na formularzu opracowanym i udostępnionym przez Agencję - jeżeli dotyczy – oryginał;

Jeżeli Beneficjentowi została przyznana i wypłacona zaliczka, która podlega rozliczeniu w danym etapie, zobowiązany jest on do złożenia wraz z wnioskiem o płatność oświadczenia o wysokości oprocentowania środków na wyodrębnionym rachunku bankowym przeznaczonym do obsługi zaliczki. W przypadku kiedy rachunek przeznaczony do obsługi zaliczki jest oprocentowany do oświadczenia, należy załączyć dokument z banku (np. zaświadczenie, kopia umowy z bankiem) potwierdzający wysokość oprocentowania oraz sposób jego naliczania (np. miesięcznie, kwartalnie, rocznie).

# **18. Dokument z banku potwierdzający wysokość oprocentowania oraz sposób jego naliczania (np. miesięcznie, kwartalnie, rocznie)<sup>5</sup>**

- dotyczy przypadku, gdy wyodrębniony rachunek bankowy jest oprocentowany – oryginał lub kopia.

## **19. Inne załączniki** - jeśli dotyczy

 $\overline{a}$ 

Przez inne załączniki należy również rozumieć zezwolenia lub inne decyzje, których uzyskanie wynika z odrębnych przepisów mający zastosowanie do realizowanej inwestycji objętych operacją, a także inne dokumenty (w szczególności opinie):

- a) Inspekcji Weterynaryjnej lub Państwowej Inspekcji Sanitarnej,
- b) Inspekcji Ochrony Środowiska,
- c) Wojewódzkiego Inspektoratu Ochrony Roślin i Nasiennictwa

oraz te, które nie zostały wyszczególnione jako odrębne załączniki.

## **VII. 1. Część wspólna dla umów zawartych od 18.01.2017 r.**

## **1. Faktury lub dokumenty o równoważnej wartości dowodowej -** kopie.

Z wnioskiem należy przedstawić w Agencji faktury lub dokumenty o równoważnej wartości dowodowej oraz w przypadku, gdy przedmiot umowy został nabyty poprzez leasing, faktury wystawione przez finansującego na rzecz korzystającego (Beneficjenta) oraz noty obciążeniowe (jeśli dotyczy). Ponadto, złożone faktury lub dokumenty o równoważnej wartości dowodowej powinny zawierać również informacje o

 $<sup>5</sup>$  Dokument ten nie jest wymagany w przypadku gdy wyodrębniony rachunek jest nieoprocentowany.</sup>

**dekretacji**, o ile dotyczy. W sytuacji, kiedy dekretacja dokonywana jest z użyciem systemów informatycznych, należy załączyć stosowny wydruk z ewidencji Beneficjenta (dokumentujący dekretację danego dowodu księgowego).

W przypadku dokumentów sporządzonych w języku obcym, należy dołączyć tłumaczenie danego dokumentu na język polski sporządzone przez tłumacza przysięgłego.

W przypadku osób wspólnie wnioskujących (poddziałanie "Wsparcie inwestycji w gospodarstwach rolnych"), zakupiony przedmiot operacji musi stanowić współwłasność wyłącznie osób wspólnie wnioskujących. Dlatego dokumenty potwierdzające nabycie tego przedmiotu operacji powinny być wystawione na wszystkich współnabywców co oznacza, że np. na fakturze winny zostać podane dane każdego z nich.

## **2. Dokumenty potwierdzające płatność -** kopie;

Z wnioskiem należy przedstawić dowody zapłaty, które (w przypadku oryginałów) po skopiowaniu, poświadczeniu kopii za zgodność z oryginałem, zostaną zwrócone Beneficjentowi. Pod pojęciem dowodu zapłaty należy rozumieć:

- dowody zapłaty **bezgotówkowej,**
- dowody zapłaty **gotówkowe**j (jeżeli część wydatków została opłacona gotówką, z zastrzeżeniem, iż ta część nie będzie stanowiła podstawy refundacji).

## **Dowodem zapłaty bezgotówkowej** może być w szczególności:

- wyciąg bankowy, lub każdy dokument bankowy potwierdzający dokonanie płatności (w przypadku płatności kartą niezbędne będzie dostarczenie dodatkowych dokumentów potwierdzających dokonanie zapłaty za fakturę/rachunek analogicznych jak w przypadku **Dowodów zapłaty gotówkowej pkt 1, 2 – patrz poniżej** ) lub
- zestawienie przelewów dokonanych przez bank Beneficjenta zawierające wartości i daty dokonania poszczególnych przelewów, tytuł, odbiorcę oraz stempel banku, lub
- polecenie przelewu, lub
- polecenie zapłaty, lub
- wyciąg z dokonania transakcji kartą.

W przypadku płatności bezgotówkowych dokonywanych w innych walutach niż złoty, należy podać, po jakim kursie dokonano płatności. Sposoby przedstawienia kursu zastosowanego przez bank Beneficjenta, zostały opisane w punkcie V c niniejszej Instrukcji.

Przedstawione dowody zapłaty powinny umożliwiać identyfikację faktury lub dokumentu o równoważnej wartości dowodowej, którego wpłata dotyczy oraz ustalenie wysokości i dat dokonania poszczególnych wpłat.

Wyciąg z systemu bankowości elektronicznej jest wystarczającym dokumentem potwierdzającym dokonanie płatności i może zostać złożony bez konieczności dodatkowego potwierdzenia tego dokumentu pieczęcią banku, w którym dokonano zapłaty.

## **Dowodem zapłaty gotówkowej (niekwalifikowalnej)** może być w szczególności:

- oświadczenie wystawcy faktury lub dokumentu księgowego o równoważnej wartości dowodowej o dokonaniu zapłaty przez Beneficjenta płatności gotówkowej sporządzone w formie odrębnego dokumentu lub
- adnotacja sprzedającego o dokonaniu zapłaty gotówkowej przez Beneficjenta na fakturze lub dokumencie o równoważnej wartości dowodowej. lub
- dokument KP (Kasa Przyjmie).

Przedstawione dowody zapłaty, powinny umożliwiać identyfikację faktury lub dokumentu o równoważnej wartości dowodowej którego wpłata dotyczy oraz ustalenie wysokości i dat dokonania poszczególnych wpłat. Dowód zapłaty gotówkowej, powinien być podpisany przez osobę przyjmującą wpłatę.

W przypadku wspólnego ubiegania się o przyznanie pomocy (w poddziałaniu *"Wsparcie inwestycji w gospodarstwach rolnych"* dla operacji typu *"Modernizacja gospodarstw rolnych"*), każdy z Beneficjentów zobowiązany jest do realizacji operacji, w tym do poniesienia kosztów indywidualnie zgodnie z warunkami określonymi w umowie o przyznaniu pomocy oraz innych przepisach dotyczących inwestycji objętych dofinansowaniem. Beneficjenci zobowiązani są do poniesienia kosztów do wysokości zakresu prac wykonywanych przez każdą z tych osób przy użyciu przedmiotu operacji zakupionego na współwłasność, uwzględniającego zasoby i potrzeby gospodarstw tych osób, określonego w umowie wspólnego używania tego przedmiotu operacji (dla poszczególnych maszyn i urządzeń, budowli itp.).

#### **3. Dokumenty z przebiegu postępowania w sprawie wyboru przez Beneficjenta wykonawcy danego zadania ujętego w zestawieniu rzeczowo-finansowym operacji<sup>2</sup> :**

#### **W tej części zostaną wyjaśnione zasady dotyczące sposobu sporządzania dokumentów, który to sposób ma zastosowanie dla punktów A), B),C), D).**

- Protokół z postępowania o udzielenie zamówienia dokument potwierdzający przebieg postępowania w sprawie wyboru wykonawcy danego zadania ujętego w zestawieniu rzeczowo-finansowym operacji.
- \* Informacja o sposobie upublicznienia zapytania ofertowego oraz w przypadku zmiany zapytania ofertowego zmienionego zapytania ofertowego przez beneficjenta - Forma potwierdzenia udokumentowania upublicznienia postępowania musi być zgodna ze sposobem tego upublicznienia.

Jeżeli upublicznienie zapytania ofertowego lub zmiany tego zapytania nastąpiło poprzez udostępnioną przez ARiMR stronę internetową, potwierdzenie tego faktu również musi odnosić się do tej strony. W takim przypadku może to być oświadczenie wskazujące nr ogłoszenia pod którym upubliczniono zapytanie ofertowe.

Jeżeli upublicznienie zapytania ofertowego lub zmiana tego zapytania nastąpiło poprzez wysłanie zapytań ofertowych do potencjalnych oferentów, należy przedstawić dokumenty potwierdzające ich wysłanie / dostarczenie. Jeżeli dodatkowo zamawiający posiadał swoją stronę internetową, dostarcza potwierdzenie upublicznienia tego zapytania na swojej stronie internetowej.

- Zapytanie ofertowe zapytanie ofertowe musi zawierać co najmniej:
- 1) opis zadania, który:
	- a) jest jednoznaczny i wyczerpujący oraz uwzględnia wszystkie wymagania i okoliczności mogące mieć wpływ na sporządzenie oferty w tym, zawiera termin realizacji zadania.

Wszystkie elementy przedmiotu zamówienia wraz z podaniem szczegółowej specyfikacji technicznej, powinny w szczególności określać przeznaczenie i funkcje przedmiotu zamówienia, dodatkowe wyposażenie, niestandardowe wykończenie.

b) nie odnosi się do określonego znaku towarowego, patentu, pochodzenia, źródła lub szczególnego procesu, który charakteryzuje produkty lub usługi dostarczane przez konkretnego wykonawcę, chyba że takie odniesienie jest uzasadnione zadaniem i został określony zakres równoważności.

Zakazane jest wskazywanie marek/typów/modeli konkretnych urządzeń i materiałów nie tylko poprzez ich nazwanie, lecz również poprzez wskazywanie ich cech np. parametrów, które również wskazują na konkretnego producenta. Natomiast takie rozwiązanie nie jest zakazane w sytuacji w której dane rozwiązanie jest niezbędne z punktu widzenia możliwości realizacji danego zadania i zostaną przedstawione argumenty uzasadniające taką konstrukcję. Jednocześnie należy wskazać jaka cecha danego przedmiotu zamówienia jest pożądana, która powoduje unikalność tego rozwiązania i wpisuje się w potrzeby realizowanej operacji oraz umożliwić zastosowanie rozwiązań równoważnych w stosunku do danego rozwiązania lub zakresu rozwiązań.

2) warunki udziału w postępowaniu w sprawie wyboru przez beneficjenta wykonawcy danego zadania ujętego w zestawieniu rzeczowofinansowym operacji, które nie utrudniają uczciwej konkurencji oraz zapewniają równe traktowanie wykonawców, a także opis sposobu dokonywania oceny spełniania tych warunków chyba, że beneficjent nie przewiduje warunków udziału w tym postępowaniu.

Opisanie ww. warunków w sposób wyraźny i precyzyjny pozwoli na weryfikację podmiotów na tym samym polu działania, co w konsekwencji umożliwi wyłonienie i wybór wykonawcy najkorzystniejszego spośród tych, którzy spełniają warunki, a tym samym będą zdolni do wykonania zamówienia.

Warunki udziału w postępowaniu mogą dotyczyć w szczególności:

- posiadanych uprawnień do wykonywania określonej działalności, jeśli te są wymagane przepisami prawa,
- posiadanego doświadczenia w realizacji podobnych zamówień,
- dysponowania odpowiednim zapleczem technicznym,
- dysponowania odpowiednim zapleczem osobowym,
- zdolności finansowych czy ekonomicznych

Przykład: gdy przedmiotem zamówienia jest dostawa określonego wysokospecjalistycznego sprzętu Beneficjent może wymagać, aby wykonawca wykazał się we wskazanym czasookresie wykonaniem dwóch takich dostaw. Na potwierdzenie, że dostawy wykonane zostały w sposób należyty wymagać można złożenia dokumentów potwierdzających ten fakt.

3) dwa kryteria oceny oferty, które nie utrudniają uczciwej konkurencji oraz zapewniają równe traktowanie wykonawców, a także informację o wagach punktowych lub procentowych przypisanych do poszczególnych kryteriów oceny oferty. Termin "dwa kryteria" oznacza, że jest to minimalna ich liczba, natomiast możliwe jest w zależności od potrzeb zamawiającego i specyfiki danego zadania użyć większą liczbę kryteriów.

Zgodnie z przepisami ustawy o EFRROW, obligatoryjnie kryteria muszą odnosić się do ceny lub kosztu i innych kryteriów.

4) opis sposobu przyznawania punktów za spełnienie danego kryterium oceny oferty, który nie utrudnia uczciwej konkurencji oraz zapewnia równe traktowanie wykonawców.

Opis przyznawania punktów powinien wyjaśniać w jaki sposób oferty będą różnicowane pod kątem spełniania danego kryterium.

#### **Przykładowy opis sposobu przyznawania punktacji za spełnienie danego kryterium oceny oferty, dla kryterium cena:**  Pobliczana – punktacja, którą należy wyznaczyć

Wmax – waga kryterium – maksymalna liczba punktów/procent, która może być przyznana w danym kryterium (np. 80) Xmin – najniższa wartość w danym kryterium spośród złożonych ofert Xobliczana – wartość obliczanej oferty w danym kryterium Pobliczana = (Xmin ÷ Xobliczana) x Wmax

Przykład: Xmin = 50000 zł Xobliczana 60000 zł. Pobliczana = (50000 ÷ 60000) x 80 = 66,(6) pkt – liczba punktów uzyskana przez ofertę za spełnienie danego kryterium.

5) wskazanie miejsca i terminu składania ofert, które umożliwiają przygotowanie i złożenie oferty, przy czym termin na złożenie oferty nie może być krótszy niż 7 dni, a w przypadku zadań dotyczących robót budowlanych – 14 dni, licząc od dnia udostępnienia zapytania ofertowego różnym podmiotom.

Aby możliwe było złożenie oferty, w zapytaniu ofertowym należy zawrzeć informację o miejscu składania ofert. Poprzez wskazanie miejsca składania ofert należy rozumieć wskazanie m.in. adresu, adresu mailowego, numeru faksu, na który należy przesłać / dostarczyć oferty.

6) wskazanie przesłanek odrzucenia oferty;

W zapytaniu ofertowym należy wskazać przesłanki, które będą skutkowały odrzuceniem oferty. Przesłanki te zostały wymienione w rozporządzeniu konkurencyjnym. Zgodnie z § 3 ust. 1 rozporządzenia, oferta podlega odrzuceniu w przypadku, gdy:

- jej treść nie odpowiada treści zapytania ofertowego lub
- została złożona przez podmiot:
	- niespełniający warunków udziału w postępowaniu w sprawie wyboru przez Beneficjenta wykonawcy danego zadania ujętego w zestawieniu rzeczowo-finansowym operacji określonych w zapytaniu ofertowym lub
	- powiązany osobowo lub kapitałowo z Beneficjentem lub osobami, upoważnionymi do zaciągania zobowiązań w jego imieniu, lub osobami wykonującymi w jego imieniu czynności związanych z przygotowaniem i przeprowadzeniem postępowania w sprawie wyboru wykonawcy a wykonawcą. Wymienione wyżej powiązania polegają na:
		- uczestniczeniu jako wspólnik w spółce cywilnej lub osobowej;
		- posiadaniu co najmniej 10% udziałów lub akcji spółki kapitałowej;
		- pełnieniu funkcji członka organu nadzorczego lub zarządzającego, prokurenta lub pełnomocnika;
		- pozostawaniu w związku małżeńskim, w stosunku pokrewieństwa lub powinowactwa w linii prostej, pokrewieństwa drugiego stopnia lub powinowactwa drugiego stopnia w linii bocznej lub w stosunku przysposobienia, opieki lub kurateli;
		- pozostawaniu z wykonawcą w takim stosunku prawnym lub faktycznym, że może to budzić uzasadnione wątpliwości co do bezstronności tych osób.
- została złożona po terminie składania ofert określonym w zapytaniu ofertowym.

7) informację o możliwości składania ofert częściowych, jeżeli zadanie jest podzielne i Beneficjent dopuścił taką możliwość;

Dopuszczenie możliwości składania ofert częściowych przewiduje wykonanie tylko części zamówienia. Wyrażenie zgody przez zamawiającego na złożenie oferty częściowej jest uprawnieniem, nie zaś obowiązkiem co oznacza, że wykonawca nie może żądać od zamawiającego dopuszczalności składania ofert częściowych.

- 8) określenie warunków zmian umowy zawartej w wyniku przeprowadzonego postępowania w sprawie wyboru przez Beneficjenta wykonawcy danego zadania ujętego w zestawieniu rzeczowo-finansowym operacji, o ile przewiduje się możliwość zmiany takiej umowy;
	- Umowa zawarta z wybranym wykonawcą może być zmieniona, jeżeli zmiana ta nie spowoduje zmniejszenia albo zwiększenia zakresu świadczenia.
	- Zmiana umowy zawartej z wybranym wykonawcą powodująca zmniejszenie zakresu świadczenia jest dopuszczalna, jeżeli na skutek wystąpienia okoliczności niemożliwych do przewidzenia w chwili zawarcia umowy do prawidłowego wykonania danego zadania wykonanie części prac objętych dotychczas tym zadaniem stało się zbędne.
	- Zmiana umowy zawartej z wybranym wykonawcą powodująca zwiększenie zakresu świadczenia jest dopuszczalna, jeżeli do prawidłowego wykonania danego zadania jest niezbędne wykonanie dodatkowych prac nieobjętych dotychczas tym zadaniem, a konieczność ich wykonania powstała na skutek wystąpienia okoliczności niemożliwych do przewidzenia w chwili zawarcia umowy, przy czym wykonanie:
		- tych prac jako nowego zadania spowodowałoby znaczne zwiększenie kosztów dla beneficjenta lub
		- danego zadania jest uzależnione od wykonania tych prac albo bez wykonania tych prac nie jest możliwe wykonanie danego zadania w całości.

W odniesieniu do inwestycji budowlanych, w przypadku dokonywania zmian w umowie z wykonawcą w zakresie zmiany zakresu lub zmiany technologii należy dołączyć **Kosztorys różnicowy wraz z rysunkami zamiennymi do projektu budowlanego.** 

Opis dotyczący przypadków i zasad sporządzania Kosztorysu różnicowego (…), znajduje się w częściach szczegółowych Instrukcji tj.:

- W punkcie 17 Części szczegółowej VII. 2. dla typu operacji "Modernizacja gospodarstw rolnych" w ramach poddziałania "Wsparcie inwestycji w gospodarstwach rolnych".
- W punkcie 4 Części szczegółowej VII. 4. dla operacji typu "Inwestycje w gospodarstwach położonych na obszarach OSN" w ramach poddziałania 4.1 "Wsparcie inwestycji w gospodarstwach rolnych"
- W punkcie 9 Części szczegółowej VII. 5. dla operacji typu "Inwestycje odtwarzające potencjał produkcji rolnej" w ramach poddziałania 5.2 "Wsparcie inwestycji w odtwarzanie gruntów rolnych i przywracanie potencjału produkcji rolnej zniszczonego w wyniku klęsk żywiołowych, niekorzystnych zjawisk klimatycznych i katastrof"
- W punkcie 4 Części szczegółowej VII. 6. dla operacji typu ""Inwestycje zapobiegające zniszczeniu potencjału produkcji rolne"" w ramach poddziałania ""Wsparcie inwestycji w środki zapobiegawcze, których celem jest ograniczanie skutków prawdopodobnych klęsk żywiołowych, niekorzystnych zjawisk klimatycznych i katastrof"""
- 9) opcjonalnie w zapytaniu ofertowym można zastrzec możliwość zakończenia postępowania w sprawie wyboru przez beneficjenta wykonawcy danego zadania ujętego w zestawieniu rzeczowo-finansowym operacji bez wyboru żadnej z ofert.
- informacja w sprawie spełnienia przez oferentów warunków udziału w tym postępowaniu w protokole należy wskazać ustanowione w zapytaniu ofertowym warunki udziału w postępowaniu (jeżeli zamawiający określił te warunki), oraz potwierdzenie spełnienia ich przez oferentów.
- wskazanie wybranej oferty wraz z uzasadnieniem wyboru uzasadnieniem wyboru powinno być wskazanie, że została wybrana oferta najkorzystniejsza na podstawie ustalonych kryteriów wyboru.
- \* wskazanie ofert odrzuconych i powodów ich odrzucenia należy wskazać/wymienić oferty które zostały odrzucone oraz wskazać powody ich odrzucenia.

#### **3.1 Protokół z postępowania o udzielenie zamówienia**

Protokół / protokoły z postępowania w sprawie wyboru przez Beneficjenta / Beneficjentów wykonawcy danego zadania ujętego w zestawieniu rzeczowo-finansowym operacji zawiera / zawierają co najmniej elementy wymienione w § 6 rozporządzenia Ministra Rolnictwa i Rozwoju Wsi z dnia 13 stycznia 2017 r. w sprawie szczegółowych warunków i trybu konkurencyjnego wyboru wykonawców zadań ujętych w zestawieniu rzeczowo-finansowym operacji i warunków dokonywania zmniejszeń kwot pomocy oraz pomocy technicznej (Dz. U. poz. 106).

#### **Zawartość protokołu jest uzależniona od wyniku i okoliczności przeprowadzonego postępowania i może dotyczyć sytuacji:**

- A) Wyboru wykonawcy;
- B) Odrzucenia wszystkich złożonych ofert;
- C) Niezłożenia żadnej oferty;<br>D) Zakończenia tego postenc
- Zakończenia tego postępowania bez wyboru żadnej z ofert.

#### **Ad A) – Zakończenie postępowania wyborem wykonawcy**

- Protokół z postępowania w sprawie wyboru wykonawcy zawiera co najmniej elementy wymienione w § 6 ust. 1 pkt 1-8 rozporządzenia tj.:
	- informację o sposobie upublicznienia zapytania ofertowego oraz w przypadku zmiany zapytania ofertowego zmienionego zapytania ofertowego przez Beneficjenta. Dla postępowań wszczętych od dnia 18.03.2017 r., a więc od dnia umożliwienia przez Agencję udostępniania zapytań ofertowych poprzez platformę internetową znajdująca się pod adresem [www.portalogloszen.arimr.gov.pl,](http://www.portalogloszen.arimr.gov.pl/) w protokole należy umieścić, lub do niego dołączyć potwierdzenie dokonanego upublicznienia. W celu potwierdzenia upublicznienia należy przedłożyć informację zawierającą odniesienie do upublicznionego ogłoszenia poprzez np. wskazanie unikatowego numeru przypisanego dla każdego głoszenia;
- wykaz ofert, które wpłynęły w odpowiedzi na zapytanie ofertowe, wraz ze wskazaniem daty wpłynięcia poszczególnych ofert oraz podaniem tych danych z ofert, które stanowią odpowiedź na:
	- a) warunki udziału w tym postępowaniu,
		- b) kryteria oceny ofert;
- informację w sprawie spełnienia przez oferentów warunków udziału w tym postępowaniu;
- informację o punktach przyznanych poszczególnym ofertom, z wyszczególnieniem punktów za poszczególne kryteria oceny ofert;
- wskazanie wybranej oferty wraz z uzasadnieniem wyboru;
- wskazanie ofert odrzuconych i powodów ich odrzucenia;
- datę sporządzenia protokołu i podpis beneficjenta lub osoby upoważnionej przez beneficjenta do podejmowania czynności w jego imieniu;
- dokumenty potwierdzające przebieg postępowania (ten punkt został opisany w części 3.2 niniejszej instrukcji).

## **Ad B) Zakończenie postępowania odrzuceniem wszystkich złożonych ofert.**

W przypadku zakończenia postępowania odrzuceniem wszystkich ofert, protokół zawiera co najmniej elementy wymienione w § 6 ust. 1 pkt 1–4 i 6-8 ww. rozporządzenia tj.:

- informację o sposobie upublicznienia zapytania ofertowego oraz w przypadku zmiany zapytania ofertowego zmienionego zapytania ofertowego przez Beneficjenta. Dla postępowań wszczętych od dnia 18.03.2017 r., a więc od dnia umożliwienia przez Agencję udostępniania zapytań ofertowych poprzez platformę internetową znajdująca się pod adresem [www.portalogloszen.arimr.gov.pl,](http://www.portalogloszen.arimr.gov.pl/) w protokole należy umieścić, lub do niego dołączyć potwierdzenie dokonanego upublicznienia. W celu potwierdzenia upublicznienia należy przedłożyć informację zawierającą odniesienie do upublicznionego ogłoszenia poprzez np. wskazanie unikatowego numeru przypisanego dla każdego głoszenia;
- wykaz ofert, które wpłynęły w odpowiedzi na zapytanie ofertowe, wraz ze wskazaniem daty wpłynięcia poszczególnych ofert oraz podaniem tych danych z ofert, które stanowią odpowiedź na:
	- a) warunki udziału w tym postępowaniu;
		- b) kryteria oceny ofert;
- informację w sprawie spełnienia przez oferentów warunków udziału w tym postępowaniu;
- informację o punktach przyznanych poszczególnym ofertom, z wyszczególnieniem punktów za poszczególne kryteria oceny ofert;
- wskazanie ofert odrzuconych i powodów ich odrzucenia;
- datę sporządzenia protokołu i podpis beneficjenta lub osoby upoważnionej przez beneficjenta do podejmowania czynności w jego imieniu; - dokumenty potwierdzające przebieg postępowania (ten punkt został opisany w części 3.2 niniejszej instrukcji).

## **AD C) Zakończenie postępowania niezłożeniem żadnej oferty.**

Jeżeli nie wpłynęła żadna oferta, protokół powinien zawierać co najmniej elementy wymienione w § 6 ust. 1 pkt 1 i 7 ww. rozporządzenia tj.:

- informację o sposobie upublicznienia zapytania ofertowego oraz – w przypadku zmiany zapytania ofertowego – zmienionego zapytania ofertowego przez Beneficjenta. Dla postępowań wszczętych od dnia 18.03.2017 r., a więc od dnia umożliwienia przez Agencję udostępniania zapytań ofertowych poprzez platformę internetową znajdująca się pod adresem [www.portalogloszen.arimr.gov.pl,](http://www.portalogloszen.arimr.gov.pl/) w protokole należy umieścić, lub do niego dołączyć potwierdzenie dokonanego upublicznienia. W celu potwierdzenia upublicznienia należy przedłożyć informację zawierającą odniesienie do upublicznionego ogłoszenia poprzez np. wskazanie unikatowego numeru przypisanego dla każdego głoszenia; - datę sporządzenia protokołu i podpis Beneficjenta lub osoby upoważnionej przez Beneficjenta do podejmowania czynności w jego imieniu.

W takim przypadku należy również przedłożyć informację o niezłożeniu żadnej oferty.

## **AD D) Zakończenie postępowania bez wyboru żadnej z ofert.**

W przypadku zakończenia postępowania w sprawie wyboru przez Beneficjenta / Beneficjentów wykonawcy danego zadania ujętego w zestawieniu rzeczowo-finansowym operacji bez wyboru żadnej z ofert, protokół zawiera co najmniej elementy wymienione w § 6 ust. 1 pkt 1–4 i 6-8 ww. rozporządzenia, tj:

- informację o sposobie upublicznienia zapytania ofertowego oraz w przypadku zmiany zapytania ofertowego zmienionego zapytania ofertowego przez Beneficjenta. Dla postępowań wszczętych od dnia 18.03.2017 r., a więc od dnia umożliwienia przez Agencję udostępniania zapytań ofertowych poprzez platformę internetową znajdująca się pod adresem [www.portalogloszen.arimr.gov.pl,](http://www.portalogloszen.arimr.gov.pl/) w protokole należy umieścić, lub do niego dołączyć potwierdzenie dokonanego upublicznienia. W celu potwierdzenia upublicznienia należy przedłożyć informację zawierającą odniesienie do upublicznionego ogłoszenia poprzez np. wskazanie unikatowego numeru przypisanego dla każdego głoszenia;
- wykaz ofert, które wpłynęły w odpowiedzi na zapytanie ofertowe, wraz ze wskazaniem daty wpłynięcia poszczególnych ofert oraz podaniem tych danych z ofert, które stanowią odpowiedź na:
	- a) warunki udziału w tym postępowaniu:
		- b) kryteria oceny ofert;
- informację w sprawie spełnienia przez oferentów warunków udziału w tym postępowaniu;
- informację o punktach przyznanych poszczególnym ofertom, z wyszczególnieniem punktów za poszczególne kryteria oceny ofert;
- wskazanie ofert odrzuconych i powodów ich odrzucenia;
- data sporządzenia protokołu i podpis beneficjenta lub osoby upoważnionej przez beneficjenta do podejmowania czynności w jego imieniu;
- dokumenty potwierdzające przebieg postępowania (ten punkt został opisany w części 3.2 niniejszej instrukcji).

W takim przypadku należy również przedłożyć informację o zakończeniu postępowania w sprawie wyboru przez Beneficjenta / Beneficjentów wykonawcy danego zadania ujętego w zestawieniu rzeczowo-finansowym operacji bez wyboru żadnej z ofert.

- **3.2 Dokumenty potwierdzające przebieg postępowania**, o których mowa w § 6 ust. 1 pkt 8 rozporządzenia Ministra Rolnictwa i Rozwoju Wsi z dnia 13 stycznia 2017 r. w sprawie szczegółowych warunków i trybu konkurencyjnego wyboru wykonawców zadań ujętych w zestawieniu rzeczowo-finansowym operacji i warunków dokonywania zmniejszeń kwot pomocy oraz pomocy technicznej – oryginał lub kopie:
- a) złożone oferty oryginał lub kopia;
- b) oświadczenia Beneficjenta oraz każdej osoby upoważnionej do zaciągania zobowiązań w imieniu Beneficjenta, lub osoby wykonującej w imieniu Beneficjenta czynności związane z przygotowaniem i przeprowadzeniem postępowania w sprawie wyboru wykonawcy, o braku albo istnieniu powiązań kapitałowych lub osobowych z podmiotami, które złożyły oferty – oryginał lub kopia;
- c) do dnia umożliwienia przez Agencję udostępniania zapytań ofertowych w sposób określony w art. 43a ust. 3 ustawy z dnia 20 lutego 2015 r. o wspieraniu rozwoju obszarów wiejskich z udziałem środków Europejskiego Funduszu Rolnego na rzecz Rozwoju Obszarów Wiejskich w ramach Programu Rozwoju Obszarów Wiejskich na lata 2014–2020 (Dz. U. z 2017 r. poz. 562 z późn. zm.), tj. dla postępowań wszczętych do dnia 18.03.2017 r., a więc do dnia umożliwienia przez Agencję udostępniania zapytań ofertowych poprzez platformę internetową znajdującą się pod adresem [www.portalogloszen.arimr.gov.pl](http://www.portalogloszen.arimr.gov.pl/) do protokołu należy dołączyć:
	- kopie przesłanych potencjalnym wykonawcom zapytań ofertowych oraz w przypadku zmiany zapytania ofertowego kopie przesłanych zmienionych zapytań ofertowych, a także dokumenty potwierdzające ich przesłanie;
	- dokument, na którym jest utrwalona treść strony internetowej Beneficienta, potwierdzający zamieszczenie na tej stronie zapytania ofertowego oraz – w przypadku zmiany zapytania ofertowego – zmienionego zapytania ofertowego, w tym dokument, na którym jest utrwalona treść strony internetowej z uwidocznionymi datą zamieszczenia i okresem, przez który zapytanie ofertowe było udostępnione – w przypadku gdy Beneficjent posiada taką stronę;
- dokument, na którym jest utrwalona treść strony internetowej Beneficjenta w przypadku gdy posiada taką stronę potwierdzający zamieszczenie na tej stronie informacji o wyborze wykonawcy, albo odrzuceniu wszystkich złożonych ofert, albo niezłożeniu żadnej oferty, albo zakończeniu tego postępowania bez wyboru żadnej z ofert;
- kopie informacji o wyborze wykonawcy, albo odrzuceniu wszystkich złożonych ofert, albo zakończeniu tego postępowania bez wyboru żadnej z ofert przesłanej wszystkim podmiotom, które złożyły ofertę w odpowiedzi na zapytanie ofertowe dotyczące danego zadania ujętego w zestawieniu rzeczowo-finansowym operacji, a także dokumenty potwierdzające jej przesłanie.
- d) kopię umowy z wykonawcą jeżeli została zawarta na piśmie.
- 4. **Ostateczne pozwolenie na użytkowanie obiektu budowlanego - jeżeli taki obowiązek wynika z przepisów prawa budowlanego**  oryginał lub kopia.

Dokument ten dołączany jest do tego wniosku o płatność, w ramach którego występują zadania, które zostały zakończone oraz dla których z przepisów wynika obowiązek uzyskania **pozwolenia na użytkowanie obiektu budowlanego**.

Uzyskanie pozwolenia na użytkowanie jest wymagane także wtedy, jeżeli przystąpienie do użytkowania obiektu budowlanego lub jego części ma nastąpić przed wykonaniem wszystkich robót budowlanych określonych zezwoleniem na ich wykonanie.

- 5. **Zawiadomienie właściwego organu o zakończeniu robót budowlanych złożone co najmniej 14 dni przed zamierzonym terminem przystąpienia do użytkowania, jeżeli obowiązek taki wynika z przepisów prawa budowlanego** - oryginał lub kopia **wraz z:**
	- **Oświadczeniem Beneficjenta, że w ciągu 14 dni od dnia zgłoszenia zakończenia robót budowlanych właściwy organ nie wniósł sprzeciwu –** oryginał albo
	- **Zaświadczeniem wydanym przez właściwy organ, że nie wnosi sprzeciwu w przypadku, gdy zawiadomienie o zakończeniu robót budowlanych będzie przedkładane przed upływem 14 dni -** oryginał lub kopia;

Dokumenty te dołączane są do tego wniosku o płatność, w ramach którego występują zadania, które zostały zakończone oraz dla których z odrębnych przepisów wynika obowiązek złożenia zawiadomienia o zakończeniu budowy.

Za dzień wniesienia sprzeciwu uznaje się dzień nadania decyzji w placówce pocztowej operatora wyznaczonego w rozumieniu art. 3 pkt 13 ustawy z dnia 23 listopada 2012 r. – Prawo pocztowe (Dz. U. poz. 1529) albo w przypadku, o którym mowa w art. 391 Kodeksu postępowania administracyjnego, dzień wprowadzenia do systemu teleinformatycznego. Z powyższego względu Beneficjent składając ww. *Oświadczenie* powinien skontaktować się z organem nadzoru budowlanego w 14 dniu od złożenia zawiadomienia o zakończeniu robót budowlanych z zapytaniem, czy nie został wniesiony sprzeciw do zgłoszenia.

6. **Protokoły odbioru robót lub protokoły montażu lub rozruchu maszyn i urządzeń (jeżeli dotyczy) albo oświadczenie Beneficjenta / Beneficjentów o poprawnym wykonaniu robót budowlanych lub montażu lub rozruchu z udziałem środków własnych** - oryginał lub;

Protokoły odbioru robót lub protokoły montażu lub rozruchu maszyn i urządzeń wymagane są dla robót budowlanych, a także, gdy przedmiotem umowy był zakup maszyn i urządzeń wymagających montażu albo rozruchu. Protokoły te mogą zostać sporządzone odrębnie do każdej faktury lub dokumentu o równoważnej wartości dowodowej lub zbiorczo dla kilku faktur lub dokumentów o równoważnej wartości dowodowej (np. gdy występuje ten sam wykonawca).

Jeżeli roboty lub montaż maszyn i urządzeń były wykonane z udziałem pracy własnej, Beneficjent może załączyć oświadczenie o wykonaniu robót lub montażu maszyn i urządzeń z udziałem środków własnych. W oświadczeniu Beneficjenta o poprawnym wykonaniu robót budowlanych lub montażu lub rozruchu z udziałem środków własnych należy podać opis zakresu i ilości robót (jakie roboty zostały wykonane oraz ile ich wykonano), zapis o użyciu do wykonania robót budowlanych materiałów budowlanych zakupionych wg załączonych do wniosku faktur oraz o poprawnym wykonaniu robót.

W takim przypadku ilość zużytych materiałów rozliczana będzie w oparciu o zestawienie zużytych materiałów budowlanych wykonane na podstawie kosztorysu szczegółowego (dotyczy działań, w których dołączany jest kosztorys powykonawczy). Materiały zakupione w ilości większej niż wykazane w zestawieniu zużytych materiałów, nie będą rozliczone, a wysokość pomocy zostanie odpowiednio skorygowana.

#### 7. **Dokumentacja dotycząca ewidencji lub wykazu środków trwałych oraz wartości niematerialnych i prawnych – w przypadku Beneficjenta / Beneficjentów zobowiązanego / zobowiązanych do prowadzenia takiej ewidencji lub wykazu** – kopia;

Są to kopie dokumentów dotyczących:

- ewidencji środków trwałych oraz wartości niematerialnych i prawnych w przypadku Beneficjentów zobowiązanych do prowadzenia takiej ewidencji przepisami o podatku dochodowym od osób fizycznych, przepisami o podatku dochodowym od osób prawnych lub przepisami o rachunkowości;
- albo
- wykazu środków trwałych oraz wartości niematerialnych i prawnych w przypadku Beneficjentów zobowiązanych do prowadzenia wykazu przepisami o zryczałtowanym podatku dochodowym od niektórych przychodów osiąganych przez osoby fizyczne.

Kopie, o których mowa powyżej, powinny zawierać stronę tytułową oraz strony obejmujące pozycje związane z realizacją operacji z dofinansowaniem PROW 2014-2020.

Dotyczy również osób wspólnie wnioskujących (poddziałanie "Wsparcie inwestycji w gospodarstwach rolnych").

8. **Oświadczenie Beneficjenta / Beneficjentów1) o prowadzeniu oddzielnego sytemu rachunkowości albo o korzystaniu z odpowiedniego kodu rachunkowego wraz z wyciągami z polityki rachunkowości i zakładowego planu kont oraz z wydrukami z kont księgowych w ramach prowadzonych ksiąg rachunkowych w rozumieniu art. 66 ust. 1 lit. c pkt i Rozporządzenia Parlamentu Europejskiego i Radu (UE) nr 1305/2013, dla wszystkich transakcji związanych z realizacją operacji, jeżeli dotyczy** – na formularzu udostępnionym przez Agencję – oryginał.

W przypadku kosztów poniesionych przez podmioty prowadzące księgi rachunkowe konieczność prowadzenia odrębnego systemu rachunkowości albo korzystania z odpowiedniego kodu rachunkowego w ramach prowadzonych ksiąg rachunkowych istnieje od nowego roku obrotowego w rozumieniu przepisów o rachunkowości.

Zgodnie z obowiązkiem wynikającym z art. 66 ust.1 lit. c) pkt i) rozporządzenia Rady (WE) Nr 1305/2013 oraz zgodnie ze zobowiązaniami określonymi w umowie o przyznanie pomocy Beneficjent zobowiązany jest do wyodrębnienia odrębnego systemu księgowego (kont analitycznych lub syntetycznych) albo odpowiedniego kodu księgowego. Powyższy wymóg oznacza konieczność prowadzenia odrębnej ewidencji w ramach prowadzonych ksiąg rachunkowych, nie zaś odrębnych ksiąg.

Beneficjent, zgodnie z wykazem kont księgowych zgodnych ze swoim planem kont księgowych, wykazuje jedynie numery kont wraz z nazwami kont, na których dokonano księgowania wszystkich transakcji związanych z operacją. Ponadto, oświadczenie musi zostać podpisane przez Beneficjenta.

W przypadku osób wspólnie wnioskujących (poddziałanie "Wsparcie inwestycji w gospodarstwach rolnych"), obowiązek wyodrębnienia osobnych kont albo korzystania z odpowiedniego kodu rachunkowego w ramach prowadzonych ksiąg rachunkowych dotyczy każdego z Beneficientów indywidualnie, jeżeli na podstawie odrebnych przepisów są zobowiązani do ich prowadzenia co oznacza, że każdy z nich musi złożyć odrębne oświadczenie.

UWAGA! informujemy, że dotychczasowy dokument "Zestawienie faktur lub równoważnych dokumentów księgowych, wypełnione przez Beneficjenta/ Beneficjentów", W sytuacji, gdy na podstawie odrębnych przepisów Beneficjent / Beneficjenci, nie jest zobowiązany /nie są zobowiązani do prowadzenia ksiąg rachunkowych, należy wypełnić kolumnę 11 części IV wniosku o przyznanie pomocy " V. Wykaz faktur lub dokumentów o równoważnej wartości dowodowej potwierdzających poniesienie kosztów kwalifikowalnych". Kolumna 11wykazu faktur zastępuje dotychczasowy załącznik do wniosku o płatność "Zestawienie faktur lub równoważnych dokumentów księgowych", który przestaje obowiązywać.

- 9. **Informacja o numerze rachunku bankowego prowadzonego przez bank lub spółdzielczą kasę oszczędnościowo-kredytową, wskazująca numer rachunku bankowego Beneficjenta / Beneficjentów 1) lub cesjonariusza, na który Agencja przekazuje środki finansowe w ramach pomocy wskazany w:** 
	- **zaświadczeniu z banku lub spółdzielczej kasy oszczędnościowo-kredytowej, wskazującym numer rachunku bankowego lub rachunku prowadzonego przez spółdzielczą kasę oszczędnościowo-kredytową, na który mają być przekazane środki finansowe**  - jeżeli dotyczy - oryginał (dołączony do pierwszego wniosku o płatność) albo
	- **kopii umowy z bankiem lub spółdzielczą kasą oszczędnościowo-kredytową na prowadzenie rachunku bankowego lub rachunku prowadzonego przez spółdzielczą kasę oszczędnościowo-kredytową, lub jej część, pod warunkiem, że ta część będzie zawierać dane niezbędne do dokonania przelewu środków finansowych. W przypadku, jeśli w ww. umowie będzie wyszczególniony więcej niż jeden numer rachunku bankowego, oświadczenie Beneficjenta / danego Beneficjenta 1), iż jest to rachunek, na który mają być przekazane środki finansowe - jeżeli dotyczy** – kopia (dołączona do pierwszego wniosku o płatność), albo
	- **oświadczeniu Beneficjenta o innym numerze rachunku bankowego prowadzonego w banku lub rachunku prowadzonego w spółdzielczej kasie oszczędnościowo-kredytowej, na który mają być przekazane środki finansowe - jeżeli dotyczy** - oryginał (dołączony do pierwszego wniosku o płatność), albo
	- **innym dokumencie z banku lub spółdzielczej kasy oszczędnościowo-kredytowej świadczącym o aktualnym numerze rachunku bankowego lub rachunku prowadzonego przez spółdzielczą kasę oszczędnościowo-kredytową, pod warunkiem, że będzie on zawierał dane niezbędne do dokonania przelewu środków finansowych - jeżeli dotyczy** - oryginał lub kopia (dołączony do pierwszego wniosku o płatność).

Przedkładana informacja o numerze rachunku bankowego musi zawierać co najmniej: imię i nazwisko/pełną nazwę posiadacza rachunku, nazwę banku, w którym prowadzony jest rachunek bankowy, numer oddziału oraz nazwę miejscowości, w której znajduje się siedziba oddziału banku oraz numer rachunku bankowego w standardzie NRB, a w przypadku składania oświadczenia Beneficjenta podpis składającego oświadczenie.

W przypadku, gdy numer rachunku bankowego lub rachunku prowadzonego w spółdzielczej kasie oszczędnościowokredytowej ulegnie zmianie. Beneficient jest zobowiązany niezwłocznie przedłożyć Agencji aktualną informację o numerze rachunku bankowego, jednak nie później niż wraz z pierwszym wnioskiem o płatność/kolejnym wnioskiem o płatność.

Informacja, o której mowa powyżej, składana jest przez Beneficjenta / Beneficjentów nie później niż wraz z pierwszym wnioskiem o płatność. W przypadku, gdy Beneficjent / Beneficjenci wraz z wnioskiem o przyznanie pomocy wnioskował/wnioskowali<sup>1)</sup> o przyznanie zaliczki, informacja o wyodrębnionym numerze rachunku bankowego składana jest najpóźniej 14 dni po podpisaniu umowy, o ile nie została złożona do dnia zawarcia umowy. W przypadku, gdy numer rachunku bankowego lub rachunku prowadzonego w spółdzielczej kasie oszczędnościowo-kredytowej ulegnie zmianie, Beneficjent jest zobowiązany niezwłocznie przedłożyć Agencji aktualną informację o numerze rachunku bankowego, jednak nie później niż wraz z pierwszym wnioskiem o płatność/kolejnym wnioskiem o płatność.

*W przypadku osób wspólnie wnioskujących (poddziałanie "Wsparcie inwestycji w gospodarstwach rolnych" dla operacji typu "Modernizacja gospodarstw rolnych"), obowiązek dostarczenia ww. informacji o numerze rachunku bankowego dotyczy każdego z Beneficjentów.* 

10. **Umowy z dostawcami lub wykonawcami zawierające specyfikację będącą podstawą wystawienia każdej z przedstawionych faktur lub innych dokumentów o równoważnej wartości dowodowej – jeżeli nazwa towaru lub usługi w przedstawionej fakturze lub dokumencie o równoważnej wartości dowodowej odnosi się do umów zawartych przez Beneficjenta / Beneficjentów lub nie pozwala na precyzyjne określenie kosztów kwalifikowalnych -** kopia;

Dotyczy również osób wspólnie wnioskujących *(poddziałanie "Wsparcie inwestycji w gospodarstwach rolnych" dla operacji typu "Modernizacja gospodarstw rolnych").*

11. **Dokumenty celne (Jednolity Dokument Administracyjny SAD) zawierające stosowną adnotację celników przeprowadzających odprawę, jako potwierdzenia dopuszczenia towarów do obrotu** – **dotyczy maszyn i urządzeń zakupionych w krajach nienależących do Unii Europejskiej** - kopia;

Dokumenty powyższe należy dołączyć do wniosku o płatność jedynie w przypadku, gdy maszyny i urządzenia zostały zakupione od sprzedawcy, którego adres wskazany na fakturze lub dokumencie o równoważnej wartości dowodowej, znajduje się poza obszarem Unii Europejskiej.

Dotyczy również osób wspólnie wnioskujących *(poddziałanie "Wsparcie inwestycji w gospodarstwach rolnych" dla operacji typu "Modernizacja gospodarstw rolnych").*

12. **Informacje dotyczące parametrów zakupionych maszyn / urządzeń** – na formularzu udostępnionym przez Agencję – oryginał.

Należy dołączyć w przypadku, gdy zakres operacji obejmował zakup maszyn / urządzeń. Należy podać informacje o parametrach zakupionej maszyny / urządzenia.

W przypadku osób wspólnie wnioskujących (*poddziałanie "Wsparcie inwestycji w gospodarstwach rolnych" dla operacji typu "Modernizacja gospodarstw rolnych"*), ww. informacje podają wszyscy Beneficjenci na jednym formularzu wpisując swoje dane adresowe, parametry zakupionej maszyny / urządzenia oraz składają podpisy w wyznaczonym miejscu.

## 13. **Umowa cesji wierzytelności** – oryginał.

W sytuacji, gdy Beneficjent zawarł umowę cesji wierzytelności na podstawie której przenosi swoją wierzytelność wobec dłużnika na osobę trzecią, powinien dołączyć taką umowę do wniosku. Jednocześnie, gdy taka umowa została zawarta między Beneficjentem a cesjonariuszem, wówczas Beneficjent zobowiązany jest w zaświadczeniu z banku lub spółdzielczej kasy oszczędnościowo-kredytowej wskazać danego cesjonariusza.

Dotyczy również osób wspólnie wnioskujących *(poddziałanie "Wsparcie inwestycji w gospodarstwach rolnych" dla operacji typu "Modernizacja gospodarstw rolnych")*.

14. **Pełnomocnictwo** - w przypadku, gdy zostało udzielone innej osobie niż podczas składania wniosku o przyznanie pomocy lub gdy zmienił się zakres poprzednio udzielonego pełnomocnictwa. oryginał lub kopia;

Należy dołączyć do wniosku w sytuacji, gdy w sprawach związanych z rozliczeniem operacji w imieniu Beneficjenta będzie występował pełnomocnik. Pełnomocnictwo musi być sporządzone w formie pisemnej oraz określać w swojej treści w sposób niebudzący wątpliwości rodzaj czynności, do których pełnomocnik jest umocowany. Załączane do wniosku pełnomocnictwo, na którym własnoręczność podpisów została potwierdzona przez notariusza, powinno być oryginałem lub kopią potwierdzoną za zgodność z oryginałem przez notariusza lub pracownika ARiMR.

Dane dotyczące pełnomocnika zawarte w polu II.4, II.6 wniosku, powinny być zgodne z załączonym do wniosku pełnomocnictwem.

## 15. **Wyciąg z wyodrębnionego rachunku bankowego Beneficjenta przeznaczonego do obsługi zaliczki** - jeżeli dotyczy.

Jeżeli Beneficjentowi została przyznana i wypłacona zaliczka, która podlega rozliczeniu w danym etapie, zobowiązany jest on do złożenia wraz z wnioskiem o płatność dla danego etapu aktualnego wyciągu z wyodrębnionego rachunku bankowego Beneficjenta przeznaczonego do obsługi zaliczki.

Załączony do wniosku o płatność wyciąg z rachunku bankowego przedstawiający historię wszystkich dokonywanych operacji, powinien uwzględniać fakt ostatniego naliczenia przez bank odsetek uznaniowych od środków zgromadzonych na rachunku bankowym. W przypadku, gdy Beneficjent na rachunek bankowy Agencji dokonał zwrotu odsetek naliczonych przez bank od wypłaconej zaliczki (podlegającej rozliczeniu w ramach wniosku), należy załączyć potwierdzenie dokonania zwrotu (np. kopię przelewu, wyciągu z rachunku bankowego).

16. **Oświadczenie Beneficjenta o wysokości oprocentowania wyodrębnionego rachunku bankowego przeznaczonego do obsługi zaliczki,** na formularzu opracowanym i udostępnionym przez Agencję - jeżeli dotyczy – oryginał;

Jeżeli Beneficjentowi została przyznana i wypłacona zaliczka, która podlega rozliczeniu w danym etapie, zobowiązany jest on do złożenia wraz z wnioskiem o płatność oświadczenia o wysokości oprocentowania środków na wyodrębnionym rachunku bankowym przeznaczonym do obsługi zaliczki. W przypadku kiedy rachunek przeznaczony do obsługi zaliczki jest oprocentowany do oświadczenia, należy załączyć dokument z banku (np. zaświadczenie, kopia umowy z bankiem) potwierdzający wysokość oprocentowania oraz sposób jego naliczania (np. miesięcznie, kwartalnie, rocznie).

#### 17. **Dokument z banku potwierdzający wysokość oprocentowania oraz sposób jego naliczania (np. miesięcznie, kwartalnie, rocznie)<sup>6</sup>** - dotyczy przypadku, gdy wyodrębniony rachunek bankowy jest oprocentowany – oryginał lub kopia.

## 18. **Inne załączniki** - jeśli dotyczy

 $\overline{a}$ 

Przez inne załączniki należy również rozumieć zezwolenia lub inne decyzje, których uzyskanie wynika z odrębnych przepisów mający zastosowanie do realizowanej inwestycji objętych operacją, a także inne dokumenty (w szczególności opinie):

- d) Inspekcji Weterynaryjnej lub Państwowej Inspekcji Sanitarnej,
- e) Inspekcji Ochrony Środowiska,
- f) Wojewódzkiego Inspektoratu Ochrony Roślin i Nasiennictwa

oraz te, które nie zostały wyszczególnione jako odrębne załączniki.

VII. 2. Część szczegółowa dla typu operacji "Modernizacja gospodarstw rolnych" w ramach poddziałania 4.1 "Wsparcie inwestycji w **gospodarstwach rolnych".**

**1. Dokumentacja dotycząca prowadzenia w gospodarstwie ewidencji przychodów i rozchodów w sposób i zgodnie z wzorem określonym w załączniku nr 3 do rozporządzenia Ministra Rolnictwa i Rozwoju Wsi z dnia 13 lipca 2015 r. w sprawie szczegółowych**  warunków i trybu przyznawania, wypłaty oraz zwrotu pomocy finansowej na operacje typu "Premie dla młodych rolników" w **ramach poddziałania "Pomoc w rozpoczęciu działalności gospodarczej na rzecz młodych rolników" objętego Programem Rozwoju Obszarów Wiejskich na lata 2014–2020 (Dz. U. poz. 982), chyba że Beneficjent/ dany Beneficjent 1), 4) jest obowiązany do** 

 $6$  Dokument ten nie jest wymagany w przypadku gdy wyodrębniony rachunek jest nieoprocentowany.

**prowadzenia księgi przychodów i rozchodów lub księgi rachunkowej, lub ewidencji przychodów i rozchodów prowadzonej na podstawie odrębnych przepisów** - oryginał lub kopia;

**2. Sprawozdanie z realizacji operacji (dołączane do wniosku o płatność końcową) –** na formularzu udostępnionym przez Agencję – oryginał.

I. część dotycząca gospodarstwa – W przypadku osób wspólnie wnioskujących (poddziałanie "Wsparcie inwestycji w gospodarstwach rolnych") tą część wypełnia każda z osób oddzielnie.

II. Część dotycząca operacji – Należy wypełnić w sposób analogiczny do części VI. 1. PLAN FINANSOWY OPERACJI Planowane koszty realizacji operacji, wniosku o przyznanie pomocy finansowej - W przypadku osób wspólnie wnioskujących (poddziałanie "Wsparcie inwestycji w gospodarstwach rolnych" dla operacji typu "Modernizacja gospodarstw rolnych") tą część wypełnia osoba wskazana we wniosku jako osoba wiodąca.

**3. Zaświadczenie o spełnianiu warunków utrzymania zwierząt gospodarskich w zakresie niezbędnym do ubiegania się lub otrzymania pomocy finansowej ze środków pochodzących z Europejskiego Funduszu Rolnego na rzecz Rozwoju Obszarów Wiejskich (EFRROW) - w zakresie objętym operacją - wydane przez Powiatowego Lekarza Weterynarii (w przypadku, gdy odrębne przepisy prawa określają, jakie warunki powinny być spełniane przy realizacji inwestycji objętej operacją)** - oryginał lub kopia;

Zaświadczenie należy dołączyć w przypadku gdy realizowana operacja dotyczyła:

- budowy, modernizacji budynków inwentarskich, w tym ich wyposażaniem lub
- adaptacji innych istniejących w gospodarstwie budynków na budynki inwentarskie, w tym ich wyposażaniem.
- **4. Informacja o stanie przestrzegania wymagań ochrony środowiska wystawiona przez Wojewódzki Inspektorat Ochrony Środowiska (w przypadku, gdy odrębne przepisy prawa określają, jakie warunki powinny być spełniane przy realizacji inwestycji objętej operacją) -** oryginał lub kopia;

Dokument należy dołączyć, jeżeli jego posiadanie jest wymagane na podstawie przepisów o ochronie środowiska tj. w przypadku, gdy w<br>gospodarstwie, którego dotyczy złożony wniosek, jest prowadzony chów lub hodowla drobiu pow gospodarstwie, którego dotyczy złożony wniosek, jest prowadzony chów lub hodowla drobiu powyżej 40 000 stanowisk, lub chów lub hodowla świń powyżej 2000 stanowisk świń o wadze powyżej 30 kg, lub 750 stanowisk dla macior.

**5. Ostateczne pozwolenie zintegrowane** (w przypadku, gdy odrębne przepisy prawa określają, jakie warunki powinny być spełniane przy realizacji inwestycji objętej operacją) - oryginał lub kopia;

Dokument należy dołączyć, jeżeli jego posiadanie jest wymagane na podstawie przepisów o ochronie środowiska. Dołączane w przypadku, gdy w gospodarstwie, którego dotyczy złożony wniosek, jest prowadzony chów lub hodowla drobiu powyżej 40 000 stanowisk, lub chów lub hodowla świń powyżej 2000 stanowisk świń o wadze powyżej 30 kg lub 750 stanowisk dla macior i wymóg taki nie dotyczył Beneficjenta na etapie składania wniosku o przyznanie pomocy.

- **6. Opinia Powiatowego Inspektora Sanitarnego, co do zgodności z warunkami sanitarnymi określonymi przepisami Unii Europejskiej w zakresie objętym operacją** (w przypadku, gdy odrębne przepisy prawa określają, jakie warunki powinny być spełniane przy realizacji inwestycji objętej operacją) – kopia.
- **7. Dokument potwierdzający wysokość limitów produkcji przyznanych Beneficjentowi na podstawie odrębnych przepisów** jeżeli operacja dotyczyła wzrostu produkcji w dziedzinie objętej limitowaniem produkcji - oryginał lub kopia;

Załącznik wymagany również w przypadku osób wspólnie wnioskujących.

Jeżeli z informacji przedstawionych we wniosku o przyznanie pomocy i załącznikach wynikało, iż w stanie docelowym (w okresie planowanego złożenia wniosku o płatność końcową) planowany był wzrost produkcji objętej limitowaniem produkcji, to w przypadku, gdy wzrost ten był związany z zakresem i/lub celami operacji, wraz z wnioskiem o płatność końcową, Beneficjent jest zobowiązany przedstawić dokumenty potwierdzające możliwość zbytu zaplanowanej na etapie ubiegania się o przyznanie pomocy produkcji w ilości adekwatnej do wielkości produkcji w roku, w którym składany jest wniosek o płatność końcową.

Załącznik nie jest wymagany, gdy na etapie składania wniosku o przyznanie pomocy dołączono dokument potwierdzający wysokość limitów dla stanu docelowego lub, gdy operacja nie wpływa na zwiększenie produkcji.

- **8. Ewidencja wykorzystania przedmiotu operacji** przez Beneficjentów, będących osobami fizycznymi, które wspólnie wnioskowały o pomoc w ramach poddziałania "Wsparcie inwestycji w gospodarstwach rolnych" typ operacji "Modernizacja gospodarstw rolnych" w celu zrealizowania inwestycji zbiorowej – jeżeli dotyczy - jeżeli dotyczy – kopia.
- **9. Dokumenty świadczące o powiększeniu gospodarstwa, bądź zwiększeniu obsady zwierząt w gospodarstwie Beneficjenta/Beneficjentów** – dotyczy przypadków, gdy w związku z realizacją operacji przewidziano powiększenie gospodarstwa lub zwiększenia obsady zwierząt w gospodarstwie:
	- a) osiągnięcie celu operacji jest uzależnione od powiększenia gospodarstwa lub zwiększenia obsady zwierząt w gospodarstwie;
	- b) w wyniku realizacji operacji, w obszarze dotyczącym rozwoju produkcji prosiąt, po jej zrealizowaniu minimalna liczba loch w gospodarstwie będzie wynosić 50, bądź w przypadku realizacji operacji w obszarze dotyczącym rozwoju produkcji mleka krowiego Beneficjent zobowiązuje się, że po jej zrealizowaniu minimalna liczba krów mlecznych w gospodarstwie będzie wynosić co najmniej 25;
	- c) pomoc przyznano na operację zapewniającą poprawę ogólnych wyników gospodarstwa w obszarze dotyczącym rozwoju produkcji mleka krowiego w gospodarstwie, którego wielkość ekonomiczna, na etapie przyznawania pomocy, była nie większa niż 200 tys. euro i jednocześnie Beneficjent zobowiązał się do osiągnięcia, w wyniku realizacji operacji, do dnia złożenia wniosku o płatność końcową: **-** progu co najmniej 25 krów mlecznych, jeżeli na etapie ubiegania się o przyznanie pomocy w gospodarstwie było utrzymywane co najmniej 15 krów mlecznych, bądź

- progu co najmniej 25 krów, jeżeli na etapie na etapie ubiegania się o przyznanie pomocy przez młodego rolnika w jego gospodarstwie było utrzymywane mniej niż 15 krów mlecznych, albo nie było ich wcale, a wielkość ekonomiczna takiego gospodarstwa wynosiła co najmniej 10 tys. euro -

kopia;

**10. Dokument potwierdzający osiągnięcie, w wyniku realizacji operacji, przez gospodarstwo każdej z osób fizycznych, które wspólnie wnioskowały o pomoc w celu zrealizowania inwestycji zbiorowej, wielkości ekonomicznej w wysokości co najmniej 10 tys. euro** -

w przypadku, gdy na etapie ubiegania się o pomoc wielkość ekonomiczna gospodarstwa, co najmniej jednej osoby wspólnie wnioskującej, była mniejsza niż 10 tys. euro, a:

1) suma wielkości ekonomicznych gospodarstw osób wspólnie wnioskujących wynosiła co najmniej 15 tys. euro;

2) w wyniku realizacji operacji, w roku złożenia wniosku o płatność końcową, gospodarstwo każdej z tych osób osiągnie wielkość ekonomiczną wynoszącą co najmniej 10 tys. euro

- oryginał.

Beneficjent, którego gospodarstwo na etapie ubiegania się o przyznanie pomocy miało wielkość ekonomiczną poniżej 10 tys. euro, składając wniosek o płatność końcową powinien dostarczyć wypełniony ponownie Biznesplan w ograniczonym zakresie, tj. wypełnieniu danych niezbędnych do wyliczenia faktycznej wielkości SO (z produkcji roślinnej i zwierzęcej) w okresie docelowym. W celu wyliczenia wielkości ekonomicznej gospodarstwa należy wskazać produkcję i jej rozmiary w roku składania wniosku o płatność końcową w kolumnach dotyczących okresu docelowego. Można posiłkować się Biznesplanem składanym do wniosku o przyznanie pomocy. Na tym etapie wyplenienie biznesplanu nie ma związku z badaniem wielkości GVA.

W przypadku Beneficjenta, który nie złożył wniosku o jednolitą płatność obszarową na podstawie przepisów o płatnościach w ramach wsparcia bezpośredniego lub pomoc finansową w ramach działań obszarowych objętych PROW 2014-2020 lub nie podlega obowiązkowi dywersyfikacji upraw zgodnie z art. 44 ust. 1 rozporządzenia Parlamentu Europejskiego i Rady (UE) nr 1307/2013 z dnia 17 grudnia 2013 r. ustanawiającego przepisy dotyczące płatności bezpośrednich dla rolników na podstawie systemów wsparcia w ramach wspólnej polityki rolnej oraz uchylającego rozporządzenie Rady (WE) nr 637/2008 i rozporządzenie Rady (WE) nr 73/2009 (Dz. Urz. UE L 347 z 20.12.2013, str. 608, z późn. zm.) i prowadzi uprawę roślin jednorocznych wymagane będzie ewentualne złożenie dokumentów potwierdzających rodzaj i wielkość produkcji roślinnej w roku, w którym składany jest wniosek o płatność końcową. W przypadku prowadzenia produkcji zwierzęcej nieobjętej obowiązkiem zgłaszania do Systemu Identyfikacji i Rejestracji Zwierząt należy złożyć dokumenty potwierdzające prowadzenia podanej w biznesplanie skali produkcji. Należy załączyć wersję elektroniczną i wydruk podsumowania biznesplanu.

#### **11. Dokumenty potwierdzające, że Beneficjent jest uczestnikiem jednego z unijnych systemów jakości, o którym mowa w art. 16 ust.1 lit. a rozporządzenia nr 1305/2013 lub krajowego systemu jakości, o którym mowa w art. 16 ust. 1 lit. b tego rozporządzenia, w ramach działania "Systemy jakości produktów rolnych i środków spożywczych" objętego Programem** – kopie;

Dokument obowiązkowy w przypadku, gdy Beneficjentowi, na etapie ubiegania się o przyznanie pomocy przyznano punkty związane z uczestnictwem w systemach jakości.

Do wniosku o płatność należy załączyć:

- w przypadku rejestru gwarantowanych tradycyjnych specjalności, rejestru chronionych nazw pochodzenia i chronionych oznaczeń geograficznych - kopię ważnego certyfikatu zgodności lub kopię ważnego świadectwa jakości,
- w przypadku systemu rolnictwo ekologiczne kopię ważnego certyfikatu produkcji ekologicznej oraz kopię protokołu z kontroli w gospodarstwie przeprowadzonej przez jednostkę certyfikującą w okresie pomocy,
- w przypadku systemu ochrony nazw pochodzenia i oznaczeń geograficznych wyrobów winiarskich kopię ważnego certyfikatu zgodności lub kopię ważnego świadectwa jakości,
- w przypadku systemu integrowanej produkcji roślin kopię certyfikatu potwierdzającego stosowanie integrowanej produkcji roślin, wydanego w okresie pomocy, za który składany jest wniosek o płatność,
- w przypadku systemu jakości "Jakość Tradycja" kopię ważnego certyfikatu potwierdzającego stosowanie standardów systemu "Jakość Tradycja" i uczestnictwo w wytwarzaniu produktów zgodnie ze specyfikacją,
- w przypadku systemu jakości, "Quality Meat Program" kopię ważnego certyfikatu potwierdzającego stosowanie standardów systemu "Quality Meat Program" i uczestnictwo w wytwarzaniu produktów zgodnie ze specyfikacją,
- w przypadku systemu jakości "Pork Quality System" kopię ważnego certyfikatu potwierdzającego stosowanie standardów systemu "Pork Quality System" i uczestnictwo w wytwarzaniu produktów zgodnie ze specyfikacją,
- w przypadku systemu jakości "Quality Assurance for Food Products" kopię ważnego certyfikatu potwierdzającego stosowanie standardów systemu "Quality Assurance for Food Products" – "Tuszki, elementy i mięso z kurczaka, indyka i młodej polskiej gęsi owsianej", "Quality Assurance for Food Products" – "Kulinarne mięso wieprzowe" lub "Quality Assurance for Food Products" – "Wędliny" i uczestnictwo w wytwarzaniu produktów zgodnie ze specyfikacją.
- **12. Umowy na dostawę produktów, których dotyczy operacja**  w przypadku, gdy Beneficjentowi, na etapie ubiegania się o przyznanie pomocy przyznano punkty dotyczące zawarcia umów na dostawę produktów, których dotyczy operacja (w ramach dodatkowego kryterium dla województwa świętokrzyskiego) – kopie.
- **13. Szkółkarski dokument towarzyszący dla materiału szkółkarskiego kategorii elitarny lub kwalifikowany, albo wypis ze świadectwa oceny polowej materiału szkółkarskiego kategorii elitarny lub kwalifikowany, albo szkółkarski dokument dostawcy dla materiału szkółkarskiego CAC, albo dokument dostawcy dla materiału szkółkarskiego CAC w przypadku gatunków roślin uprawnych, wymienionych w wykazie gatunków roślin, których odmiany podlegają rejestracji oraz których materiał siewny może być wytwarzany, oceniany i kontrolowany, ogłoszonym w obwieszczeniu, o którym mowa w art. 1 ust. 3 ustawy z dnia 9 listopada 2012 r. o nasiennictwie (Dz. U. z 2017 r. poz. 633)** – oryginał lub kopia.
- **14. Oświadczenie Beneficjenta o założeniu sadu lub plantacji krzewów owocowych –** jeżeli dotyczy oryginał.
- **15. Dokumenty potwierdzające, że Beneficjent jest członkiem grupy producentów lub organizacji producentów** w przypadku, gdy Beneficjentowi, na etapie ubiegania się o przyznanie pomocy przyznano punkty w ramach dodatkowego kryterium wojewódzkiego – kopie.

#### **16. Dowód rejestracyjny, jeżeli jest wymagany odrębnymi przepisami - dotyczy w szczególności ciągników oraz środków transportu objętych współfinansowaniem** – kopia.

W przypadku osób wspólnie wnioskujących (poddziałanie "Wsparcie inwestycji w gospodarstwach rolnych"), gdy nabyty sprzęt wymaga jego zarejestrowania przez właściwy organ rejestracji i ewidencji pojazdów, dokumenty potwierdzające dokonanie rejestracji muszą być wystawione na wszystkich Beneficjentów (współwłaścicieli).

**17. Kosztorys różnicowy wraz z rysunkami zamiennymi do projektu budowlanego –** oryginał lub kopia oraz wersja edytowalna na nośniku CD - jeżeli dotyczy.

Kosztorys różnicowy należy dostarczyć jedynie w przypadku, gdy w robotach budowlanych wprowadzono zmiany istotne określone ustawą Prawo budowlane (art. 36a ustawy z dnia 7 lipca 1994 r. – Dz.U.2016.290 z późn. zm.) lub zmiany stanu faktycznego mające wpływ na zestawienie rzeczowo-finansowe, w odniesieniu do zaplanowanego zakresu prac w projekcie budowlanym / przedmiarze robót będącym podstawą opracowania ofert / kosztorysie ofertowym / umowie o przyznaniu pomocy. Zmiany wprowadzone do projektu budowlanego muszą być zatwierdzone przez projektanta, który jest autorem rozwiązania przedstawionego projektem budowlanym.

Beneficjent do wniosku o płatność załącza kosztorys różnicowy w wersji papierowej oraz w edytowalnej wersji elektronicznej, tj. w formacie .kst lub .ath lub .pdf .

Rysunki zamienne do projektu budowlanego powinny posiadać naniesione wymiary pozwalające na sprawdzenie obmiaru w kosztorysie i podpis projektanta.

W przypadku realizacji przez Beneficjenta robót na podstawie kosztorysowej umowy z wykonawcą, kosztorys różnicowy powinien wykazywać różnice pomiędzy stanem faktycznym, a kosztorysem ofertowym lub innym dokumentem zawierającym szczegółowy zakres rzeczowy wraz z wyceną, uzgodnionym pomiędzy wykonawcą a zamawiającym.

Kosztorys różnicowy, jego obmiar, będą stanowiły podstawę do weryfikacji zakresu rzeczowego oraz do oceny zasadności wprowadzonych zmian. Kosztorys różnicowy należy sporządzić zgodnie z podstawami opracowania kosztorysu ofertowego. W przypadku umowy kosztorysowej, celem określenia wysokości pomocy niezrealizowane elementy korygowane będą wg cen z kosztorysu ofertowego.

Wybierając wynagrodzenie ryczałtowe zastosowanie ma art. 632 § 1 ustawy Kodeks cywilny, który mówi, że wykluczone jest podwyższenie wynagrodzenia ryczałtowego na żądanie przyjmującego zamówienie, chociażby w czasie zawarcia umowy nie można było przewidzieć rozmiaru lub kosztów prac. Przy umowie ryczałtowej zasadniczo nie występuje pojęcie robót zamiennych, a wykonawca powinien wykonać roboty budowlane zgodnie z projektem budowlanym w całości. Ewentualne zmiany w rozwiązaniach projektowych mogą być wprowadzone wyjątkowo, jako uzasadnione sytuacjami niemożliwymi do przewidzenia w momencie składania oferty.

Gdyby jednak na żądanie inwestora, przy umowie ryczałtowej zaistniała konieczność wprowadzenia zmiany stanu faktycznego w stosunku do zakresu prac w projekcie budowlanym / przedmiarze robót będącym podstawą opracowania ofert / umowie o przyznaniu pomocy, to rozliczenie wysokości pomocy nastąpi w oparciu o zweryfikowany przez kosztorysanta BWI kosztorys różnicowy oraz kosztorys inwestorski załączony do wniosku o przyznanie pomocy (w przypadku, gdyby z ofertę był załączony kosztorys ofertowy, to dopuszczalne jest rozliczanie wg tego kosztorysu).

Celem określenia wysokości kosztów kwalifikowalnych i wartości pomocy, niezrealizowane elementy będą korygowane według cen z kosztorysu inwestorskiego.

Elementy budowlane wykonane jako zamienne lub dodatkowe (nieplanowane na etapie kosztorysu inwestorskiego lub ofertowego) i wykazane w kosztorysie różnicowym, korygowane będą na etapie weryfikacji kosztorysu różnicowego wg bazy cenowej z daty sporządzenia kosztorysu inwestorskiego i dopiero na tej podstawie będzie obliczana pomoc.

Roboty planowane do wykonania projektem budowlanym a niewykonane nie będą uwzględniane przy określaniu wysokości pomocy.

**18. Kosztorys powykonawczy szczegółowy -** oryginał lub kopia1 oraz w wersji edytowalnej na nośniku CD - jeżeli dotyczy.

Kosztorys powykonawczy szczegółowy należy dostarczyć jedynie w przypadku, gdy Beneficjent planując wykonanie robót budowalnych o wartości poniżej 20 tys. zł bez zobowiązania przeprowadzania postępowania ofertowego zamierzał zlecić wykonanie tych robót, a przystępując do realizacji operacji zmienił system wykonania robót ze zlecenia na system gospodarczy i nie został zawarty aneks do umowy wynikający z tej zmiany. Wersja elektroniczna kosztorysu jw.

#### **19. Oświadczenie Beneficjenta o wykonaniu wszystkich robót budowlanych zgodnie z projektem budowlanym i przedmiarem robót załączonym do zapytania ofertowego na wykonanie robót –** oryginał lub kopia - jeżeli dotyczy.

Ww. oświadczenie Beneficjenta należy złożyć w przypadku, gdy wykonanie robót budowalnych w ramach operacji nastąpiło bez wprowadzania zmian istotnych określonych ustawą Prawo budowlane lub zmian stanu faktycznego mających wpływ na zestawienie rzeczowo-finansowe operacji. Oświadczenie powinien również podpisać również przedstawiciel wykonawcy robót (np. kierownik budowy). Składając oświadczenie o wykonaniu wszystkich robót budowlanych zgodnie z projektem budowlanym i przedmiarem robót nie załącza się kosztorysu różnicowego.

#### **20. Ostateczne pozwolenie wodnoprawne (dotyczy zarówno kosztów kwalifikowalnych jak i towarzyszących) – jeżeli dla robót wymagana była decyzja o zatwierdzeniu projektu prac geologicznych** - oryginał lub kopia.

Dokument ten dołączany jest do tego wniosku o płatność, w ramach którego występują zadania, które zostały zakończone oraz dla których z przepisów lub decyzji wynika obowiązek uzyskania ww. dokumentu. Przedstawiony dokument powinien być ostateczny w myśl postanowień Kodeksu postępowania administracyjnego.

#### **21. Inne załączniki**, w tym dokumenty potwierdzające osiągnięcie i utrzymanie deklarowanej wielkości i sposobu prowadzenia produkcji rolnej mających wpływ na przyznanie pomocy w związku z przyznaną liczbą punktów decydujących o kolejności przysługiwania pomocy.

W przypadku, gdy Beneficjentem pomocy są osoby wspólnie wnioskujące przy wyliczeniu kwoty kosztów kwalifikowalnych można posłużyć się *"Tabelą pomocniczą - Udział w koszcie zakupu przedmiotu operacji dla poszczególnej osoby wspólnie wnioskującej …".*

## Sposób wypełnienia poszczególnych kolumn "tabeli pomocniczej ...

Pozycje w "Tabeli pomocniczej..." zawierające dane finansowe, należy wypełnić z dokładnością do dwóch miejsc po przecinku. W przypadku występowania faktur zaliczkowych, do "Tabeli pomocniczej ..." należy wpisać tylko fakturę końcową (o ile została wystawiona) uwzględniającą pełną kwotę transakcji, natomiast faktury zaliczkowe należy dołączyć do wniosku o płatność.

- **Kolumna 1 – Nr dokumentu** należy wpisać numer faktury lub numer dokumentu o równoważnej wartości dowodowej, potwierdzającego realizację operacji objętej *wnioskiem.*
- **Kolumna 2 – nazwa przedmiotu operacji np.: model/typ urządzenia lub maszyny** należy wpisać informacje z umowy wspólnego używania przedmiotu operacji faktury potwierdzającej zakup danego przedmiotu.
- **Kolumna 3 – kwota przedmiotu operacji brutto -** należy wpisać kwotę brutto (w złotych) zakupionego przedmiotu operacji.
- **Kolumna 4 – kwota przedmiotu operacji netto -** należy wpisać kwotę netto (w złotych) zakupionego przedmiotu operacji.
- **Kolumna 5 – % wykorzystania danego przedmiotu operacji z umowy wspólnego używania przedmiotu operacji –** należy wpisać wartość procentowego wykorzystania danego przedmiotu operacji z umowy wspólnego używania przedmiotu operacji
- **Kolumna 6 – udział w koszcie zakupu przedmiotu operacji brutto**  stanowi iloczyn wartości wpisanych w kolumnie 3 oraz 5.
- **Kolumna 7 – udział w koszcie zakupu przedmiotu operacji netto** stanowi iloczyn wartości wpisanych w kolumnie 4 oraz 5.
- **Kolumna 8** kwota poniesionego kosztu przez danego Beneficjenta należy wpisać kwotę brutto (w złotych), którą Beneficjent poniósł w związku z zakupem danego przedmiotu operacji. W tej pozycji należy wpisać kwotę poniesionych wydatków podlegających refundacji, wynikających z faktur lub dokumentów o równoważnej wartości dowodowej oraz dokumentów potwierdzających dokonanie zapłaty.
- **Kolumna 9** data zapłaty przez danego Beneficjenta należy wpisać datę dokonania zapłaty przez danego Beneficjenta.
- **RAZEM** stanowi sumę wartości wpisanych odpowiednio w kolumnach: nr 6, 7, 8. Suma poniesionych kosztów wpisanych w kolumnie 8 musi stanowić równowartość sumy udziału w koszcie zakupu wszystkich przedmiotów operacji wymienionych w kolumnie 6. Zarówno w przypadku zmniejszenia, jak i zwiększenia kosztów kwalifikowalnych.

#### **VII. 3. Część szczegółowa dla operacji typu "Rozwój przedsiębiorczości - rozwój usług rolniczych" w ramach poddziałania 6.4 "Wsparcie inwestycji w tworzenie i rozwój działalności pozarolniczej"**

- 1. **Sprawozdanie z realizacji operacji (dołączane do wniosku o płatność końcową) – na formularzu udostępnionym przez Agencję** oryginał;
- 2. **Dowód rejestracyjny, jeżeli jest wymagany odrębnymi przepisami - dotyczy pojazdów objętych współfinansowaniem** kopia;
- 3. **Certyfikat dotyczący wdrożonego systemu zarządzania jakością** kopia;
- 4. **Informacja o spełnieniu wymagań w zakresie ochrony środowiska wydana przez Wojewódzki Inspektorat Ochrony Środowiska** jeżeli dotyczy – kopia;
- 5. **Ostateczne pozwolenie wodnoprawne** jeżeli dla robót wymagana była decyzja o zatwierdzeniu projektu prac geologicznych kopia;
- 6. **Decyzje/zaświadczenia wydane przez Powiatowego Lekarza Weterynarii** jeżeli dotyczy kopia;
- 7. **Opinie wydane przez Powiatowego Inspektora Sanitarnego** jeżeli dotyczy kopia.
- 8. **Inne załączniki** jeśli dotyczy.

#### **VII. 4. Część szczegółowa dla operacji typu "Inwestycje w gospodarstwach położonych na obszarach OSN" w ramach poddziałania 4.1 "Wsparcie inwestycji w gospodarstwach rolnych"**

**1. Sprawozdanie z realizacji operacji –** na formularzu udostępnionym przez Agencję – oryginał.

Należy wypełnić w sposób analogiczny do części VI. 1. Planowane koszty realizacji operacji, wniosku o przyznanie pomocy finansowej.

- **2. Informacja o spełnieniu wymagań w zakresie ochrony środowiska wydana przez Wojewódzki Inspektorat Ochrony Środowiska** (w przypadku, gdy odrębne przepisy prawa określają, jakie warunki powinny być spełniane przy realizacji inwestycji objętej operacją) - oryginał lub kopia;
- **3. Dowód rejestracyjny, jeżeli jest wymagany odrębnymi przepisami -** kopia;
- **4. Kosztorys różnicowy wraz z rysunkami zamiennymi do projektu budowlanego –** oryginał lub kopia oraz wersja edytowalna na nośniku CD - jeżeli dotyczy

Kosztorys różnicowy należy dostarczyć jedynie w przypadku, gdy w robotach budowlanych wprowadzono zmiany istotne określone ustawą Prawo budowlane (art. 36a ustawy z dnia 7 lipca 1994 r. – Dz.U.2016.290 z późn. zm.) lub zmiany stanu faktycznego mające wpływ na zestawienie rzeczowo-finansowe, w odniesieniu do zaplanowanego zakresu prac w projekcie budowlanym / przedmiarze robót będącym podstawą opracowania ofert / kosztorysie ofertowym / umowie o przyznaniu pomocy. Zmiany wprowadzone do projektu budowlanego muszą być zatwierdzone przez projektanta, który jest autorem rozwiązania przedstawionego projektem budowlanym.

Beneficjent do wniosku o płatność załącza kosztorys różnicowy w wersji papierowej oraz w edytowalnej wersji elektronicznej, tj. w formacie .kst lub .ath lub .pdf .

Rysunki zamienne do projektu budowlanego powinny posiadać naniesione wymiary pozwalające na sprawdzenie obmiaru w kosztorysie i podpis projektanta.

W przypadku realizacji przez Beneficjenta robót na podstawie kosztorysowej umowy z wykonawcą, kosztorys różnicowy powinien wykazywać różnice pomiędzy stanem faktycznym, a kosztorysem ofertowym lub innym dokumentem zawierającym szczegółowy zakres rzeczowy wraz z wyceną, uzgodnionym pomiędzy wykonawcą a zamawiającym.

Kosztorys różnicowy, jego obmiar, będą stanowiły podstawę do weryfikacji zakresu rzeczowego oraz do oceny zasadności wprowadzonych zmian. Kosztorys różnicowy należy sporządzić zgodnie z podstawami opracowania kosztorysu ofertowego. W przypadku umowy kosztorysowej, celem określenia wysokości pomocy niezrealizowane elementy korygowane będą wg cen z kosztorysu ofertowego.

Wybierając wynagrodzenie ryczałtowe zastosowanie ma art. 632 § 1 ustawy Kodeks cywilny, który mówi, że wykluczone jest podwyższenie wynagrodzenia ryczałtowego na żądanie przyjmującego zamówienie, chociażby w czasie zawarcia umowy nie można było przewidzieć rozmiaru lub kosztów prac. Przy umowie ryczałtowej zasadniczo nie występuje pojęcie robót zamiennych, a wykonawca powinien wykonać roboty budowlane zgodnie z projektem budowlanym w całości. Ewentualne zmiany w rozwiązaniach projektowych mogą być wprowadzone wyjątkowo, jako uzasadnione sytuacjami niemożliwymi do przewidzenia w momencie składania oferty.

Gdyby jednak na żądanie inwestora, przy umowie ryczałtowej zaistniała konieczność wprowadzenia zmiany stanu faktycznego w stosunku do zakresu prac w projekcie budowlanym /przedmiarze robót będącym podstawą opracowania ofert / umowie o przyznaniu pomocy, to rozliczenie wysokości pomocy nastąpi w oparciu o zweryfikowany przez kosztorysanta BWI kosztorys różnicowy oraz kosztorys inwestorski załączony do wniosku o przyznanie pomocy (w przypadku, gdyby z ofertę był załączony kosztorys ofertowy, to dopuszczalne jest rozliczanie wg tego kosztorysu).

Celem określenia wysokości kosztów kwalifikowalnych i wartości pomocy, niezrealizowane elementy będą korygowane według cen z kosztorysu inwestorskiego.

Elementy budowlane wykonane jako zamienne lub dodatkowe (nieplanowane na etapie kosztorysu inwestorskiego lub ofertowego) i wykazane w kosztorysie różnicowym, korygowane będą na etapie weryfikacji kosztorysu różnicowego wg bazy cenowej z daty sporządzenia kosztorysu inwestorskiego i dopiero na tej podstawie będzie obliczana pomoc.

Roboty planowane do wykonania projektem budowlanym a niewykonane nie będą uwzględniane przy określaniu wysokości pomocy.

## **5. Kosztorys powykonawczy szczegółowy -** oryginał lub kopia1 oraz w wersji edytowalnej na nośniku CD - jeżeli dotyczy

Kosztorys powykonawczy szczegółowy należy dostarczyć jedynie w przypadku, gdy Beneficjent planując wykonanie robót budowalnych o wartości poniżej 20 tys. zł bez zobowiązania przeprowadzania postępowania ofertowego zamierzał zlecić wykonanie tych robót, a przystępując do realizacji operacji zmienił system wykonania robót ze zlecenia na system gospodarczy i nie został zawarty aneks do umowy wynikający z tej zmiany. Wersja elektroniczna kosztorysu jw.

#### **6. Oświadczenie beneficjenta o wykonaniu wszystkich robót budowlanych zgodnie z projektem budowlanym i przedmiarem robót załączonym do zapytania ofertowego na wykonanie robót –** oryginał lub kopia - jeżeli dotyczy

Ww. oświadczenie beneficjenta należy złożyć w przypadku, gdy wykonanie robót budowalnych w ramach operacji nastąpiło bez wprowadzania zmian istotnych określonych ustawą Prawo budowlane lub zmian stanu faktycznego mających wpływ na zestawienie rzeczowo-finansowe operacji. Oświadczenie powinien również podpisać również przedstawiciel wykonawcy robót (np. kierownik budowy). Składając oświadczenie o wykonaniu wszystkich robót budowlanych zgodnie z projektem budowlanym i przedmiarem robót nie załącza się kosztorysu różnicowego.

**7. Inne załączniki – jeśli dotyczy,** w tym dokumenty potwierdzające utrzymanie co najmniej takiej liczby zwierząt w przeliczeniu na DJP, za którą przyznano punkty na etapie ubiegania się o przyznanie pomocy, o których mowa w § 13 ust. 2 pkt. 1 rozporządzenia.

Na etapie ubiegania się o przyznanie pomoc, przy ustalaniu liczby DJP (która na podstawie przepisów rozporządzenia wykonawczego wpływa na liczbę punktów decydujących o kolejności przysługiwania pomocy), bierze się pod uwagę stan średni zwierząt w gospodarstwie w okresie 12 miesięcy poprzedzających miesiąc, w którym przypada dzień rozpoczęcia terminu składania wniosków o przyznanie pomocy. W związku z tym, na etapie składania wniosku o płatność, zalecane jest przedłożenie tabeli 6 biznesplanu (Roczne obroty zwierząt w sztukach fizycznych w okresie DOCELOWYM) świadczących o utrzymaniu co najmniej takiej liczby zwierząt, w przeliczeniu na DJP, która stanowiła kryterium przyznania liczby punktów, o których mowa w § 13 ust. 2 pkt 1 rozporządzenia wykonawczego.

#### **VII. 5. Część szczegółowa dla operacji typu "Inwestycje odtwarzające potencjał produkcji rolnej" w ramach poddziałania 5.2 "Wsparcie inwestycji w odtwarzanie gruntów rolnych i przywracanie potencjału produkcji rolnej zniszczonego w wyniku klęsk żywiołowych, niekorzystnych zjawisk klimatycznych i katastrof"**

- 1. **Sprawozdanie z realizacji operacji** (dołączane do wniosku o płatność końcową) na formularzu udostępnionym przez Agencję oryginał
- 2. **Zaświadczenie dotyczące warunków utrzymania zwierząt gospodarskich w zakresie niezbędnym do ubiegania się lub otrzymania pomocy finansowej ze środków pochodzących z Europejskiego Funduszu Rolnego na rzecz Rozwoju Obszarów Wiejskich (EFRROW)** - wystawione przez Powiatowego Lekarza Weterynarii (w przypadku, gdy odrębne przepisy prawa określają, jakie warunki powinny być spełniane przy realizacji inwestycji objętej operacją) - oryginał lub kopia.
- 3. **Informacja o spełnieniu wymagań w zakresie ochrony środowiska wydana przez Wojewódzki Inspektorat Ochrony Środowiska** (w przypadku, gdy odrębne przepisy prawa określają, jakie warunki powinny być spełniane przy realizacji inwestycji objętej operacją) - oryginał lub kopia.
- 4. **Ostateczne pozwolenie zintegrowane** (w przypadku, gdy odrębne przepisy prawa określają, jakie warunki powinny być spełniane przy realizacji inwestycji objętej operacją) - kopia.
- 5. **Opinia Powiatowego Inspektora Sanitarnego**, co do zgodności z warunkami sanitarnymi określonymi przepisami Unii Europejskiej w zakresie objętym operacją (w przypadku, gdy odrębne przepisy prawa określają, jakie warunki powinny być spełniane przy realizacji inwestycji objętej operacją) - kopia.
- 6. **Szkółkarski dokument towarzyszący dla materiału szkółkarskiego kategorii elitarny lub kwalifikowany, albo wypis ze świadectwa oceny polowej materiału szkółkarskiego kategorii elitarny lub kwalifikowany, albo szkółkarski dokument dostawcy dla materiału szkółkarskiego CAC, albo dokument dostawcy dla materiału szkółkarskiego CAC w przypadku gatunków roślin uprawnych, wymienionych w wykazie gatunków roślin, których odmiany podlegają rejestracji oraz których materiał siewny może być wytwarzany, oceniany i kontrolowany, ogłoszonym w obwieszczeniu, o którym mowa w art. 1 ust. 3 ustawy z dnia 9 listopada 2012 r. o nasiennictwie (Dz. U. z 2017 r. poz. 633)**– kopia.
- 7. **Oświadczenie Beneficjenta o odtworzeniu plantacji chmielu, sadu lub plantacji krzewów owocowych** jeżeli dotyczy oryginał
- 8. **Dowód rejestracyjny**, jeżeli jest wymagany odrębnymi przepisami dotyczy w szczególności ciągników oraz środków transportu objętych współfinansowaniem - kopia.
- 9. **Kosztorys różnicowy wraz z rysunkami zamiennymi do projektu budowlanego –** oryginał lub kopia oraz wersja edytowalna na nośniku CD - jeżeli dotyczy

Kosztorys różnicowy należy dostarczyć jedynie w przypadku, gdy w robotach budowlanych wprowadzono zmiany istotne określone ustawą Prawo budowlane (art. 36a ustawy z dnia 7 lipca 1994 r. – Dz.U.2016.290 z późn. zm.) lub zmiany stanu faktycznego mające wpływ na zestawienie rzeczowo-finansowe, w odniesieniu do zaplanowanego zakresu prac w projekcie budowlanym / przedmiarze robót będącym podstawą opracowania ofert / kosztorysie ofertowym / umowie o przyznaniu pomocy. Zmiany wprowadzone do projektu budowlanego muszą być zatwierdzone przez projektanta, który jest autorem rozwiązania przedstawionego projektem budowlanym.

Beneficjent do wniosku o płatność załącza kosztorys różnicowy w wersji papierowej oraz w edytowalnej wersji elektronicznej, tj. w formacie .kst lub .ath lub .pdf .

Rysunki zamienne do projektu budowlanego powinny posiadać naniesione wymiary pozwalające na sprawdzenie obmiaru w kosztorysie i podpis projektanta.

W przypadku realizacji przez Beneficjenta robót na podstawie kosztorysowej umowy z wykonawcą, kosztorys różnicowy powinien wykazywać różnice pomiędzy stanem faktycznym, a kosztorysem ofertowym lub innym dokumentem zawierającym szczegółowy zakres rzeczowy wraz z wyceną, uzgodnionym pomiędzy wykonawcą a zamawiającym.

Kosztorys różnicowy, jego obmiar, będą stanowiły podstawę do weryfikacji zakresu rzeczowego oraz do oceny zasadności wprowadzonych zmian. Kosztorys różnicowy należy sporządzić zgodnie z podstawami opracowania kosztorysu ofertowego. W przypadku umowy kosztorysowej, celem określenia wysokości pomocy niezrealizowane elementy korygowane będą wg cen z kosztorysu ofertowego.

Wybierając wynagrodzenie ryczałtowe zastosowanie ma art. 632 § 1 ustawy Kodeks cywilny, który mówi, że wykluczone jest podwyższenie wynagrodzenia ryczałtowego na żądanie przyjmującego zamówienie, chociażby w czasie zawarcia umowy nie można było przewidzieć rozmiaru lub kosztów prac. Przy umowie ryczałtowej zasadniczo nie występuje pojęcie robót zamiennych, a wykonawca powinien wykonać roboty budowlane zgodnie z projektem budowlanym w całości. Ewentualne zmiany w rozwiązaniach projektowych mogą być wprowadzone wyjątkowo, jako uzasadnione sytuacjami niemożliwymi do przewidzenia w momencie składania oferty.

Gdyby jednak na żądanie inwestora, przy umowie ryczałtowej zaistniała konieczność wprowadzenia zmiany stanu faktycznego w stosunku do zakresu prac w projekcie budowlanym /przedmiarze robót będącym podstawą opracowania ofert / umowie o przyznaniu pomocy, to rozliczenie wysokości pomocy nastąpi w oparciu o zweryfikowany przez kosztorysanta BWI kosztorys różnicowy oraz kosztorys inwestorski załączony do wniosku o przyznanie pomocy (w przypadku, gdyby z ofertę był załączony kosztorys ofertowy, to dopuszczalne jest rozliczanie wg tego kosztorysu).

Celem określenia wysokości kosztów kwalifikowalnych i wartości pomocy, niezrealizowane elementy będą korygowane według cen z kosztorysu inwestorskiego.

Elementy budowlane wykonane jako zamienne lub dodatkowe (nieplanowane na etapie kosztorysu inwestorskiego lub ofertowego) i wykazane w kosztorysie różnicowym, korygowane będą na etapie weryfikacji kosztorysu różnicowego wg bazy cenowej z daty sporządzenia kosztorysu inwestorskiego i dopiero na tej podstawie będzie obliczana pomoc.

Roboty planowane do wykonania projektem budowlanym a niewykonane nie będą uwzględniane przy określaniu wysokości pomocy.

10. **Kosztorys powykonawczy szczegółowy -** oryginał lub kopia oraz w wersji edytowalnej na nośniku CD - jeżeli dotyczy

Kosztorys powykonawczy szczegółowy należy dostarczyć jedynie w przypadku, gdy Beneficjent planując wykonanie robót budowalnych o wartości poniżej 20 tys. zł bez zobowiązania przeprowadzania postępowania ofertowego zamierzał zlecić wykonanie tych robót, a przystępując do realizacji operacji zmienił system wykonania robót ze zlecenia na system gospodarczy i nie został zawarty aneks do umowy wynikający z tej zmiany. Wersja elektroniczna kosztorysu jw.

11. **Oświadczenie beneficjenta o wykonaniu wszystkich robót budowlanych zgodnie z projektem budowlanym i przedmiarem robót załączonym do zapytania ofertowego na wykonanie robót –** oryginał lub kopia - jeżeli dotyczy

Ww. oświadczenie beneficjenta należy złożyć w przypadku, gdy wykonanie robót budowalnych w ramach operacji nastąpiło bez wprowadzania zmian istotnych określonych ustawą Prawo budowlane lub zmian stanu faktycznego mających wpływ na zestawienie rzeczowo-finansowe operacji. Oświadczenie powinien również podpisać również przedstawiciel wykonawcy robót (np. kierownik budowy). Składając oświadczenie o wykonaniu wszystkich robót budowlanych zgodnie z projektem budowlanym i przedmiarem robót nie załącza się kosztorysu różnicowego.

- 12. **Ostateczne pozwolenie wodnoprawne** jeżeli dla robót wymagana była decyzja o zatwierdzeniu projektu prac geologicznych oryginał lub kopia.
- 13. **Polisy ubezpieczeniowe lub inne dokumenty potwierdzające objęcie obowiązkowym ubezpieczeniem, o którym mowa w przepisach o ubezpieczeniach obowiązkowych, Ubezpieczeniowym Funduszu Gwarancyjnym i Polskim Biurze Ubezpieczycieli Komunikacyjnych lub przepisach o ubezpieczeniach upraw rolnych i zwierząt gospodarskich, inwestycji zrealizowanej od ryzyka wystąpienia szkód spowodowanych przez co najmniej jedno ze zdarzeń losowych wymienionych w art. 3 ust. 2 pkt 2-6 i 8-11a ustawy z dnia 7 lipca 2005 r. o ubezpieczeniach upraw rolnych i zwierząt gospodarskich (Dz. U. z 2016 r. poz. 792 i 2181 oraz z 2017 r. poz. 706), które było przyczyną udzielenia pomocy**– kopia.
- 14. **Dokumenty potwierdzające, że rolnik nie zawarł umowy ubezpieczenia obowiązkowego inwestycji zrealizowanej z powodu pisemnej odmowy co najmniej przez dwa zakłady ubezpieczeń, które zawarły z ministrem właściwym do spraw rolnictwa umowy w sprawie stosowania dopłat ze środków budżetu państwa do składek ubezpieczenia upraw rolnych lub zwierząt gospodarskich – w przypadku gdy podmiot ubiegający się o przyznanie pomocy nie dołączył dokumentów, o których mowa w pkt 11** - kopia.
- 15. **Decyzje lub inne dokumenty wydane przez właściwe instytucje ubezpieczeniowe stanowiące o odmowie bądź wysokości wypłaconego lub przewidzianego do wypłaty odszkodowania z tytułu ubezpieczenia odtwarzanych składników gospodarstwa uszkodzonych lub zniszczonych w wyniku wystąpienia co najmniej jednego ze zdarzeń losowych wymienionych w art. 3 ust. 2 pkt 26 i 8-11a ustawy z dnia 7 lipca 2005 r. o ubezpieczeniach upraw rolnych i zwierząt gospodarskich od ryzyka wystąpienia takich okoliczności** – kopia.
- 16. **Oświadczenie Beneficjenta o odszkodowaniach z tytułu ubezpieczenia odtwarzanych składników gospodarstwa uszkodzonych, bądź zniszczonych w wyniku wystąpienia co najmniej jednego ze zdarzeń losowych wymienionych w art. 3 ust. 2 pkt 2-6 i 8-11a ustawy z dnia 7 lipca 2005 r. o ubezpieczeniach upraw rolnych i zwierząt gospodarskich, od ryzyka wystąpienia takich okoliczności** - na formularzu udostępnionym przez Agencję – oryginał.
- 17. **Zaświadczenia hodowlane potwierdzające pochodzenie zwierząt osobników hodowlanych, należących do gatunków gospodarskich – w rozumieniu ustawy z dnia 29 czerwca 2007 r. o organizacji hodowli i rozrodzie zwierząt gospodarskich (Dz. U. Nr 133, poz. 921, z późn. zm.), wydane przez podmiot prowadzący księgi zwierząt hodowlanych, albo rejestr zwierząt hodowlanych, w którym jest wpisane zwierzę** - kopia.
- 18. **Inne załączniki** jeżeli dotyczy

**VII. 6. Część szczegółowa dla operacji typu "Inwestycje zapobiegające zniszczeniu potencjału produkcji rolne" w ramach poddziałania 5.1 "Wsparcie inwestycji w środki zapobiegawcze, których celem jest ograniczanie skutków prawdopodobnych klęsk żywiołowych, niekorzystnych zjawisk klimatycznych i katastrof".**

**1. Wypis z katastru wodnego - kopia jeżeli dotyczy**

- **2. Dowód rejestracyjny -** jeżeli jest wymagany odrębnymi przepisami dotyczy w szczególności ciągników oraz środków transportu objętych współfinansowaniem - kopia.
- **3. Kosztorys różnicowy wraz z rysunkami zamiennymi do projektu budowlanego**  oryginał lub kopia oraz wersja edytowalna na nośniku CD - jeżeli dotyczy

Kosztorys różnicowy należy dostarczyć jedynie w przypadku, gdy w robotach budowlanych wprowadzono zmiany istotne określone ustawą Prawo budowlane (art. 36a ustawy z dnia 7 lipca 1994 r. – Dz.U.2016.290 z późn. zm.) lub zmiany stanu faktycznego mające wpływ na zestawienie rzeczowo-finansowe, w odniesieniu do zaplanowanego zakresu prac w projekcie budowlanym / przedmiarze robót będącym podstawą opracowania ofert / kosztorysie ofertowym / umowie o przyznaniu pomocy. Zmiany wprowadzone do projektu budowlanego muszą być zatwierdzone przez projektanta, który jest autorem rozwiązania przedstawionego projektem budowlanym.

Beneficjent do wniosku o płatność załącza kosztorys różnicowy w wersji papierowej oraz w edytowalnej wersji elektronicznej, tj. w formacie .kst lub .ath lub .pdf .

Rysunki zamienne do projektu budowlanego powinny posiadać naniesione wymiary pozwalające na sprawdzenie obmiaru w kosztorysie i podpis projektanta.

W przypadku realizacji przez Beneficjenta robót na podstawie kosztorysowej umowy z wykonawcą, kosztorys różnicowy powinien wykazywać różnice pomiędzy stanem faktycznym, a kosztorysem ofertowym lub innym dokumentem zawierającym szczegółowy zakres rzeczowy wraz z wyceną, uzgodnionym pomiędzy wykonawcą a zamawiającym.

Kosztorys różnicowy, jego obmiar, będą stanowiły podstawę do weryfikacji zakresu rzeczowego oraz do oceny zasadności wprowadzonych zmian. Kosztorys różnicowy należy sporządzić zgodnie z podstawami opracowania kosztorysu ofertowego. W przypadku umowy kosztorysowej, celem określenia wysokości pomocy niezrealizowane elementy korygowane będą wg cen z kosztorysu ofertowego.

Wybierając wynagrodzenie ryczałtowe zastosowanie ma art. 632 § 1 ustawy Kodeks cywilny, który mówi, że wykluczone jest podwyższenie wynagrodzenia ryczałtowego na żądanie przyjmującego zamówienie, chociażby w czasie zawarcia umowy nie można było przewidzieć rozmiaru lub kosztów prac. Przy umowie ryczałtowej zasadniczo nie występuje pojęcie robót zamiennych, a wykonawca powinien wykonać roboty budowlane zgodnie z projektem budowlanym w całości. Ewentualne zmiany w rozwiązaniach projektowych mogą być wprowadzone wyjątkowo, jako uzasadnione sytuacjami niemożliwymi do przewidzenia w momencie składania oferty.

Gdyby jednak na żądanie inwestora, przy umowie ryczałtowej zaistniała konieczność wprowadzenia zmiany stanu faktycznego w stosunku do zakresu prac w projekcie budowlanym /przedmiarze robót będącym podstawą opracowania ofert / umowie o przyznaniu pomocy, to rozliczenie wysokości pomocy nastąpi w oparciu o zweryfikowany przez kosztorysanta BWI kosztorys różnicowy oraz kosztorys inwestorski załączony do wniosku o przyznanie pomocy (w przypadku, gdyby z ofertę był załączony kosztorys ofertowy, to dopuszczalne jest rozliczanie wg tego kosztorysu).

Celem określenia wysokości kosztów kwalifikowalnych i wartości pomocy, niezrealizowane elementy będą korygowane według cen z kosztorysu inwestorskiego.

Elementy budowlane wykonane jako zamienne lub dodatkowe (nieplanowane na etapie kosztorysu inwestorskiego lub ofertowego) i wykazane w kosztorysie różnicowym, korygowane będą na etapie weryfikacji kosztorysu różnicowego wg bazy cenowej z daty sporządzenia kosztorysu inwestorskiego i dopiero na tej podstawie będzie obliczana pomoc.

Roboty planowane do wykonania projektem budowlanym a niewykonane nie będą uwzględniane przy określaniu wysokości pomocy.

- 4. **Kosztorys powykonawczy szczegółowy -** oryginał lub kopia oraz w wersji edytowalnej na nośniku CD jeżeli dotyczy Kosztorys powykonawczy szczegółowy należy dostarczyć jedynie w przypadku, gdy Beneficjent planując wykonanie robót budowalnych o wartości poniżej 20 tys. zł bez zobowiązania przeprowadzania postępowania ofertowego zamierzał zlecić wykonanie tych robót, a przystępując do realizacji operacji zmienił system wykonania robót ze zlecenia na system gospodarczy i nie został zawarty aneks do umowy wynikający z tej zmiany. Wersja elektroniczna kosztorysu jw.
- **5. Oświadczenie beneficjenta o wykonaniu wszystkich robót budowlanych zgodnie z projektem budowlanym i przedmiarem robót załączonym do zapytania ofertowego na wykonanie robót** – oryginał lub kopia - jeżeli dotyczy Ww. oświadczenie beneficjenta należy złożyć w przypadku, gdy wykonanie robót budowalnych w ramach operacji nastąpiło bez wprowadzania zmian istotnych określonych ustawą Prawo budowlane lub zmian stanu faktycznego mających wpływ na zestawienie rzeczowo-finansowe operacji. Oświadczenie powinien również podpisać również przedstawiciel wykonawcy robót (np. kierownik budowy). Składając oświadczenie o wykonaniu wszystkich robót budowlanych zgodnie z projektem budowlanym i przedmiarem robót nie załącza się kosztorysu różnicowego.
- **6. Inne załączniki – jeżeli dotyczy.**

**VII. 7. Część szczegółowa dla operacji typu "Inwestycje w gospodarstwach położonych na obszarach Natura 2000" w ramach poddziałania 4.1 "Wsparcie inwestycji w gospodarstwach rolnych"**

- **1. Sprawozdanie z realizacji operacji (dołączane do wniosku o płatność końcową) – na formularzu udostępnionym przez Agencję – oryginał;**
- **2. Zaświadczenie o spełnianiu warunków utrzymania zwierząt gospodarskich w zakresie niezbędnym do ubiegania się lub otrzymania pomocy finansowej ze środków pochodzących z Europejskiego Funduszu Rolnego na rzecz Rozwoju Obszarów Wiejskich (EFRROW) - w zakresie objętym operacją - wydane przez Powiatowego Lekarza Weterynarii (w przypadku, gdy odrębne przepisy prawa określają, jakie warunki powinny być spełniane przy realizacji inwestycji objętej operacją) - oryginał lub kopia1;**
	- Zaświadczenie należy dołączyć w przypadku gdy realizowana operacja dotyczyła:
	- budowy, modernizacji budynków inwentarskich, w tym ich wyposażaniem lub
	- adaptacji innych istniejących w gospodarstwie budynków na budynki inwentarskie, w tym ich wyposażaniem.

#### **3. Informacja o stanie przestrzegania wymagań ochrony środowiska wystawiona przez Wojewódzki Inspektorat Ochrony Środowiska (w przypadku, gdy odrębne przepisy prawa określają, jakie warunki powinny być spełniane przy realizacji inwestycji objętej operacją) - oryginał lub kopia1;**

Dokument należy dołączyć, jeżeli jego posiadanie jest wymagane na podstawie przepisów o ochronie środowiska tj. w przypadku, gdy w gospodarstwie, którego dotyczy złożony wniosek, jest prowadzony chów lub hodowla drobiu powyżej 40 000 stanowisk, lub chów lub hodowla świń powyżej 2000 stanowisk świń o wadze powyżej 30 kg, lub 750 stanowisk dla macior.

**4. Oświadczenie Beneficjenta o posiadanych działkach ewidencyjnych wchodzących w skład gospodarstwa rolnego położonych na obszarze Natura 2000 - na formularzu udostępnionym przez Agencję – oryginał;**

#### **5. Dowód rejestracyjny, jeżeli jest wymagany odrębnymi przepisami - dotyczy w szczególności ciągników oraz środków transportu objętych współfinansowaniem - kopia1;**

W przypadku osób wspólnie wnioskujących (poddziałanie "Wsparcie inwestycji w gospodarstwach rolnych"), gdy nabyty sprzęt wymaga jego zarejestrowania przez właściwy organ rejestracji i ewidencji pojazdów, dokumenty potwierdzające dokonanie rejestracji muszą być wystawione na wszystkich Beneficjentów (współwłaścicieli).

#### **6. Kosztorys różnicowy wraz z rysunkami zamiennymi do projektu budowlanego – oryginał lub kopia1 oraz wersja edytowalna na nośniku CD - jeżeli dotyczy;**

Kosztorys różnicowy należy dostarczyć jedynie w przypadku, gdy w robotach budowlanych wprowadzono zmiany istotne określone ustawą Prawo budowlane (art. 36a ustawy z dnia 7 lipca 1994 r. – Dz.U.2016.290 z późn. zm.) lub zmiany stanu faktycznego mające wpływ na zestawienie rzeczowo-finansowe, w odniesieniu do zaplanowanego zakresu prac w projekcie budowlanym / przedmiarze robót będącym podstawą opracowania ofert / kosztorysie ofertowym / umowie o przyznaniu pomocy. Zmiany wprowadzone do projektu budowlanego muszą być zatwierdzone przez projektanta, który jest autorem rozwiązania przedstawionego projektem budowlanym. Beneficjent do wniosku o płatność załącza kosztorys różnicowy w wersji papierowej oraz w edytowalnej wersji elektronicznej, tj. w formacie .kst lub .ath lub .pdf .

Rysunki zamienne do projektu budowlanego powinny posiadać naniesione wymiary pozwalające na sprawdzenie obmiaru w kosztorysie i podpis projektanta.

W przypadku realizacji przez Beneficjenta robót na podstawie kosztorysowej umowy z wykonawcą, kosztorys różnicowy powinien wykazywać różnice pomiędzy stanem faktycznym, a kosztorysem ofertowym lub innym dokumentem zawierającym szczegółowy zakres rzeczowy wraz z wyceną, uzgodnionym pomiędzy wykonawcą a zamawiającym.

Kosztorys różnicowy, jego obmiar, będą stanowiły podstawę do weryfikacji zakresu rzeczowego oraz do oceny zasadności wprowadzonych zmian. Kosztorys różnicowy należy sporządzić zgodnie z podstawami opracowania kosztorysu ofertowego. W przypadku umowy kosztorysowej, celem określenia wysokości pomocy niezrealizowane elementy korygowane będą wg cen z kosztorysu ofertowego.

Wybierając wynagrodzenie ryczałtowe zastosowanie ma art. 632 § 1 ustawy Kodeks cywilny, który mówi, że wykluczone jest podwyższenie wynagrodzenia ryczałtowego na żądanie przyjmującego zamówienie, chociażby w czasie zawarcia umowy nie można było przewidzieć rozmiaru lub kosztów prac. Przy umowie ryczałtowej zasadniczo nie występuje pojęcie robót zamiennych, a wykonawca powinien wykonać roboty budowlane zgodnie z projektem budowlanym w całości. Ewentualne zmiany w rozwiązaniach projektowych mogą być wprowadzone wyjątkowo, jako uzasadnione sytuacjami niemożliwymi do przewidzenia w momencie składania oferty.

Gdyby jednak na żądanie inwestora, przy umowie ryczałtowej zaistniała konieczność wprowadzenia zmiany stanu faktycznego w stosunku do zakresu prac w projekcie budowlanym / przedmiarze robót będącym podstawą opracowania ofert / umowie o przyznaniu pomocy, to rozliczenie wysokości pomocy nastąpi w oparciu o zweryfikowany przez kosztorysanta BWI kosztorys różnicowy oraz kosztorys inwestorski załączony do wniosku o przyznanie pomocy (w przypadku, gdyby z ofertę był załączony kosztorys ofertowy, to dopuszczalne jest rozliczanie wg tego kosztorysu).

Celem określenia wysokości kosztów kwalifikowalnych i wartości pomocy, niezrealizowane elementy będą korygowane według cen z kosztorysu inwestorskiego.

Elementy budowlane wykonane jako zamienne lub dodatkowe (nieplanowane na etapie kosztorysu inwestorskiego lub ofertowego) i wykazane w kosztorysie różnicowym, korygowane będą na etapie weryfikacji kosztorysu różnicowego wg bazy cenowej z daty sporządzenia kosztorysu inwestorskiego i dopiero na tej podstawie będzie obliczana pomoc.

Roboty planowane do wykonania projektem budowlanym a niewykonane nie będą uwzględniane przy określaniu wysokości pomocy.

## **7. Kosztorys powykonawczy szczegółowy - oryginał lub kopia1 oraz w wersji edytowalnej na nośniku CD - jeżeli dotyczy**

Kosztorys powykonawczy szczegółowy należy dostarczyć jedynie w przypadku, gdy Beneficjent planując wykonanie robót budowalnych o wartości poniżej 20 tys. zł bez zobowiązania przeprowadzania postępowania ofertowego zamierzał zlecić wykonanie tych robót, a przystępując do realizacji operacji zmienił system wykonania robót ze zlecenia na system gospodarczy i nie został zawarty aneks do umowy wynikający z tej zmiany. Wersja elektroniczna kosztorysu jw.

#### **8. Oświadczenie Beneficjenta o wykonaniu wszystkich robót budowlanych zgodnie z projektem budowlanym i przedmiarem robót załączonym do zapytania ofertowego na wykonanie robót – oryginał lub kopia1- - jeżeli dotyczy;**

Ww. oświadczenie Beneficjenta należy złożyć w przypadku, gdy wykonanie robót budowalnych w ramach operacji nastąpiło bez wprowadzania zmian istotnych określonych ustawą Prawo budowlane lub zmian stanu faktycznego mających wpływ na zestawienie rzeczowo-finansowe operacji. Oświadczenie powinien również podpisać również przedstawiciel wykonawcy robót (np. kierownik budowy). Składając oświadczenie o wykonaniu wszystkich robót budowlanych zgodnie z projektem budowlanym i przedmiarem robót nie załącza się kosztorysu różnicowego.

## **9. Ostateczne pozwolenie wodnoprawne – jeżeli dla robót wymagana była decyzja o zatwierdzeniu projektu prac geologicznych oryginał lub kopia1;**

Dokument ten dołączany jest do tego wniosku o płatność, w ramach którego występują zadania, które zostały zakończone oraz dla których z przepisów lub decyzji wynika obowiązek uzyskania ww. dokumentu. Przedstawiony dokument powinien być ostateczny w myśl postanowień Kodeksu postępowania administracyjnego.

## **10. Inne załączniki – jeśli dotyczy**